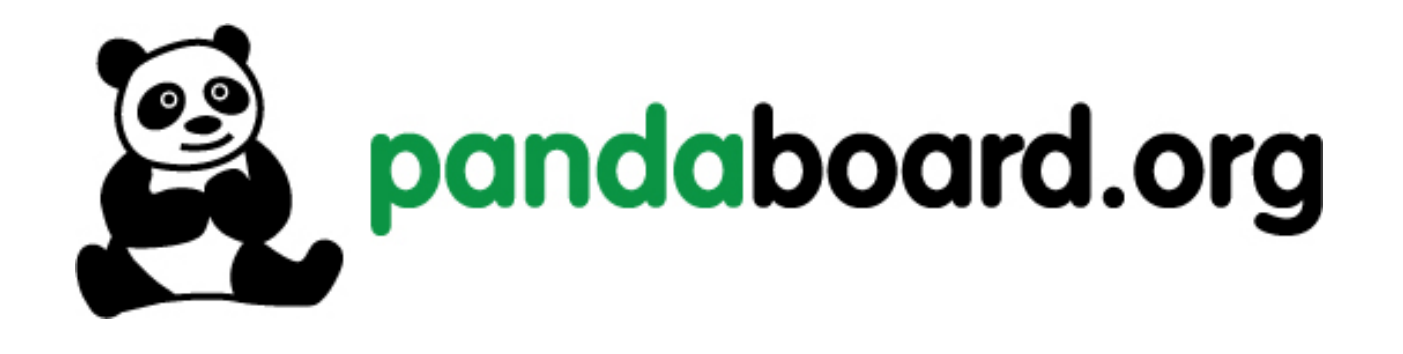

# *OMAP4460 Pandaboard ES System Reference Manual*

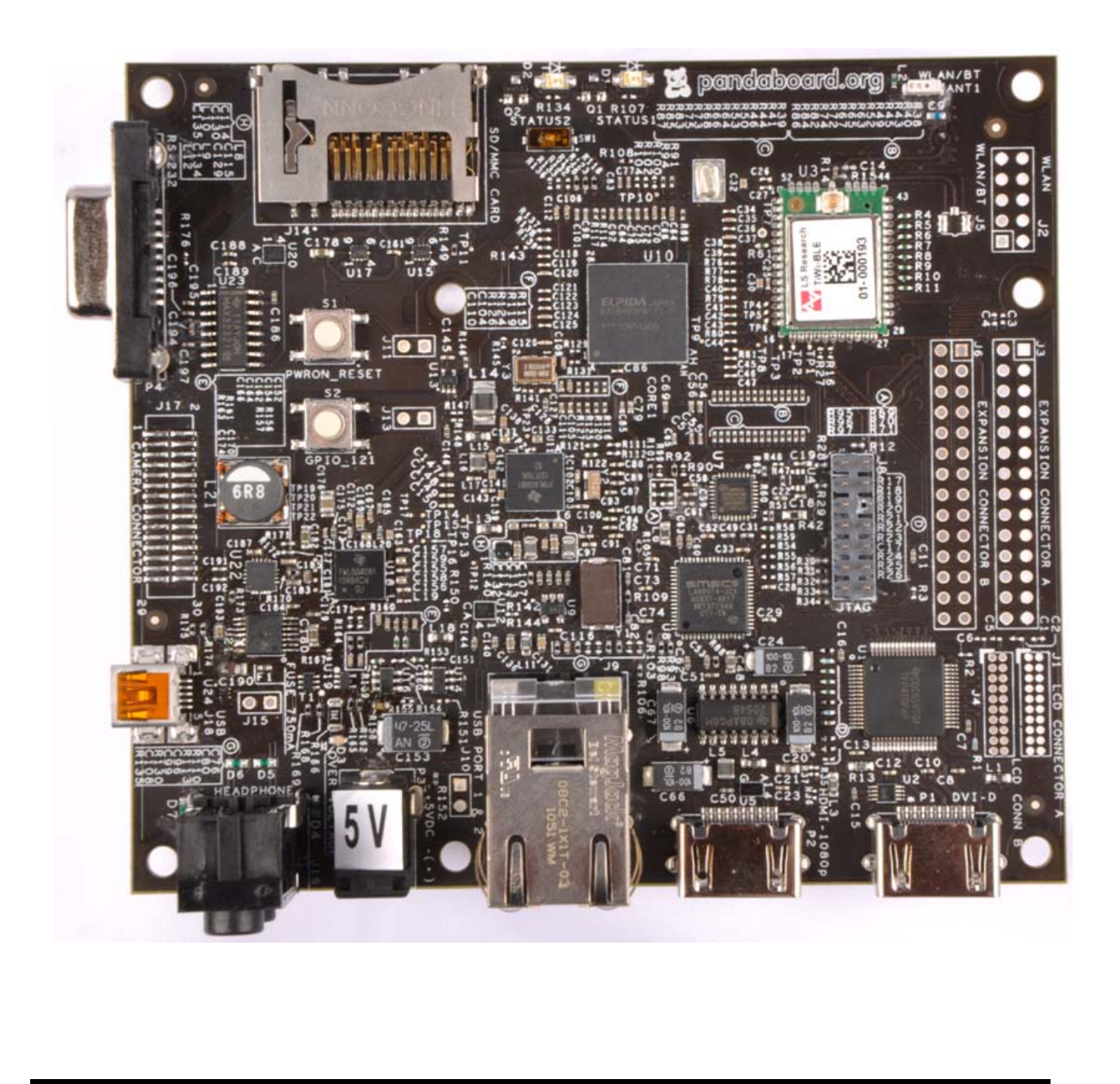

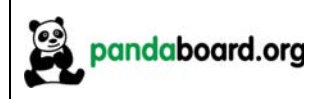

### **IMPORTANT NOTICE**

#### **THIS DOCUMENT**

*This work is licensed under the Creative Commons Attribution-Share Alike 3.0 Unported License. To view a copy of this license, visit http://creativecommons.org/licenses/by-sa/3.0/ or send a letter to Creative Commons, 171 Second Street, Suite 300, San Francisco, California, 94105, USA.*

*For more information, see http://creativecommons.org/license/results-one?license\_code=by-sa*

For any questions, concerns, or issues submit them to  $Pandaboad(a)$ googlegroups.com

#### **PANDABOARD ES DESIGN**

These design materials referred to in this document are **\*NOT SUPPORTED\*** and **DO NOT** constitute a reference design. Only "community" support is allowed via resources at: http://Pandaboard.org/content/community/home.

THERE IS NO WARRANTY FOR THE DESIGN MATERIALS, TO THE EXTENT PERMITTED BY APPLICABLE LAW. EXCEPT WHEN OTHERWISE STATED IN WRITING THE COPYRIGHT HOLDERS AND/OR OTHER PARTIES PROVIDE THE DESIGN MATERIALS "AS IS" WITHOUT WARRANTY OF ANY KIND, EITHER EXPRESSED OR IMPLIED, INCLUDING, BUT NOT LIMITED TO, THE IMPLIED WARRANTIES OF MERCHANTABILITY AND FITNESS FOR A PARTICULAR PURPOSE. THE ENTIRE RISK AS TO THE QUALITY AND PERFORMANCE OF THE DESIGN MATERIALS IS WITH YOU. SHOULD THE DESIGN MATERIALS PROVE DEFECTIVE, YOU ASSUME THE COST OF ALL NECESSARY SERVICING, REPAIR OR CORRECTION.

We mean it; these design materials may be totally unsuitable for any purposes.

Pandaboard.org provides the enclosed product(s) under the following conditions:

This evaluation board/kit is intended for use for **ENGINEERING DEVELOPMENT, DEMONSTRATION, OR EVALUATION PURPOSES ONLY** and is not considered by Pandaboard.org to be a finished end-product fit for general consumer use. Persons handling the product(s) must have electronics training and observe good engineering practice standards. As such, the goods being provided are not intended to be complete in terms of required design-, marketing-, and/or manufacturingrelated protective considerations, including product safety and environmental measures typically found in

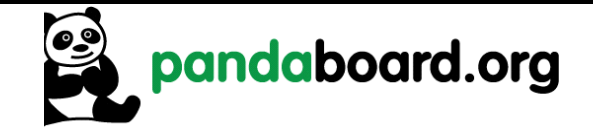

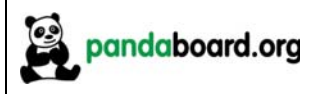

end products that incorporate such semiconductor components or circuit boards. This evaluation board/kit does not fall within the scope of the European Union directives regarding electromagnetic compatibility, restricted substances (RoHS), recycling (WEEE), FCC, CE or UL, and therefore may not meet the technical requirements of these directives or other related directives.

Should this evaluation board/kit not meet the specifications indicated in the User's Guide, the board/kit may be returned within 30 days from the date of delivery for a full refund. THE FOREGOING WARRANTY IS THE EXCLUSIVE WARRANTY MADE BY SELLER TO BUYER AND IS IN LIEU OF ALL OTHER WARRANTIES, EXPRESSED, IMPLIED, OR STATUTORY, INCLUDING ANY WARRANTY OF MERCHANTABILITY OR FITNESS FOR ANY PARTICULAR PURPOSE.

The user assumes all responsibility and liability for proper and safe handling of the goods. Further, the user indemnifies Pandaboard.org from all claims arising from the handling or use of the goods. Due to the open construction of the product, it is the user's responsibility to take any and all appropriate precautions with regard to electrostatic discharge.

EXCEPT TO THE EXTENT OF THE INDEMNITY SET FORTH ABOVE, NEITHER PARTY SHALL BE LIABLE TO THE OTHER FOR ANY INDIRECT, SPECIAL, INCIDENTAL, OR CONSEQUENTIAL DAMAGES.

Pandaboard.org currently deals with a variety of customers for products, and therefore our arrangement with the user **is not exclusive**. Pandaboard.org assumes **no liability for applications assistance, customer product design, software performance, or infringement of patents or services described herein**.

Please read the User's Guide and, specifically, the Warnings and Restrictions notice in the User's Guide prior to handling the product. This notice contains important safety information about temperatures and voltages. For additional information on Pandaboard.org environmental and/or safety programs, please visit http://Pandaboard.org.

No license is granted under any patent right or other intellectual property right of Pandaboard.org covering or relating to any machine, process, or combination in which such Pandaboard.org products or services might be or are used.

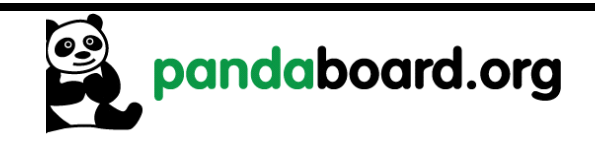

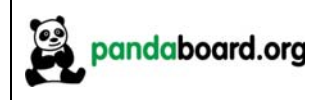

**WARRANTY:** *The Pandaboard ES is warranted against defects in materials and workmanship for a period of 90 days from purchase. This warranty does not cover any problems occurring as a result of improper use, modifications, exposure to water, excessive voltages, abuse, or accidents. All boards will be returned via standard mail if an issue is found. If no issue is found or express return is needed, the customer will pay all shipping costs*.

Before returning the board, please visit: http://Pandaboard.org/content/resources/troubleshooting.

To return a defective board, please request an RMA at: http://Pandaboard.org/content/return-merchandise-authorization.

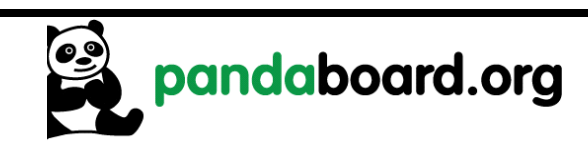

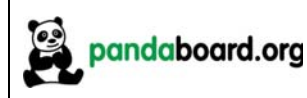

### **Preface**

### **Read This First**

#### **About This Manual**

This manual should be used by software and hardware developers of applications based on the OMAP4460 chipset. This document describes the OMAP4460 Pandaboard ES hardware. This document also gives the user information about the different interfaces on the OMAP4460 Pandaboard ES.

#### **Related Documentation**

- OMAP4460 Technical Reference Manual
- OMAP4460 Pandaboard ES Schematic (750-2170-002-SCH)
- OMAP4460 Pandaboard ES Gerber Files (720-2170-004)
- OMAP4460 Pandaboard ES Bill-of-Materials (750-2170-002-EBOM)

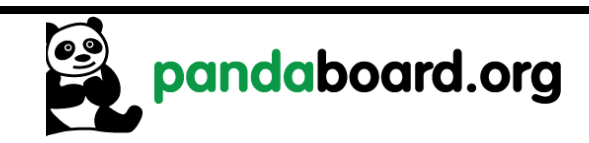

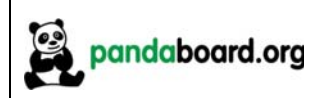

## **Revision History**

#### **Revision History**

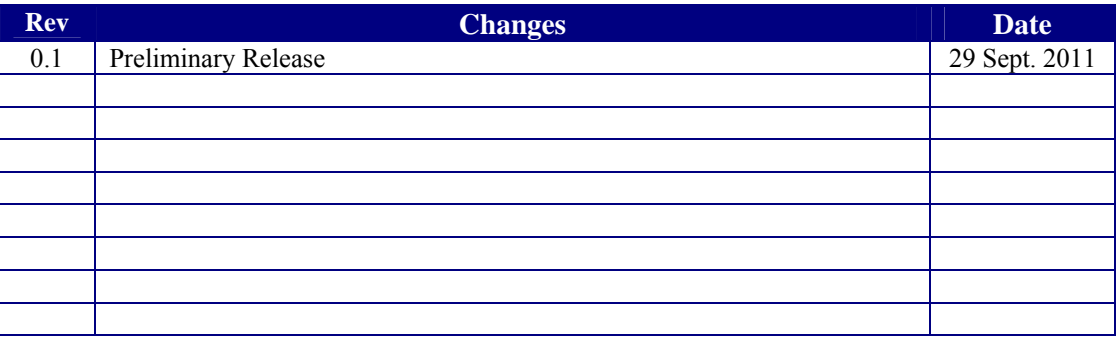

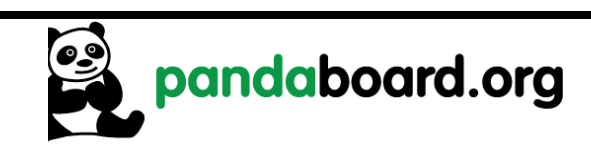

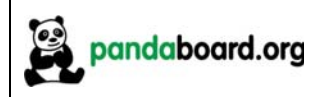

## **Contents**

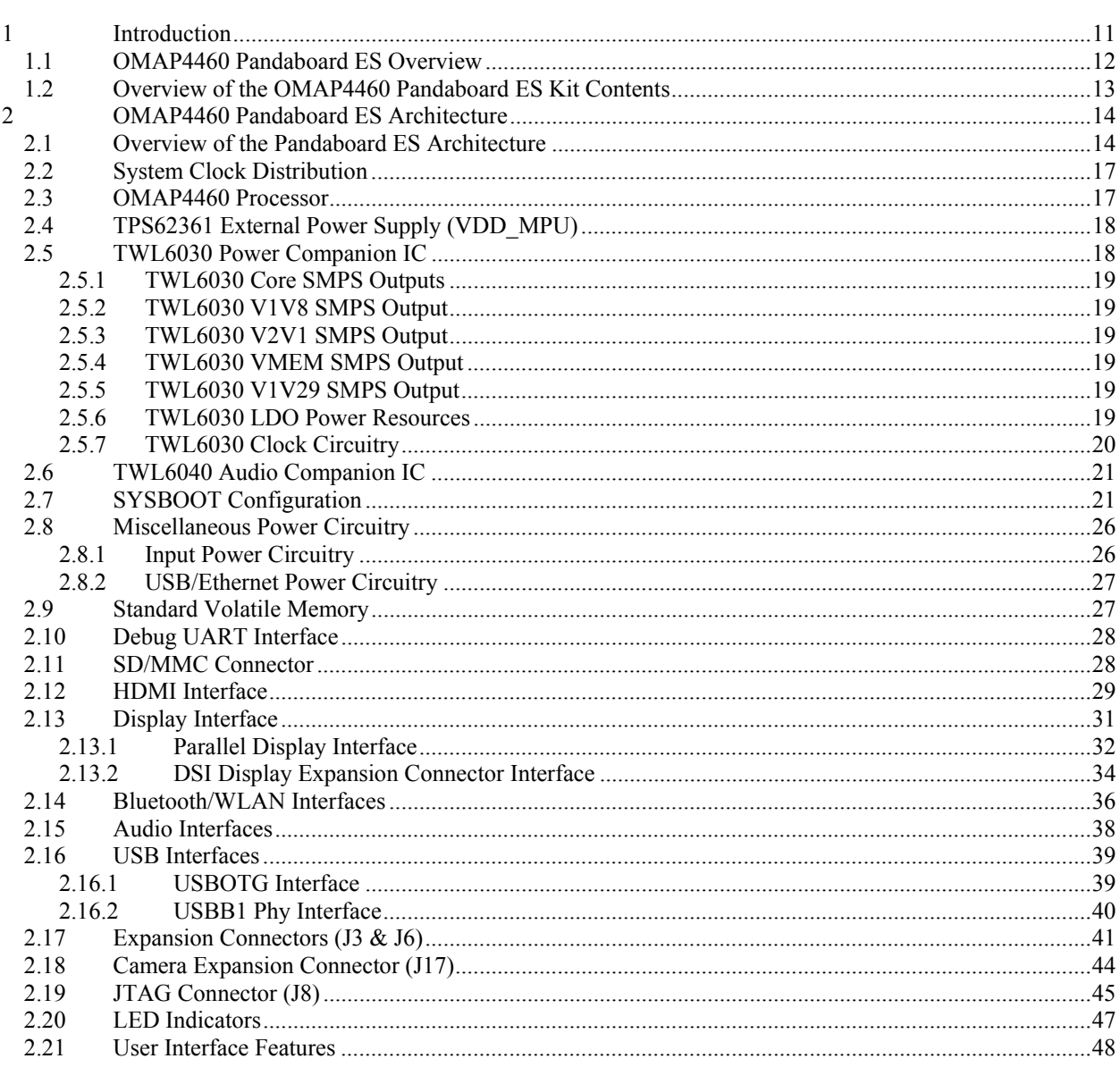

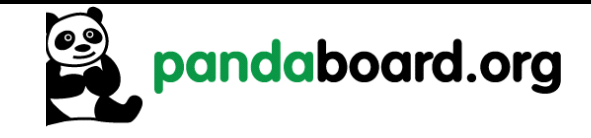

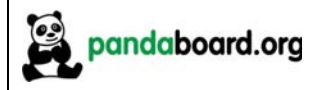

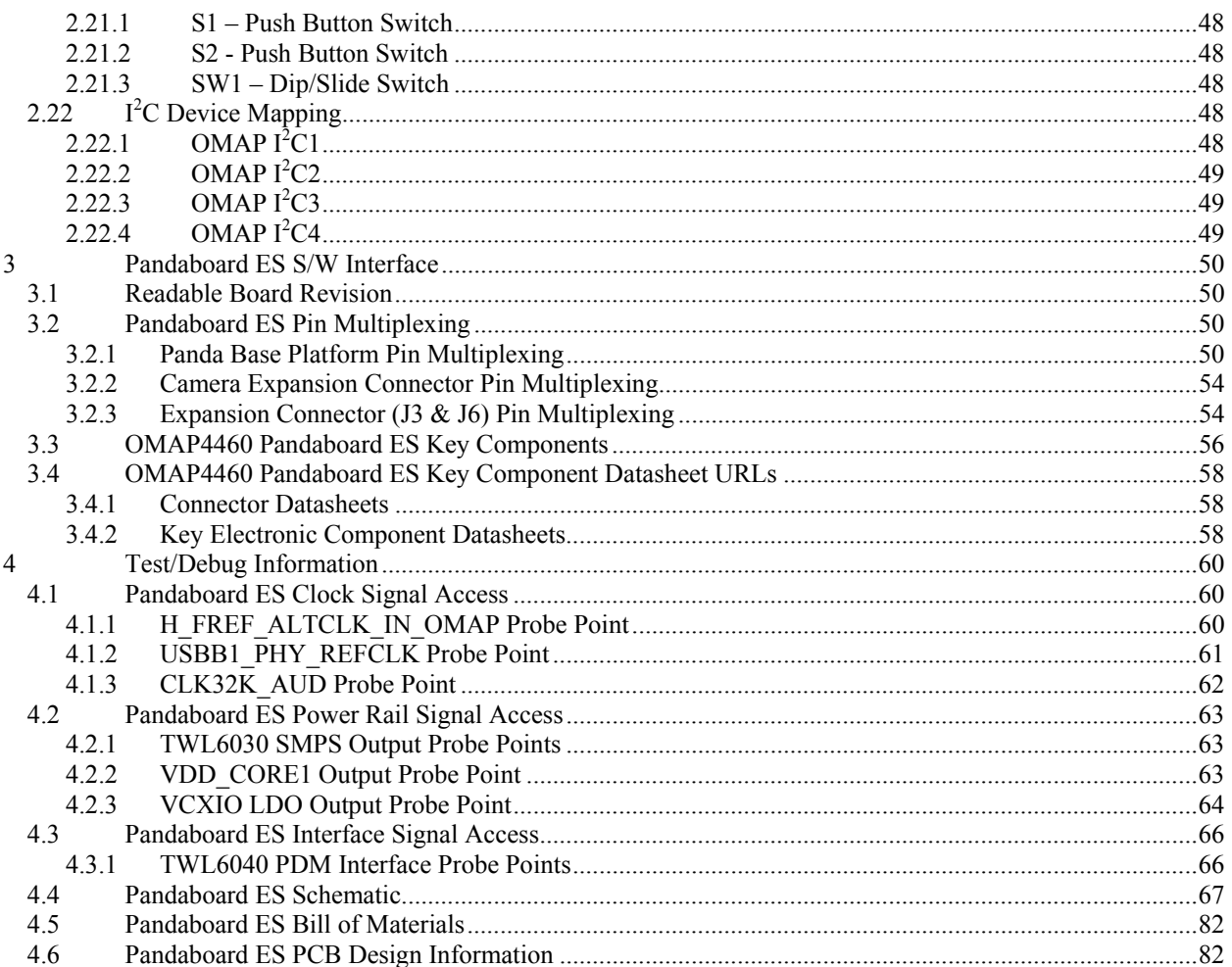

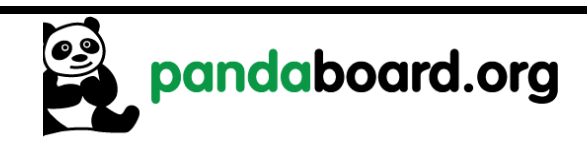

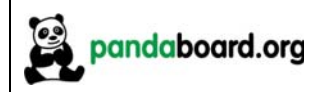

# **Figures**

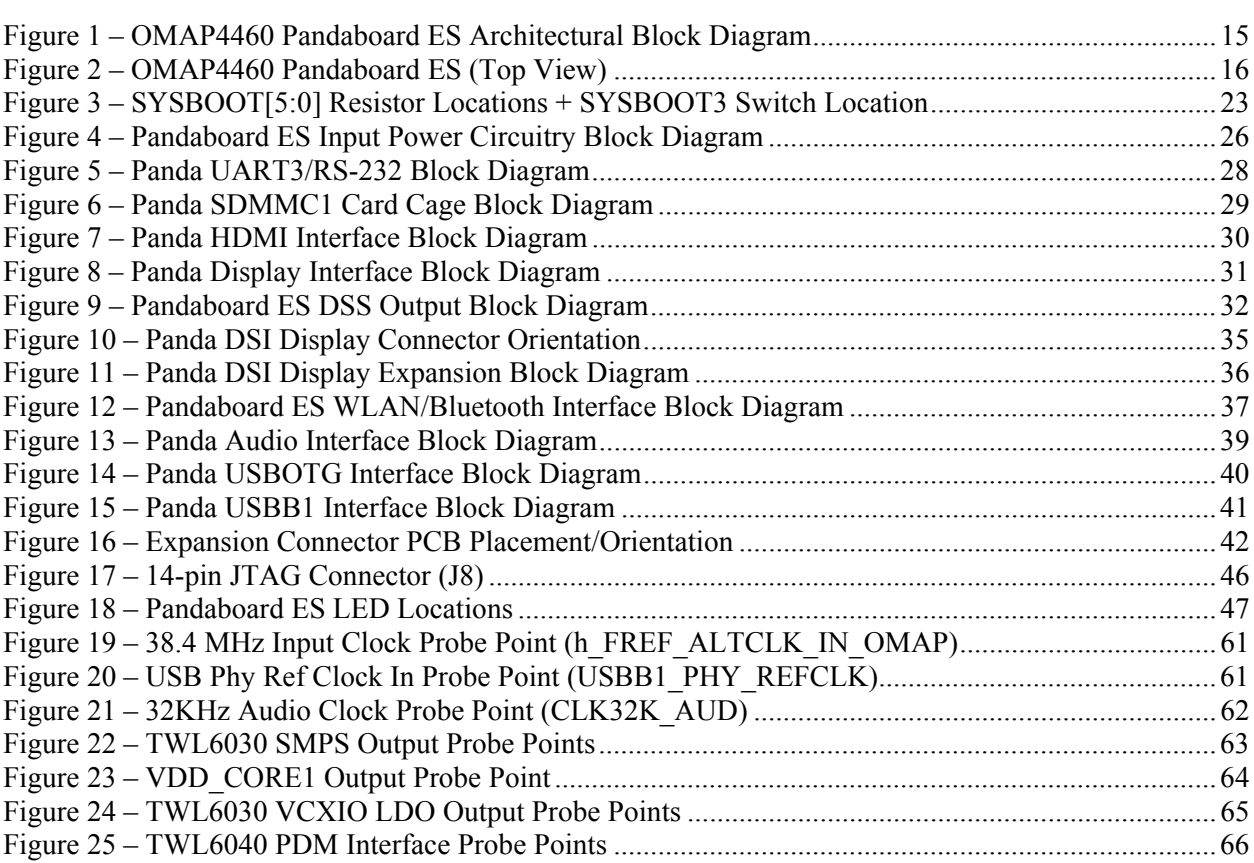

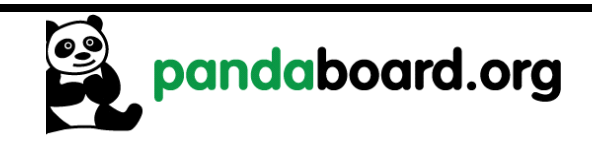

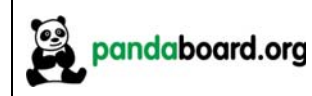

### **Tables**

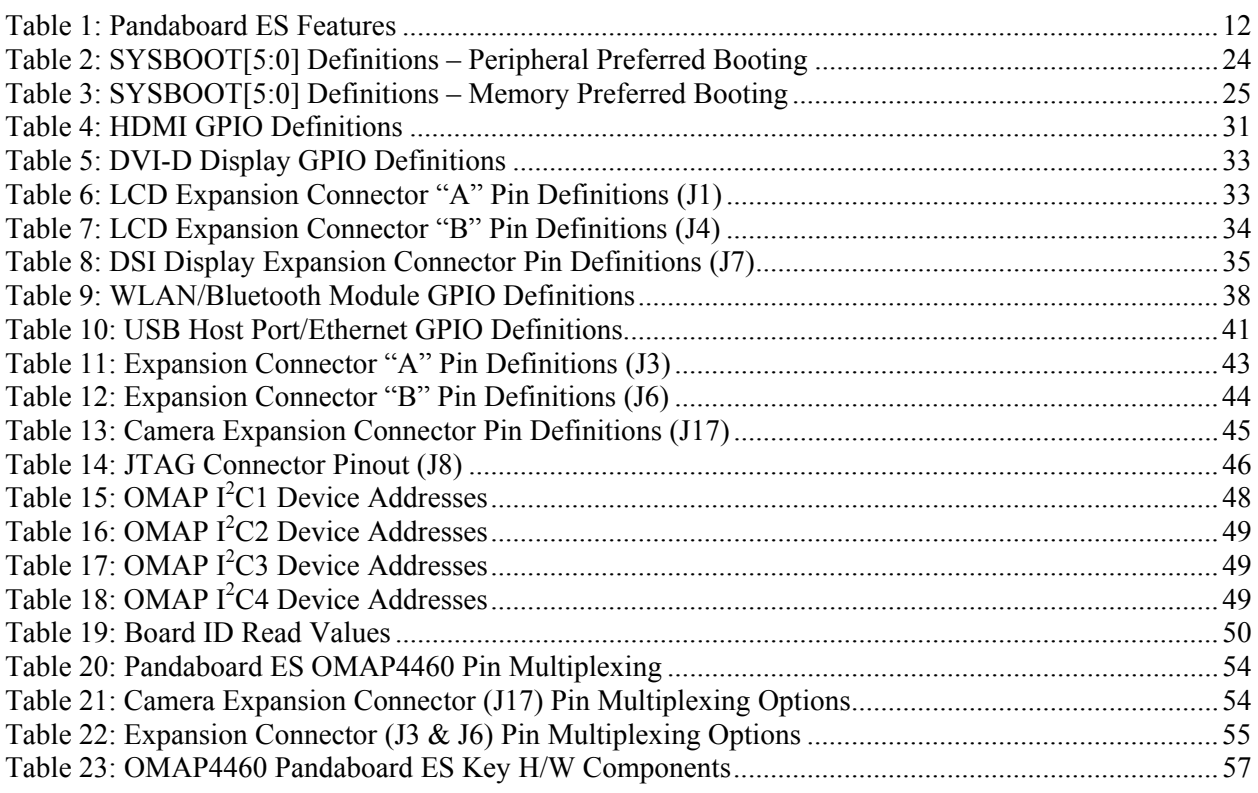

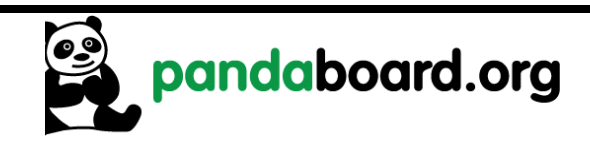

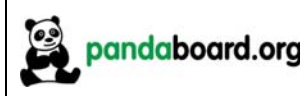

### **1 Introduction**

This document is the System Reference Manual for the Pandaboard ES, a low cost OMAP4460 based board supported through http://Pandaboard.org. This includes system setup and debugging. This document provides detailed information on the overall design and usage of the Pandaboard ES from the System perspective.

*CAUTION: The Pandaboard ES may reach elevated temperatures. Avoid handling the Pandaboard ES while power is applied.* 

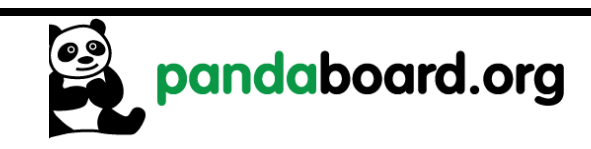

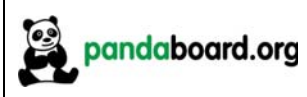

#### **1.1 OMAP4460 Pandaboard ES Overview**

Pandaboard ES is an OMAP4460 platform designed to provide access to as many of the powerful features of the OMAP4460 Multimedia Processor as possible, while maintaining a low cost. This will allow the user to develop software to utilize the features of the powerful OMAP4460 processor. In addition, by providing expandability via onboard connectors, the Pandaboard ES supports development of additional capabilities/functionality. See Table 1 for a listing of the Pandaboard ES features.

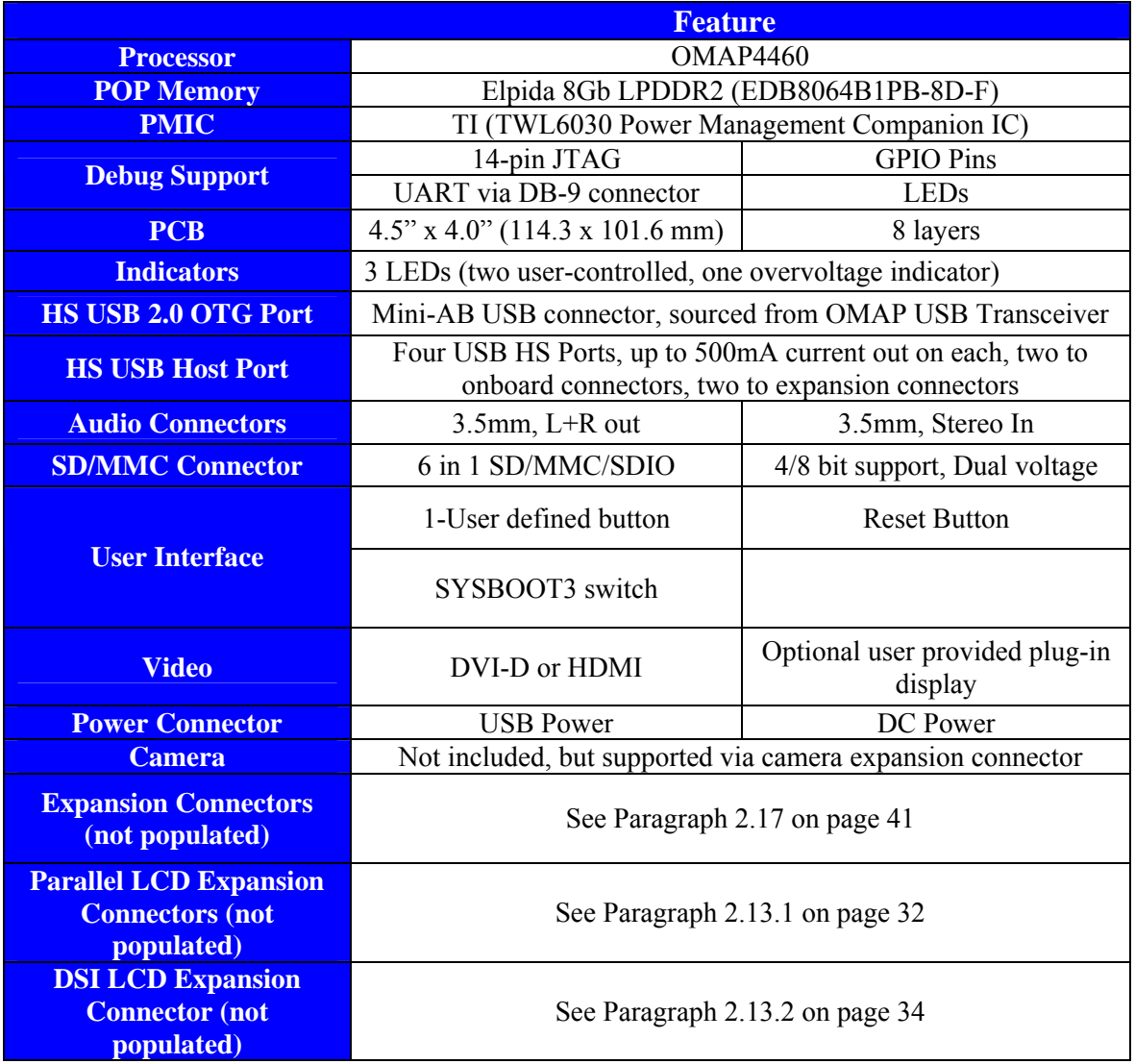

#### **Table 1: Pandaboard ES Features**

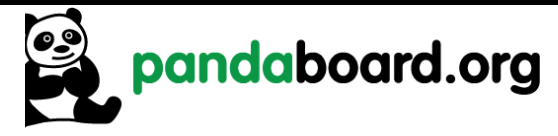

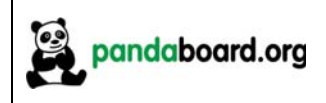

#### **1.2 Overview of the OMAP4460 Pandaboard ES Kit Contents**

The OMAP4460 Pandaboard ES kit contains the following items:

- <sup>1</sup> Pandaboard ES
- Board packing material
- <sup>1</sup> 1 Shipping Box

The following items can be used with the Pandaboard ES, but are NOT included in the kit.

- USB Cable (mini-AB to Type A)
- HDMI Cable (Type A)
- DB-9 Male-to-female cable (straight-through)
- □ HDMI-A Male to DVI-D Cable
- DC wall supply (+5Vdc, 2.0mm center pin diameter/6.5mm outer hole diameter jack)

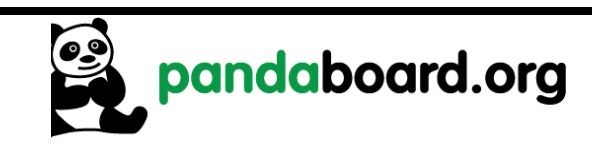

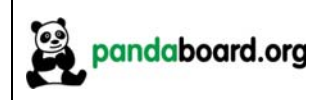

## **2 OMAP4460 Pandaboard ES Architecture**

This chapter explains the architecture of the OMAP4460 Pandaboard ES.

#### **2.1 Overview of the Pandaboard ES Architecture**

Shown in Figure 1 is the Architectural Block Diagram of the OMAP4460 Pandaboard ES.

Listed below are the major components used on the Pandaboard ES.

- OMAP4460 Processor
- TWL6030 (Phoenix) Power Management Companion Device
- TWL6040 (Phoenix) Audio Companion Device
- TPS62361 Switching Power Supply
- **POP Mobile LPDDR2 SDRAM Memory**
- $\Box$  HDMI Connector (Type A) for OMAP4460 HDMI Transmitter output
- $\Box$  HDMI Connector (Type A) for DVI-D output sourced via OMAP4 parallel display output
- Audio Input & Output Connectors  $(3.5 \text{mm})$
- SD/SDIO/MMC Media Card Cage
- UART via RS-232 interface via 9-pin D-Sub Connector
- $\Box$  LS Research Module 802.11b/g/n, Bluetooth

The Platform also includes connectors that can be used for additional functionality and/or expansion purposes. These connectors are not populated on the platform, but can be installed by the user. They are indicated by the blue blocks in Figure 1, and include:

- Camera Connector (J17)
- Parallel LCD Expansion Connectors (J1 and J4)
- Generic Expansion Connectors  $(J3 \text{ and } J6)$
- $\Box$  DSI Display Expansion Connector (J7)

See Figure 2 on page 16 for a top side view of the Panda Platform.

The core components of the Pandaboard ES will be discussed in this section of the document. This would include the OMAP4460 Processor and its POP LPDDR2 memory, the input clock circuitry, the TWL6030 Power Companion IC, and the TWL6040 Audio Companion IC. The functional interfaces will be discussed in later sections of the document.

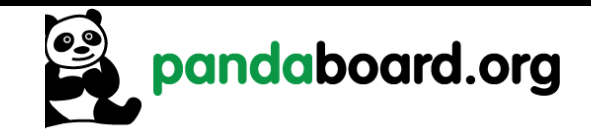

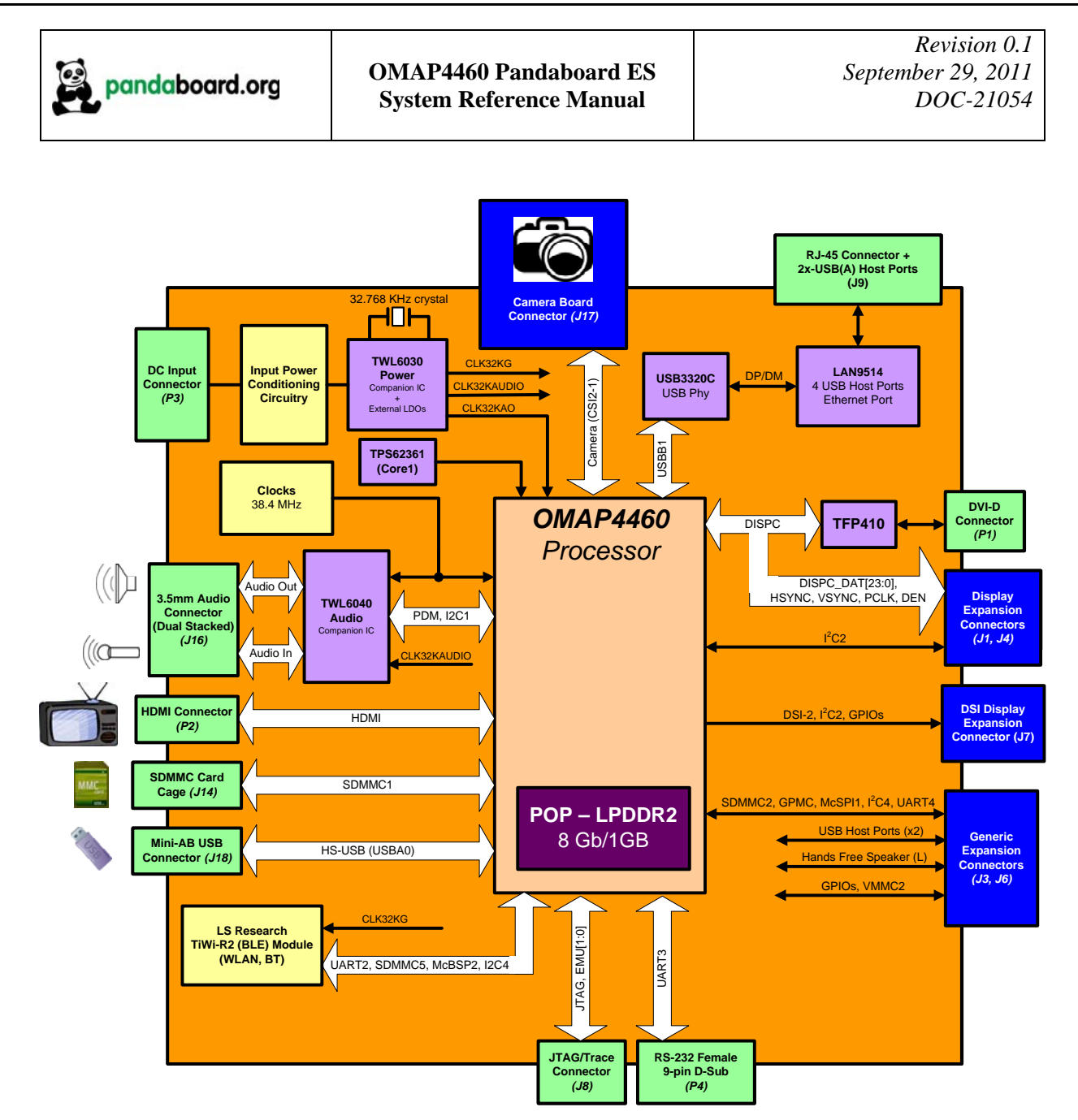

**Figure 1 – OMAP4460 Pandaboard ES Architectural Block Diagram** 

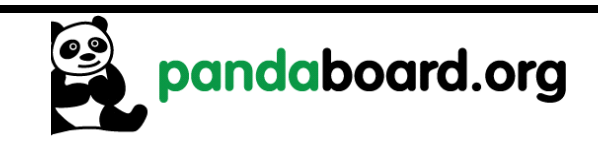

.

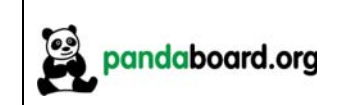

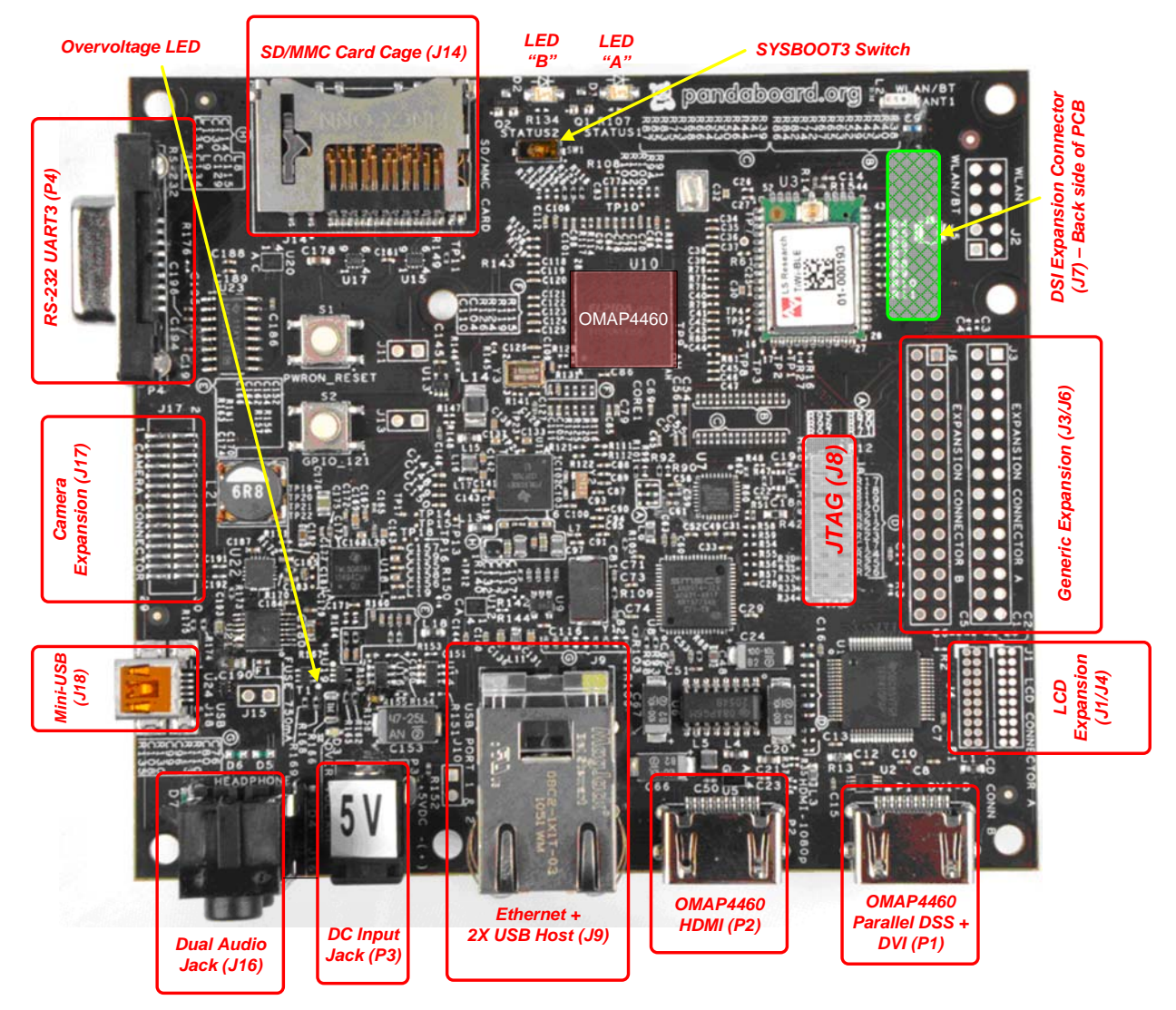

**Figure 2 – OMAP4460 Pandaboard ES (Top View)** 

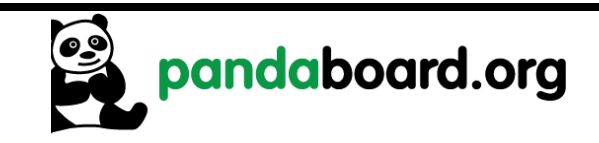

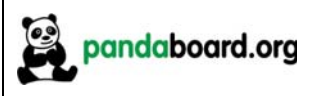

#### **2.2 System Clock Distribution**

The OMAP4460 Pandaboard ES implements a 38.4 MHz 1.8V CMOS square-wave oscillator that directly drives the FREF\_SLICER\_IN input (ball AG8) of the OMAP4460 processor and the MCLK input to the TWL6040 Audio Companion IC. This clock is used as an input to the PLLs within the OMAP4460 processor so that it can generate all the internal clock frequencies required for system operation.

#### **2.3 OMAP4460 Processor**

The heart of Pandaboard ES is the OMAP4460 processor. The OMAP4460 high-performance multimedia application device is based on enhanced OMAP™ architecture and uses 45-nm technology. For more information, refer to the OMAP4460 Technical Reference Manual (TRM).The architecture is designed to provide best-in-class video, image, and graphics processing sufficient to various applications. The device supports the following functions:

- Streaming video up to full high definition (HD) (1920  $\times$  1080 p, 30 fps)
- 2-dimensional (2D)/3-dimensional (3D) mobile gaming
- Video conferencing
- $\bullet$  High-resolution still image (up to 16 Mp)

The device supports high-level operating systems (OSs) such as:

- Windows™ CE, WinMobile™
- Symbian OS™
- Linux<sup>®</sup>
- Palm OS™

The device is composed of the following subsystems:

- Cortex™-A9 microprocessor unit (MPU) subsystem, including two ARM® Cortex-A9 cores capable of operation at 1.2GHz
- Digital signal processor (DSP) subsystem
- Image and video accelerator high-definition (IVA-HD) subsystem
- Cortex™-M3 MPU subsystem, including two ARM Cortex-M3 microprocessors
- Display subsystem
- Audio back-end (ABE) subsystem
- Imaging subsystem (ISS), consisting of image signal processor (ISP) and still image coprocessor (SIMCOP) block
- 2D/3D graphic accelerator (SGX) subsystem
- Emulation (EMU) subsystem

The device includes state-of-art power-management techniques required for high-performance mobile products. Comprehensive power management is integrated into the device. The device also integrates:

- On-chip memory
- External memory interfaces
- Memory management
- Level 3  $(L3)$  and level 4  $(L4)$  interconnects

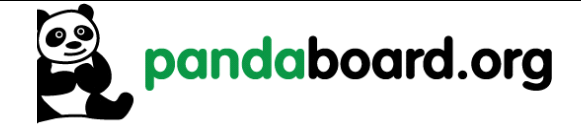

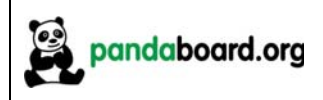

• System and connecting peripherals

#### **2.4 TPS62361 External Power Supply (VDD\_MPU)**

The VDD MPU balls on the OMAP4460 processor that power the ARM cores are supplied by an external switch mode supply at U25. This device is a Texas Instruments TPS62361 switch mode supply that is controllable via the smart reflex I2C interface of the OMAP4460 processor. Additionally, the VSEL0 ball of the converter is controlled by an OMAP GPIO (GPIO\_WK7). This part may be found on sheet 2 of the schematics.

#### **2.5 TWL6030 Power Companion IC**

The TWL6030 device is a small (7 x 7 mm, 0.4mm pitch) 256 ball FBGA that provides many functions used on the Platform. Shown below is a feature list of the major functions/interfaces provided by the TWL6030 device that are utilized on the Panda platform. This list below doesn't include all device functionality, just that which is used on the Pandaboard ES.

- A power management system (FSM)
- $\Box$  1 HS-I2C interface ( $\leq$  2.4Mbits/s) for all Phoenix Power IC GP control commands (CTL-I2C)
- $\Box$  1 HS-I2C interface ( $\leq$  2.4Mbits/s) for all Smart-Reflex Class 3 control commands (SR-I2C)
- MMC card detection mechanism
- A 24MHz RC oscillator
- A 32kHz RC oscillator for a fast device start-up
- A high-performance crystal oscillator, for 32.768kHz external crystal
- A Real Time Clock (RTC) resource
- Power supply resources:
	- o 11 Low Drop Out (LDO) regulators
		- $\blacksquare$  1 for internal purposes only (VRTC)
		- 1 for internal and platform needs (VANA)
		- 9 for platform needs (VAUX1, VAUX2, VAUX3, VCXIO, VDAC, VMMC, VPP, VUSB, VUSIM)
	- o 7 buck SMPS with:
		- DVS capability Smart-Reflex Class 3 compatible (VCORE1, VCORE2, VCORE3)
		- <sup>•</sup> 1 for I/O supply (V1V8), with specific PWMFORCE input control
		- 1 for LDOs pre-regulation (V2V1) and Phoenix Audio features
		- 1 for memory supply (VMEM)
		- 1 for external modem, RF transceiver or I/Os (V1V29)
- 3 general-purpose enables for possible platform upgrades (REGEN1, REGEN2, SYSEN)

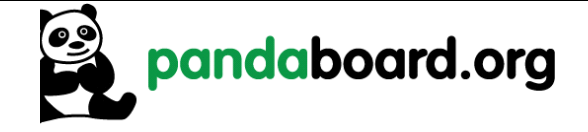

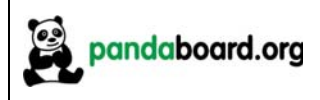

#### **2.5.1 TWL6030 Core SMPS Outputs**

The TWL6030 implements three Switch Mode Power Supplies (SMPS) that source two of the three main core voltage rails for the OMAP4460 processor. The default voltage of all of these supplies is 0.95V, and each should be adjusted as required by S/W for the desired processor OPP.

VCORE1 is a 1200mA SMPS that is used to power the VDD\_CORE balls on the OMAP4460 processor (net name VDD VCORE3, (34 balls total) and the VDDA DLLn LPDDR21 and VDDA DLLn LPDDR22 balls, where n=0/1 (4 balls total). VCORE2 is a 600mA SMPS that is used to power the VDD\_IVA\_AUDIO balls on the processor (net name VDD\_VCORE2, 10 balls total). VCORE3 is a 600mA SMPS that is not used on the OMAP4460 Pandaboard ES.

#### **2.5.2 TWL6030 V1V8 SMPS Output**

The TWL6030 V1V8 SMPS provides the I/O voltage for the Pandaboard ES (net name VIO\_1v8). This is a 1200mA SMPS that provides a 1.8V output that is used to power many balls on the OMAP4460 processor that set the I/O voltage for the device. It also sources onboard peripherals that require an operating voltage referenced to processor I/Os.

#### **2.5.3 TWL6030 V2V1 SMPS Output**

The TWL6030 V2V1 SMPS output is used by the TWL6040 Audio Companion IC as an input for some of its internal power supplies (specifically the high side and low side LDOs and the negative charge pump). It is also connected to the TWL6030 as the input voltage to the VCXIO and VDAC LDOs (net name VDD 2V1). It is a 600mA SMPS with a default output value of 2.10V.

#### **2.5.4 TWL6030 VMEM SMPS Output**

The TWL6030 VMEM SMPS is not used on the OMAP4460 Pandaboard ES. The LPDDR2 power balls on the OMAP4460 that were previously connected to this rail for the OMAP4430 are connected to the V1V29 SMPS.

#### **2.5.5 TWL6030 V1V29 SMPS Output**

The TWL6030 V1V29 output is a 600mA SMPS used to provide the operating voltage for the VDD2 LPDDR2 balls on the OMAP4460 processor (net name VDD\_VMEM). These OMAP balls are feedthroughs to the top POP footprint on the OMAP package, where they directly connect to the LPDDR2 VDD2 balls. This SMPS is a 600mA max capacity rail. The Micron LPDDR2 device used is an S4B type device, so VDD2 is required to be 1.2V. This is set in the TWL6030 companion chip by connecting the BOOT1 input to VRTC, which causes V1V29 to be set to a default of 1.225V.

#### **2.5.6 TWL6030 LDO Power Resources**

The VAUX2 LDO is a programmable LDO that is only connected to pin 1 of the LCD Expansion Connector J4. Its possible output voltage settings include 1.2V, 1.8V, 2.5V, 2.75V, and 2.8V, and its maximum output current is 200mA. The voltage to be programmed will be dependent on the board plugged into the LCD Expansion connectors, but will most likely be 2.8V.

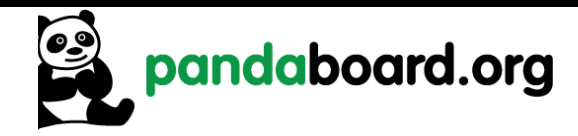

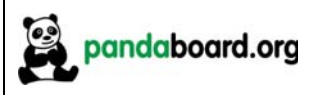

The VAUX2 LDO is a programmable LDO that is only connected to pin 1 of the LCD Expansion Connector J4. Its possible output voltage settings include 1.2V, 1.8V, 2.5V, 2.75V, and 2.8V, and its maximum output current is 200mA. The voltage to be programmed will be dependent on the board plugged into the LCD Expansion connectors, but will most likely be 2.8V.

The VAUX3 LDO is a programmable LDO that is only connected to pin 30 of the Camera Expansion Connector, J17. Its possible output voltage settings include 1.0V, 1.2V, 1.3V, 1.8V, 2.5V, 2.8V, 3.0V, and its maximum output current is 200mA. The output voltage to be utilized would depend on the implementation of the camera module.

The VCXIO LDO is a fixed 1.8V, 200mA LDO that provides a 1.8V input to certain noise sensitive OMAP4460 balls. The balls powered by this LDO include the VDDA\_CSI2 balls (V28 and W28), the VDDA\_DPLL balls (G13, P9 and Y16), and on this revision of the Pandaboard ES, the VDDS\_DV\_BANK7 ball (M28). This LDO also provides power for the onboard 38.4 MHz oscillator.

The VDAC LDO is a fixed 1.8V, 50mA LDO that provides a 1.8V input to certain noise sensitive OMAP4460 balls. The balls powered by this LDO include the VDDA\_HDMI\_VDAC balls (A11 and G12).

The VMMC LDO is a programmable LDO that provides the voltage to the VDDS\_MMC1 balls on the OMAP processor (pins G7 and H7) as well as the SDMMC cardcage. This LDO is off when the board is powered on, but is turned on and set to 1.8V or 3.0V depending on card capabilities detected.

The VRTC LDO is an adjustable LDO that provides internal voltages to the TWL6030 device. Its possible output voltage settings are 1.8V and 2.5V and its maximum output current is 25mA. In normal operation, it should always be set to 1.8V.

The VUSB LDO is a fixed 3.3V, 35mA LDO that provides voltage to the OMAP4460 that it uses for its internal USB transceiver. The only ball powered by this LDO is the VDDA\_USBA0OTG\_3P3V ball (ball A5).

The VPP LDO is adjustable LDO that powers the VPP\_CUST and VPP\_STD balls on OMAP (balls J8 and Y22). This LDO is only needed for eFuse operations and can be left disabled for normal Pandaboard ES operation.

#### **2.5.7 TWL6030 Clock Circuitry**

The TWL6030 has an 32.768 KHz crystal connected across its OSC32KIN and OSC32KOUT balls. This crystal is used by the TWL6030 to generate three output 32.768 KHz, 1.8V square wave clock outputs. These outputs are:

CLK32KAO: always on clock connected to the SYS32K input of the OMAP4460 processor. CLK32KAUDIO: clock connected to the CLK32K input of the TWL6040 Audio Companion IC.

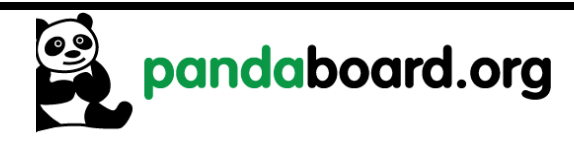

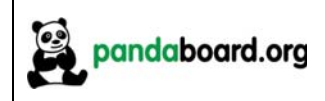

CLK32KG: a gated 32.768 clock connected to the SLOW\_CLK input of the LS Research module. This clock will be off by default at reset, and must be enabled by software.

#### **2.6 TWL6040 Audio Companion IC**

The TWL6040 device is a small (6 x 6 mm, 0.5mm pitch) 120 ball PBGA that provides many functions, primarily audio, used on the Platform. Shown below is a feature list of the major functions/interfaces provided by the TWL6040 device.

A audio management system

- o PDM Interface for Audio and control
- o Analog Microphone Interface
- o Headset speaker (32 ohm) and microphone
- o Earpiece Output
- o Aux Output
- o Hands-free 8 ohm driver
- o Dual Vibrator
- Misc Control
	- o GPO
	- o I2C (high speed)
	- o Power on/off
- Power
	- o Internal LDOs
	- o Internal negative charge pump

#### **2.7 SYSBOOT Configuration**

The OMAP4460 Processor has eight SYSBOOT inputs. These inputs are sampled after a board reset, and determine the booting and operating mode of the OMAP4460 Processor. The upper two inputs (SYSBOOT[7:6]) control the clocking modes of the part (i.e. enabling/disabling the internal oscillator to allow using a crystal input or oscillator). They are currently set to "11" and should not be changed.

The lower six inputs, SYSBOOT[5:0] determine the type and order of memory or peripheral booting. SYSBOOT[5] determines whether memory or peripheral booting is preferred. The SYSBOOT definitions may be found in the OMAP4460 TRM, but are included here for convenience. See Table 2 on page 24 for the SYSBOOT definitions for peripheral preferred booting, and Table 3 on page 25 for memory preferred booting SYSBOOT definitions. The shaded row(s) in Table 2 are the default configuration of the Pandaboard ES, depending on the setting of SW1.

If it is desired to change the SYSBOOT configuration, resistors may be added or removed from the SYSBOOT[5:0] lines (except for SYSBOOT3, which may be changed by changing the position of switch SW1). The SYSBOOT[5:0] lines have weak internal pull-down resistors inside the OMAP4460, so removing the onboard resistor will result in the line being sampled as a '0' at reset, and installing a 3.3K

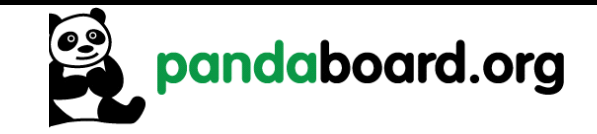

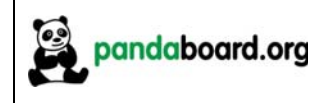

or lower value resistor will result in the line being sampled as a '1' at reset. See Figure 3 on page 23 for the location of the resistors on SYSBOOT[5:0]. These resistors are connected to OMAP4460 as follows:

- SYSBOOT0: R123
- SYSBOOT1: R138
- SYSBOOT2: R128
- SYSBOOT3: N/A (controlled by switch SW1)
- SYSBOOT4: R137
- SYSBOOT5: R139

*NOTE: Do not use pull-up resistance values higher than 3.3Kohm on the SYSBOOT lines. This would create a voltage divider with the internal OMAP pulldown, potentially causing an invalid value to be internally latched for SYSBOOT.* 

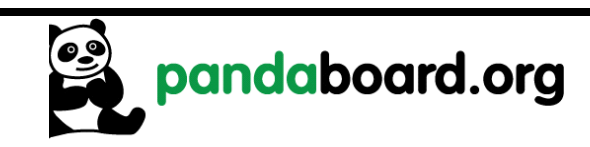

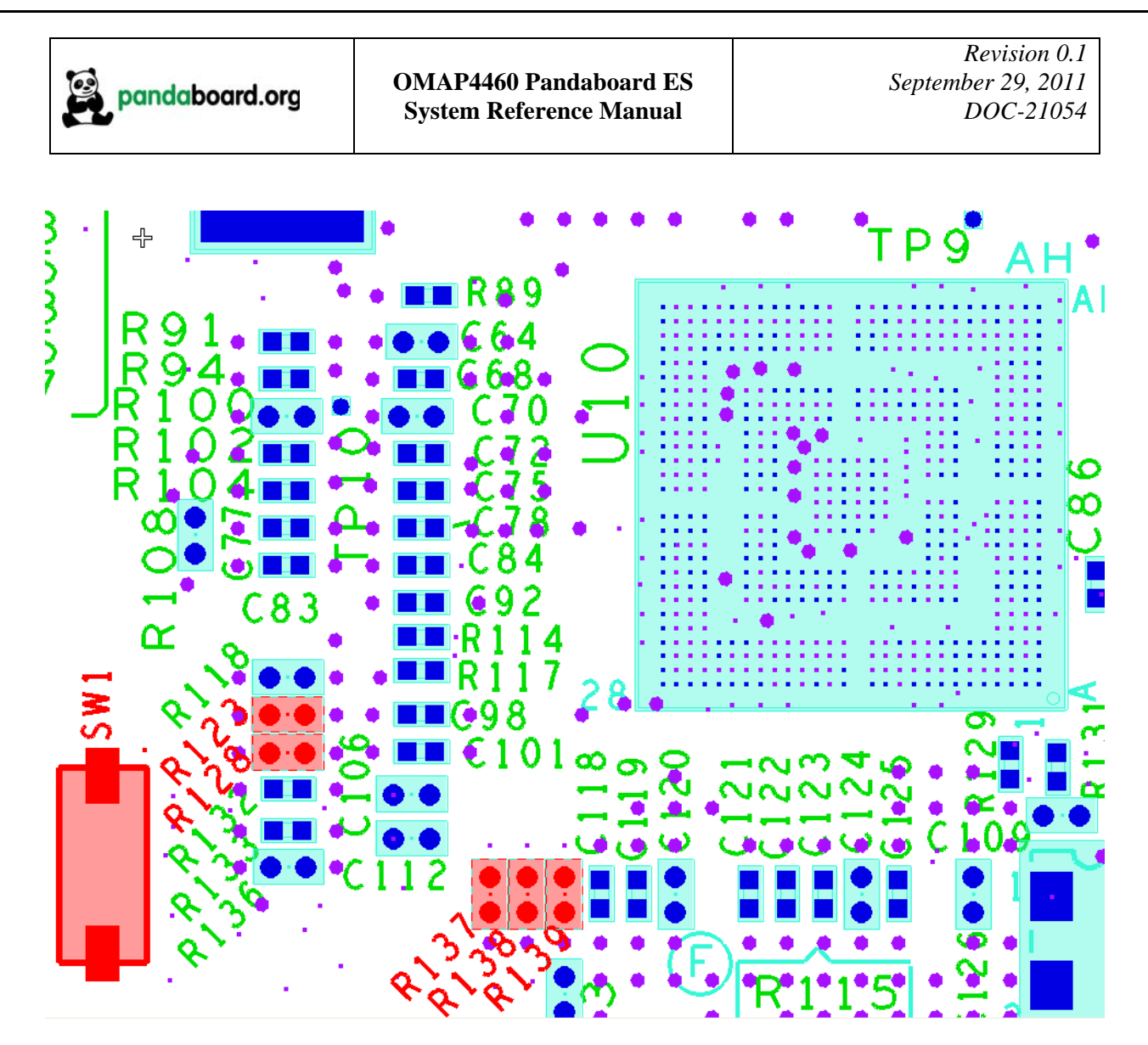

**Figure 3 – SYSBOOT[5:0] Resistor Locations + SYSBOOT3 Switch Location**

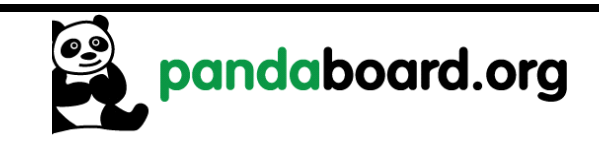

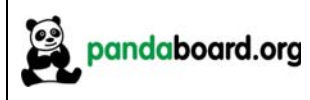

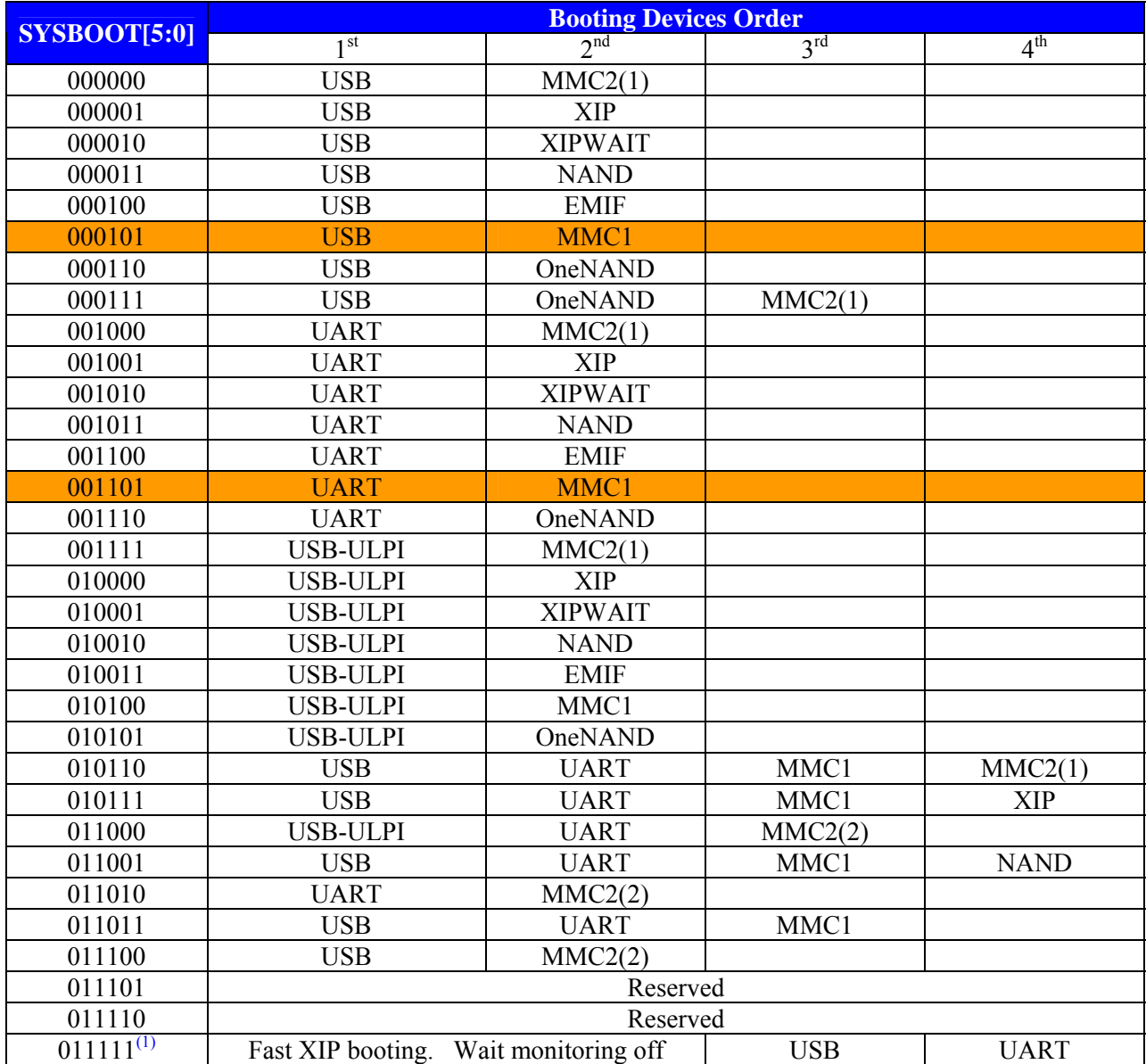

(1) *Only on GP devices*

#### **Table 2: SYSBOOT[5:0] Definitions – Peripheral Preferred Booting**

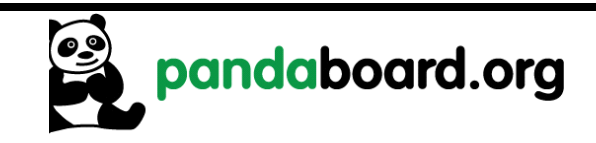

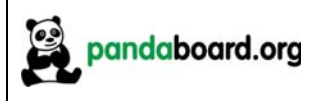

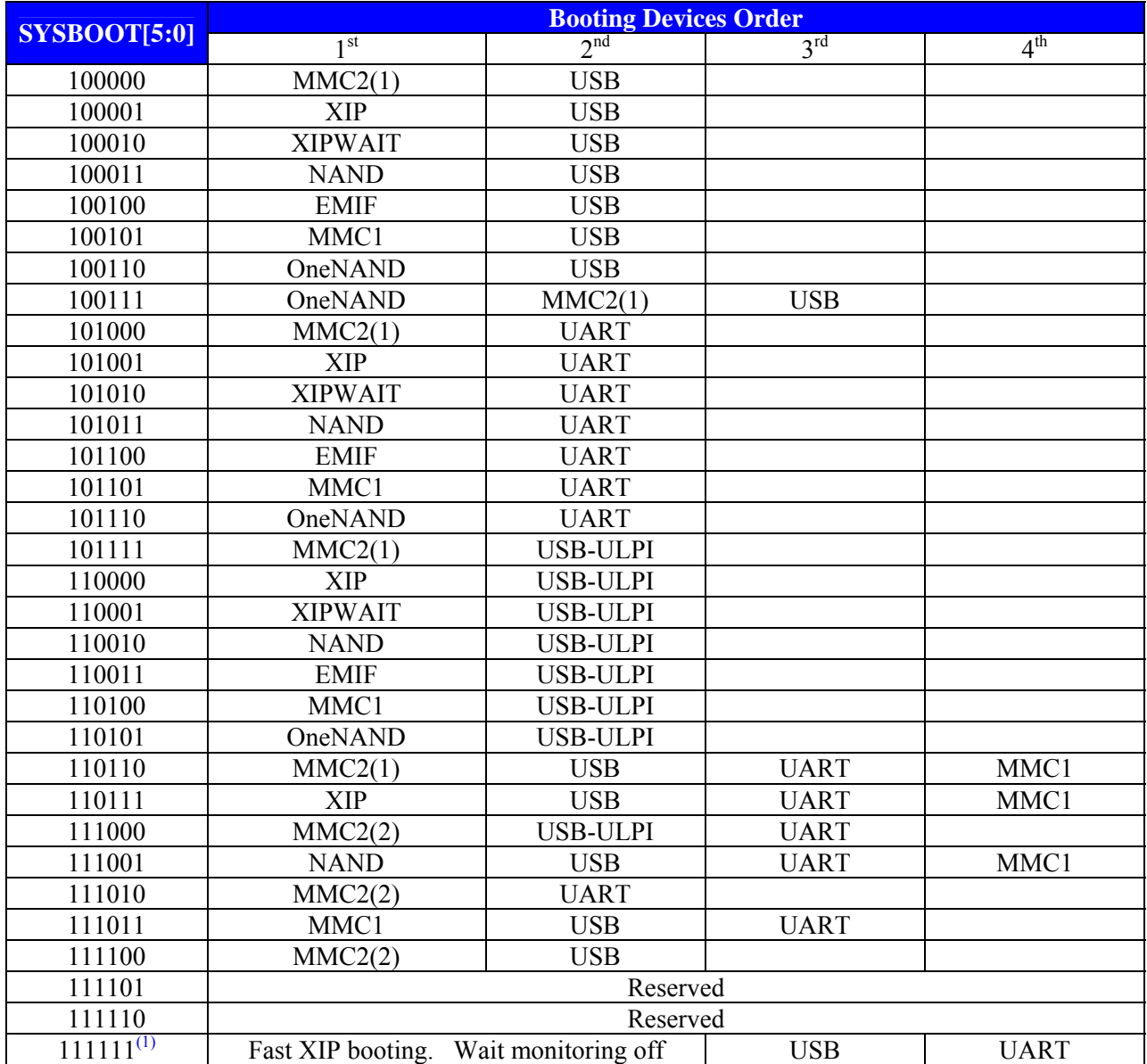

(1) *Only on GP devices*

#### **Table 3: SYSBOOT[5:0] Definitions – Memory Preferred Booting**

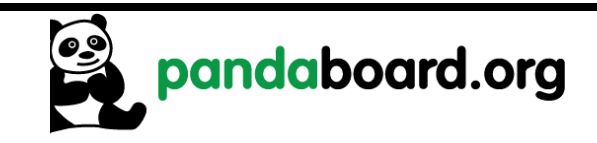

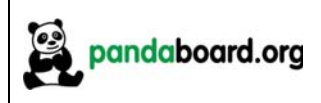

#### **2.8 Miscellaneous Power Circuitry**

#### **2.8.1 Input Power Circuitry**

The input power circuitry may be found on sheet 2 of the board schematic. A block diagram of this circuitry is shown in Figure 4 below. The Pandaboard ES may be run either with or without a DC wall supply plugged into the input power jack at P3.

Without an external power supply plugged in, the 5Vdc input power is supplied from the mini-AB USBOTG connector at J18. This supply is only capable of providing 500mA of output current (1A if operating via a USB cable with a "Y" connection to the host), so board operations will be limited in this mode (e.g. operations could be limited, depending on current requirements). The path of current flow in this mode is designated below by the red arrow. The 5V from VBUS will be routed through the switch at U21, to the TPS54320 switching power supply at U22, which provides a 3.7V "battery" voltage for the TWL6030 and TWL6040 Companion ICs.

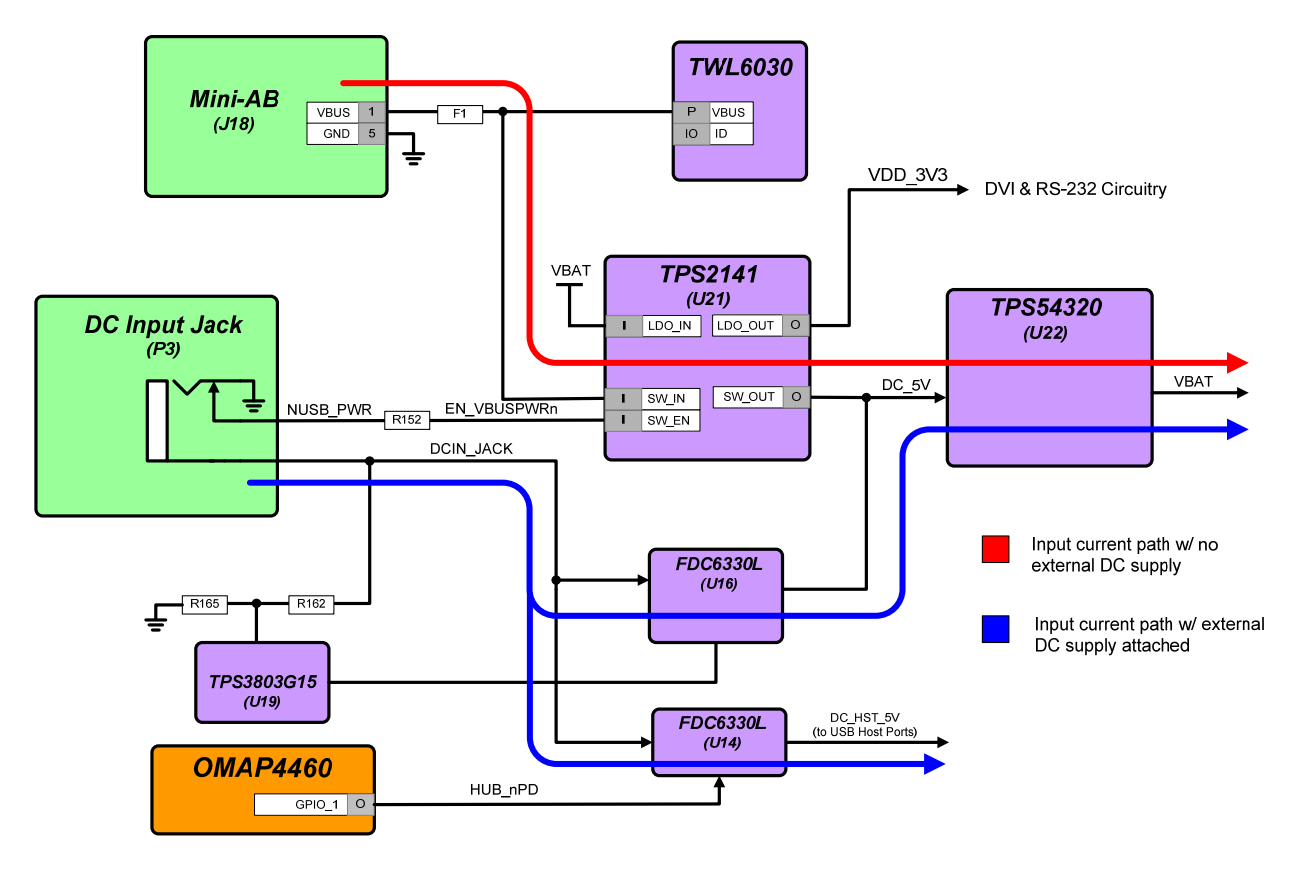

**Figure 4 – Pandaboard ES Input Power Circuitry Block Diagram** 

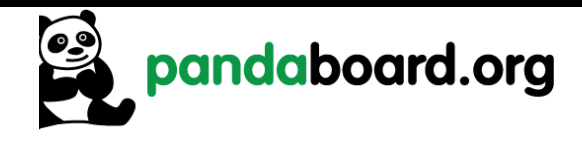

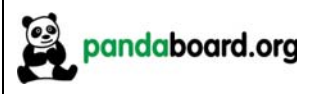

With an external power supply plugged in, the 5Vdc input power is supplied from the input DC jack at P3. The current capability in this mode is only limited by the particular DC supply being used. The path of current flow in this mode is designated below by the blue arrows. The switch at U21 will be disabled by the insertion of the DC input jack in this mode, and the regulated 5Vdc from the wall supply will be connected to the input of the TPS54320 switching power supply at U22, which provides a 3.7V "battery" voltage for the TWL6030 and TWL6040 Companion ICs.

### *CAUTION: only use a 5Vdc regulated power supply to power the Pandaboard ES. Connecting a supply with an output higher than +5Vdc could cause possible board damage.*

The supervisor IC at U19 has the DC input power tied to its VDD pin through a voltage divider. When the voltage at the VDD input of this IC exceeds 1.40V (i.e. DCIN JACK  $\geq$  5.64V), the reset output of the supervisor is negated. This will enable the two FETs at T1A and T1B, which will illuminate the red overvoltage indicator, and disable the load switch at U16, which removes input power to the onboard circuitry. The load switch at U14 that provides 5V USB Host power is enabled and disabled manually by writing GPIO 1 to a '1', or a '0', respectively. This load switch powers up disabled.

#### **2.8.2 USB/Ethernet Power Circuitry**

There is a fixed 3.3V LDO (U11) that provides power for the LAN9514 Ethernet/USB Hub device. This device is a Texas Instruments TPS73633DBVR device which can provide up to 400mA of output current. This device may be controlled via S/W by writing OMAP4460 GPIO 1. Writing this GPIO high will enable this LDO, while writing it low will disable it (see Table 10 on page 41). This device is shown on sheet 11 of the schematic.

#### **2.9 Standard Volatile Memory**

The OMAP4460 processor supports two LPDDR2 channels, accessible only via a POP memory device soldered on the 216-ball, 12x12 mm footprint on top of the OMAP4460 processor. Each channel supports up to two chip-selects, so up to four LPDDR2 memory dies are supported. The two stacked memory packages are directly connected to the two LPDDR2 EMIF4D interfaces of the OMAP4460 die. The base address for the LPDDR2 is 0x8000 0000.

An 8Gb/1GB POP LPDDR2 DRAM device (Elpida P/N EDB8064B1PB-8D-F) is provided on the Pandaboard ES. The memory device has four dies, with each die being a separate 2Gb LPDDR2.

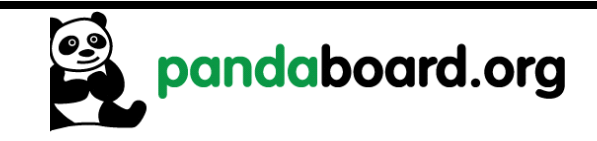

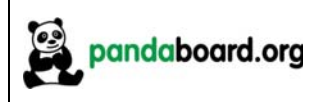

#### **2.10 Debug UART Interface**

A single RS-232 port is provided on the Pandaboard ES via 9-pin D-sub female connector at location P4. It provides access to the UART3 interface of the OMAP4460. See Figure 5 for the implementation of the RS232 port.

The TXS0104EZXUR device at U20 is a voltage translator that translates between the 1.8V logic levels required by the OMAP4460 processor to the 3.3V logic levels required by the SN75C3232EDR. The SN75C3232EDR @ U23 is an RS-232 transceiver that converts the 3.3V logic signals to/from the voltage translator to the RS-232 signal levels required  $(-5V \text{ to } +5V)$ .

The UART port at P4 can be accessed by using Teraterm or other terminal emulation program. To use this UART interface, the serial port settings should be applied as follows:

- $\bullet$  BAUD RATE: 115200
- DATA: 8 bit
- PARITY none
- STOP: 1bit
- FLOW CONTROL: none

This port requires the use of a 9-pin D-sub Male to Female cable.

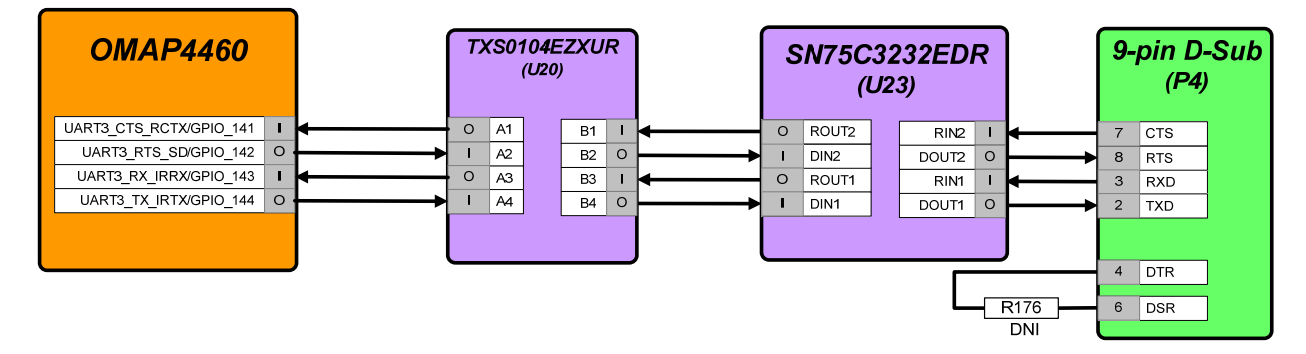

**Figure 5 – Panda UART3/RS-232 Block Diagram** 

#### **2.11 SD/MMC Connector**

The OMAP4460 Pandaboard ES supports removable memory storage via onboard SD/MMC card cage. It is an eight-bit card cage that supports 1.8V or 3.0V cards. Card detect functionality is supported via the TWL6030 power companion IC. See Figure 6 for a block diagram of the interface signaling to the card cage. The resistors shown in Figure 6 below are 33 ohm series termination resistors.

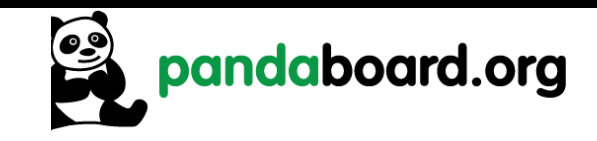

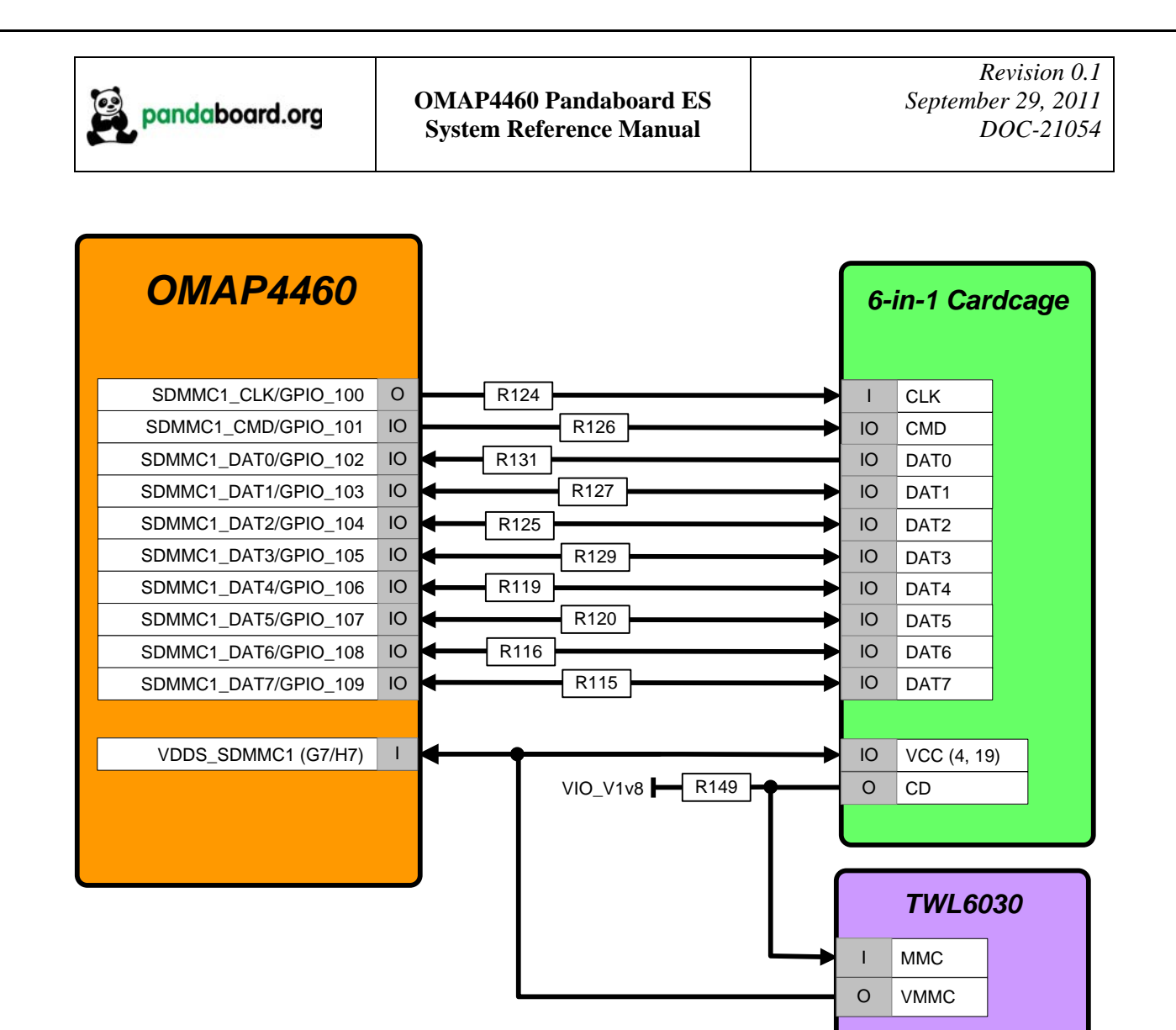

**Figure 6 – Panda SDMMC1 Card Cage Block Diagram** 

#### **2.12 HDMI Interface**

The OMAP4460 Pandaboard ES provides a High-Definition Multimedia Interface (HDMI) via an industry-standard Type A connector at location P2. The interface is provided using the internal HDMI module provided by the OMAP4460. See Figure 7 for a block diagram of the Pandaboard ES HDMI circuitry. This interface includes a Texas Instruments TPD12S015A HDMI Port Protection/Interface device. The high-speed differential clock and data lines are connected straight from OMAP to the ESD protection device, to the connector, so that any ESD event experienced at the connector will be absorbed before damaging the OMAP4460 device I/Os.

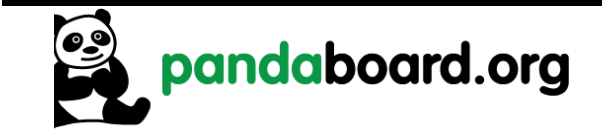

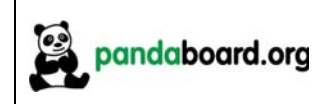

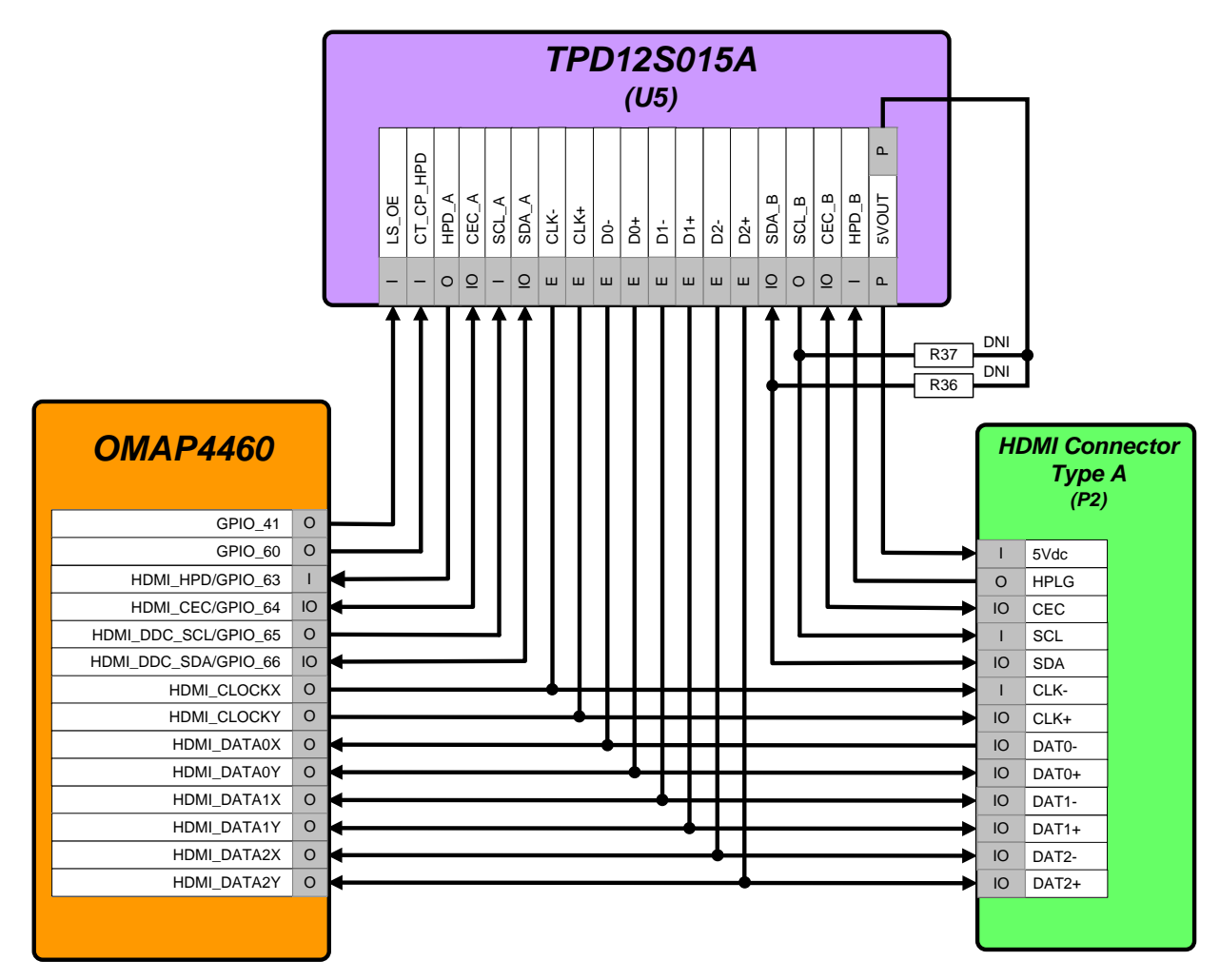

**Figure 7 – Panda HDMI Interface Block Diagram** 

In addition to providing ESD protection on the signals coming from the connector, this device performs voltage translation on the control signals in the HDMI interface (SCL, SDA, CEC, and HPD) from the 1.8V levels of the OMAP4460 to the 5V levels required by a TV set. It also implements a DC/DC boost converter that operates from the "battery" voltage, VBAT, and outputs a 5Vdc output that is capable of sourcing up to 55mA of current. See Table 4 for the GPIOs used on the HDMI interface and a description of their function. The direction column in this table indicates whether this device is an output from OMAP (O) or an input to OMAP (I).

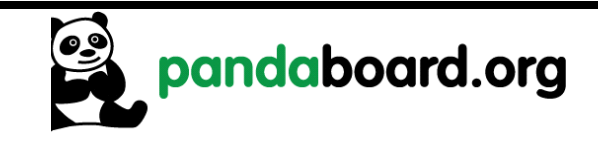

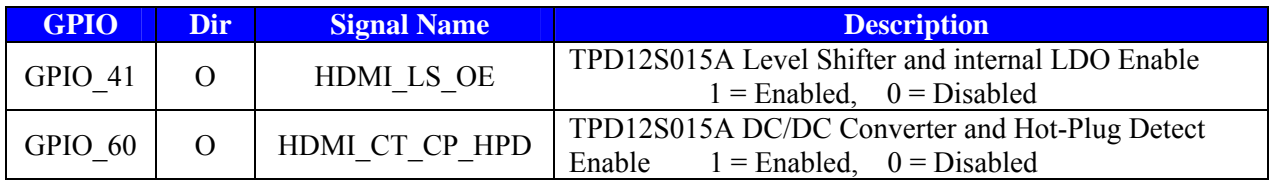

#### **Table 4: HDMI GPIO Definitions**

#### **2.13 Display Interface**

The Pandaboard ES provides two possible options for the usage of the OMAP4460 parallel display signals. The first option is to use the onboard TFP410 DVI transmitter, whose output feeds an onboard DVI-D connector. The second option is to use a Display Board plugged into a pair of 20-pin LCD expansion connectors (J1 and J4). Both of these possible options are discussed in the following paragraphs. Additionally, a third display option has been added to the OMAP4460 Pandaboard ES. This option is using a DSI Display Board plugged into connector J7 on the back side of the PCB. See Figure 8 for a diagram of the Pandaboard ES Display Interface options.

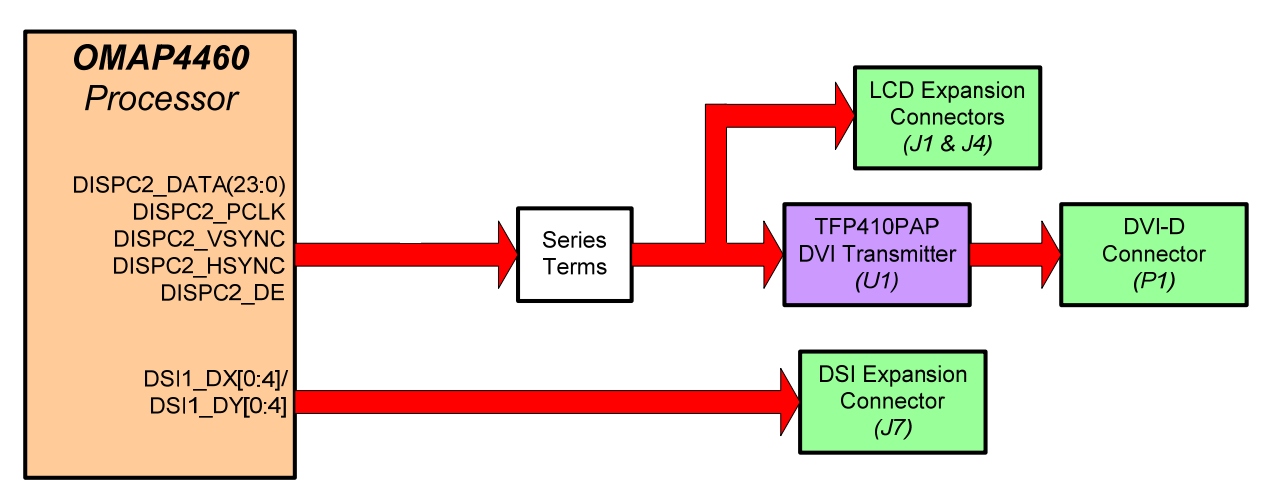

**Figure 8 – Panda Display Interface Block Diagram** 

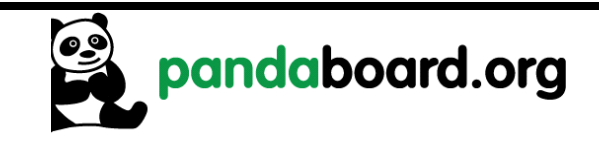

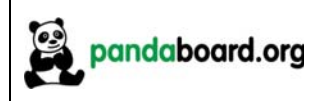

#### **2.13.1 Parallel Display Interface**

 See Figure 9 for a detailed block diagram of the OMAP4460 Pandaboard ES parallel display interface. (NOTE: J1/J4 are pin-compatible with the OMAP3530 BeagleBoard, so display boards designed for it may be used with the OMAP4460 Pandaboard ES).

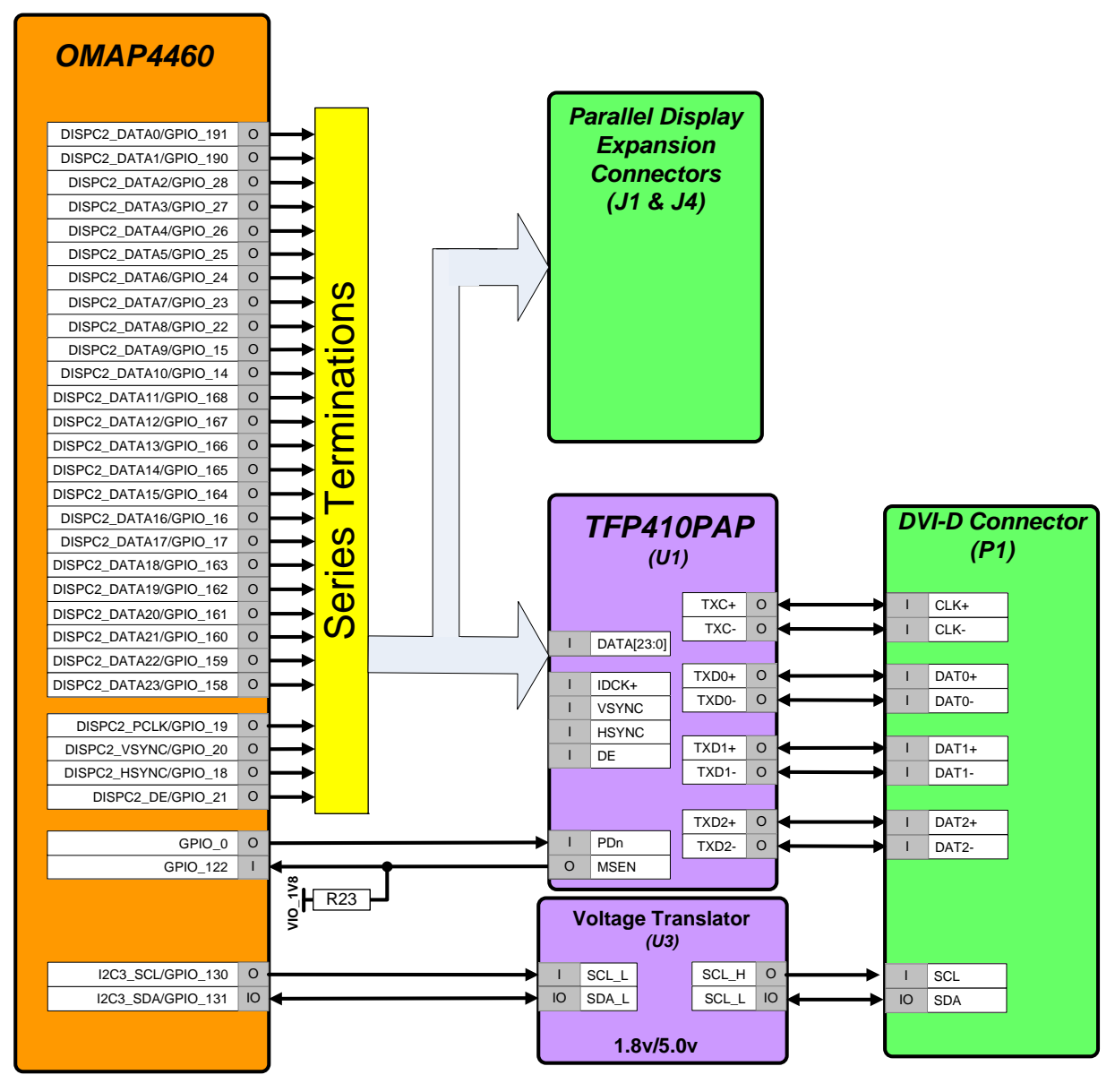

**Figure 9 – Pandaboard ES DSS Output Block Diagram** 

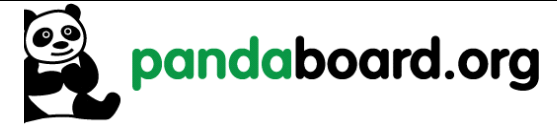

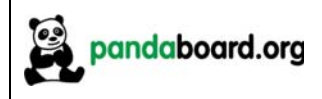

See Table 5 for the GPIOs used on the Parallel display interface and a description of their function. This table does not include the 28 parallel display signals (DATA[23:0], PCLK, VSYNC, HSYNC, and DE).

NOTE: no configuration changes are required to switch between usage of the onboard DVI connector or an external display plugged into the display expansion connectors.

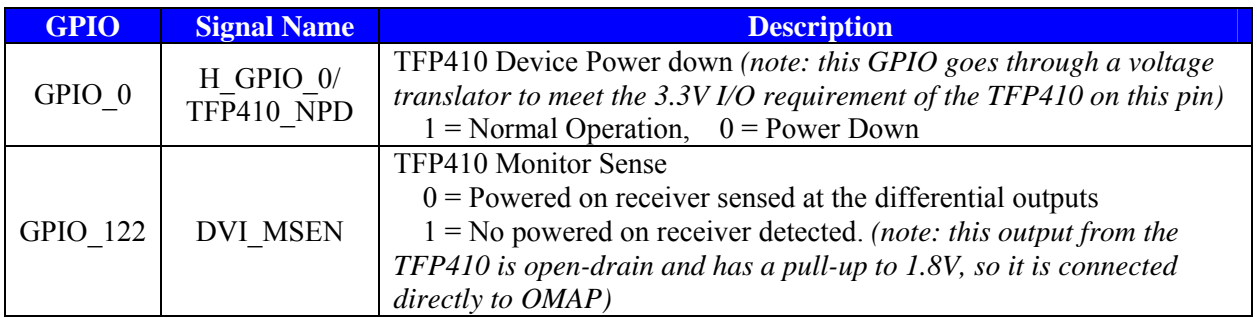

#### **Table 5: DVI-D Display GPIO Definitions**

See Table 6 and Table 7 for the pinout of the display expansion connectors.

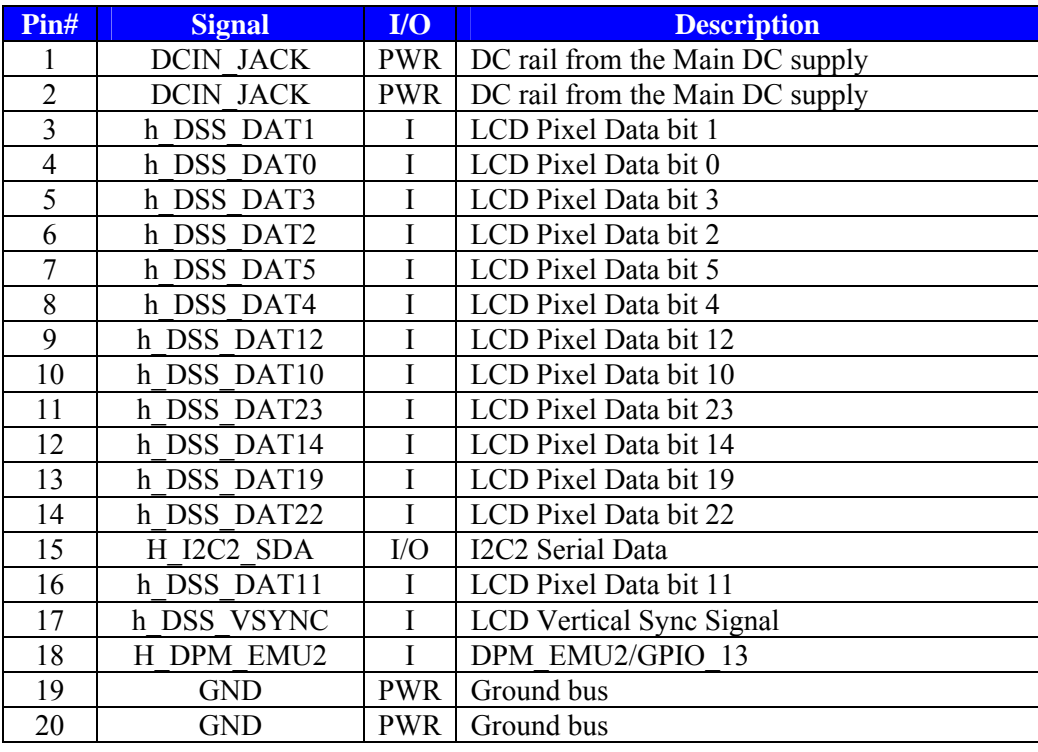

#### **Table 6: LCD Expansion Connector "A" Pin Definitions (J1)**

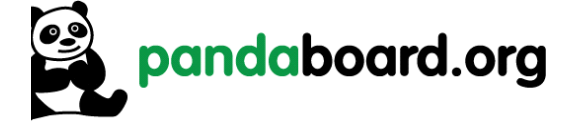

| Pin#           | <b>Signal</b>    | $IVO$          | <b>Description</b>                        |
|----------------|------------------|----------------|-------------------------------------------|
| 1              | <b>VDD VAUX2</b> | <b>PWR</b>     | Power rail (adjustable from 1.2V to 2.8V) |
| $\overline{2}$ | <b>VIO 1V8</b>   | <b>PWR</b>     | 1.8V system I/O voltage                   |
| 3              | h DSS DAT20      | I              | LCD Pixel Data bit 20                     |
| $\overline{4}$ | h DSS DAT21      | I              | LCD Pixel Data bit 21                     |
| 5              | h DSS DAT17      | I              | LCD Pixel Data bit 17                     |
| 6              | h DSS DAT18      | I              | LCD Pixel Data bit 18                     |
| $\overline{7}$ | h DSS DAT15      | I              | LCD Pixel Data bit 15                     |
| 8              | h DSS DAT16      | I              | LCD Pixel Data bit 16                     |
| 9              | h DSS DAT7       | I              | LCD Pixel Data bit 7                      |
| 10             | h DSS DAT13      | I              | LCD Pixel Data bit 13                     |
| 11             | h DSS DAT8       | Ī              | LCD Pixel Data bit 8                      |
| 12             | <b>NUSB PWR</b>  | $\overline{O}$ | <b>Input Power Enable</b>                 |
| 13             | h DSS DAT9       | I              | LCD Pixel Data bit 9                      |
| 14             | H I2C2 SCL       | T              | I2C2 Serial Clock                         |
| 15             | h DSS DAT6       | T              | LCD Pixel Data bit 6                      |
| 16             | h DSS PCLK       | I              | <b>LCD Pixel Clock</b>                    |
| 17             | h DSS DEN        | I              | <b>LCD</b> Data Enable                    |
| 18             | h DSS HSYNC      | I              | <b>LCD</b> Horizontal Sync                |
| 19             | <b>GND</b>       | <b>PWR</b>     | Ground bus                                |
| 20             | <b>GND</b>       | <b>PWR</b>     | Ground bus                                |

**Table 7: LCD Expansion Connector "B" Pin Definitions (J4)** 

#### **2.13.2 DSI Display Expansion Connector Interface**

A third display option for the Pandaboard ES is to plug an external display module into the DSI display expansion connector J7. This connector is a 40-pin, 0.8mm pitch connector (Hirose P/N FX6A-40P-0.8SV91), and is mounted on the back side of the Pandaboard ES PCB. See Figure 10 below for the orientation/pin numbering of this connector as viewed from the back side of the PCB.

A block diagram of the Pandaboard ES Display Expansion interface is shown in Figure 11 on page 36.

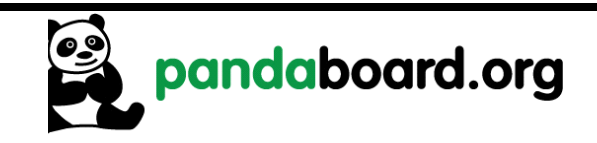

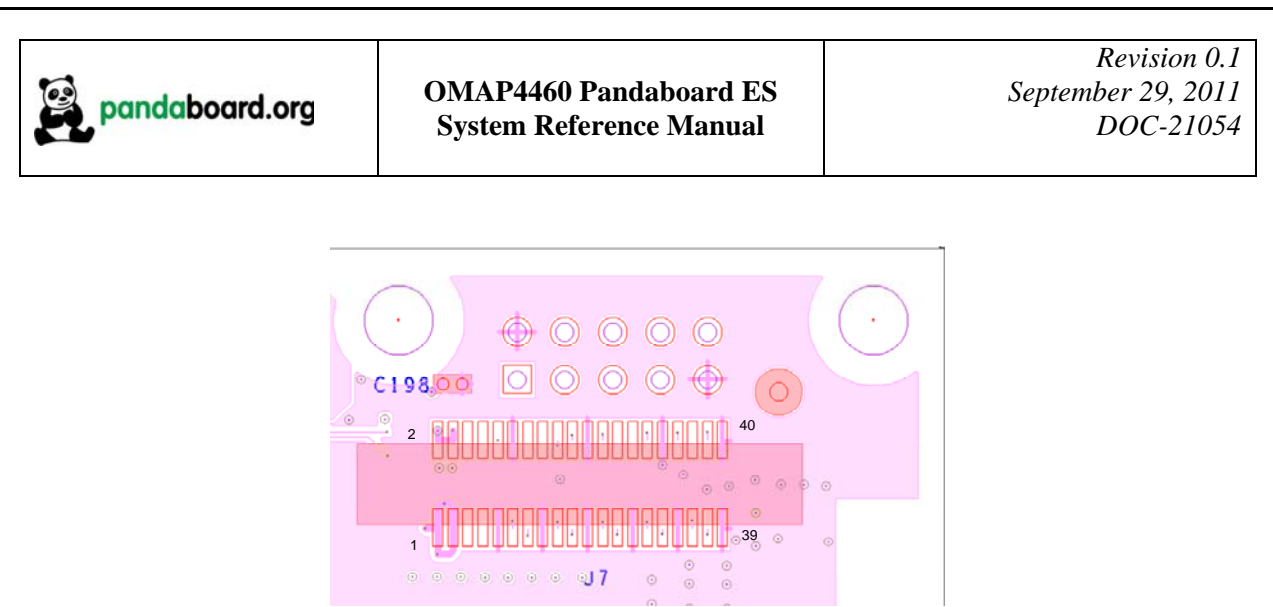

**Figure 10 – Panda DSI Display Connector Orientation** 

See Table 8 for the pinout of J7 and a description of the signals on the connector. Any pin not shown in Table 8 is not connected.

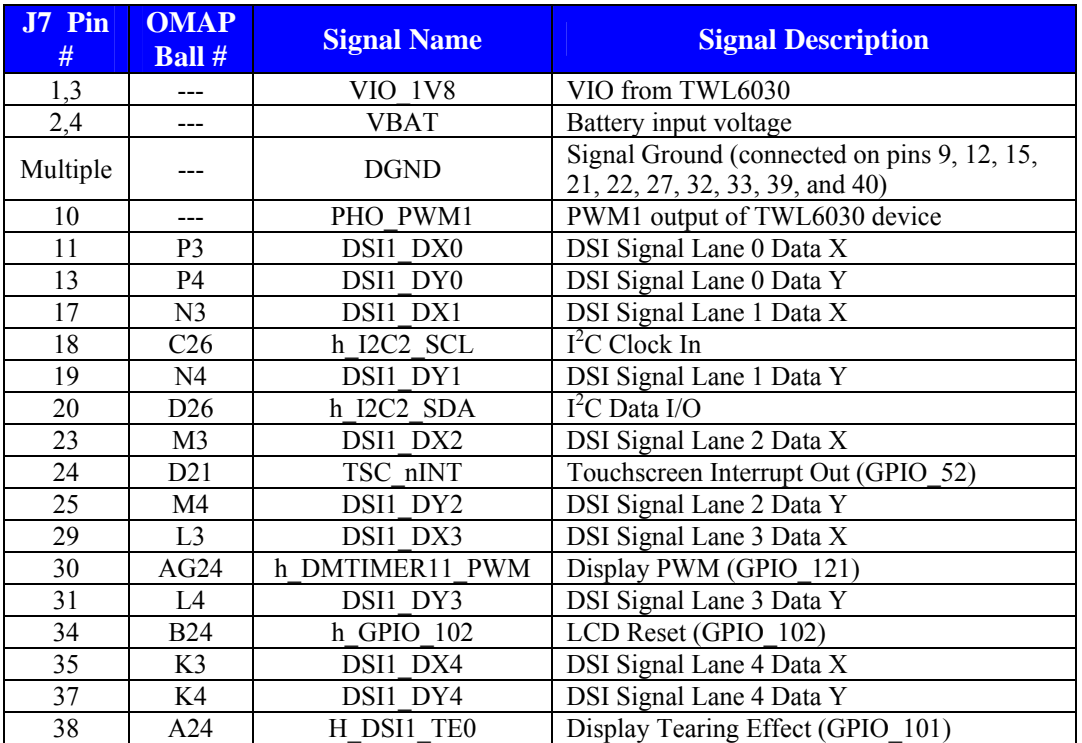

**Table 8: DSI Display Expansion Connector Pin Definitions (J7)** 

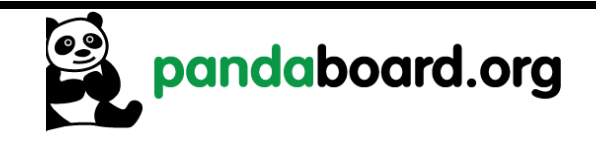

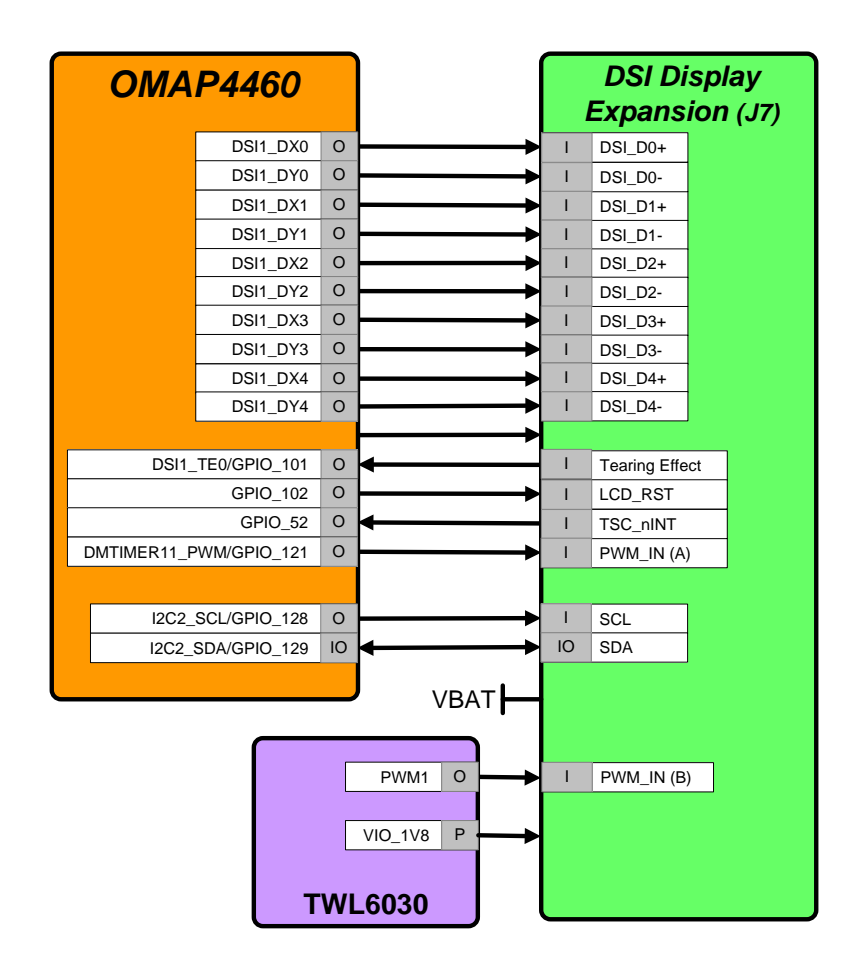

**Figure 11 – Panda DSI Display Expansion Block Diagram** 

#### **2.14 Bluetooth/WLAN Interfaces**

The Pandaboard ES provides a module (LS Research Inc. P/N TiWi-BLE) that provides a Bluetooth interface, and a 2.4 GHz 802.11b/g/n interface. This module may be found on sheet 14 of the schematics (reference designator U3). It uses Texas Instruments' WiLink<sup>TM</sup> 6.0 solution. Information for this module may be found at: http://www.lsr.com.

See Figure 12 for a diagram of the Pandaboard ES connectivity to this module. See Table 9 on page 38 for a description of the GPIOs used to interface to the module and their function.

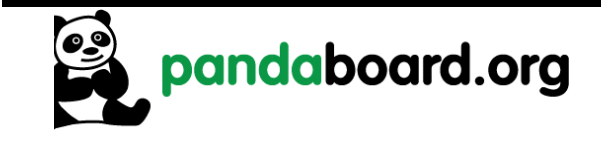
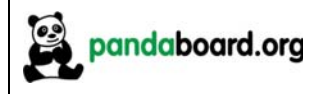

The OMAP4460 interfaces are connected to the LS Research WiLink<sup>TM</sup> module as follows:

- SDMMC5: WLAN SDIO interface
- UART2: Bluetooth Host Control Interface
- McBSP1: Audio Digital PCM Path

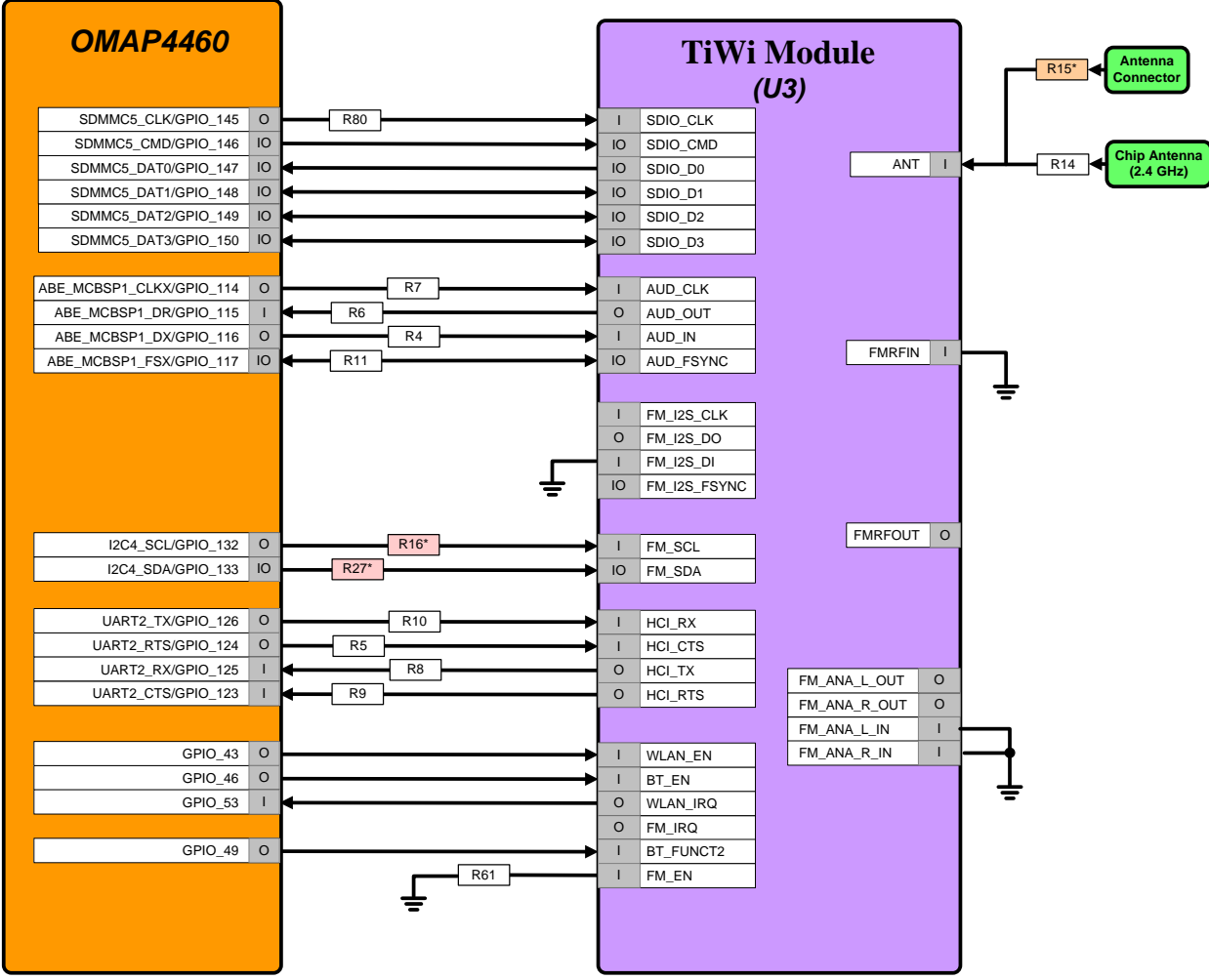

**Figure 12 – Pandaboard ES WLAN/Bluetooth Interface Block Diagram** 

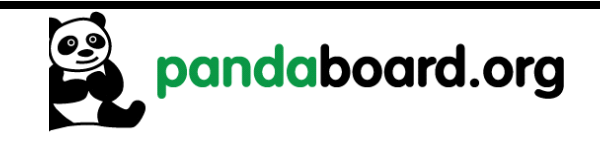

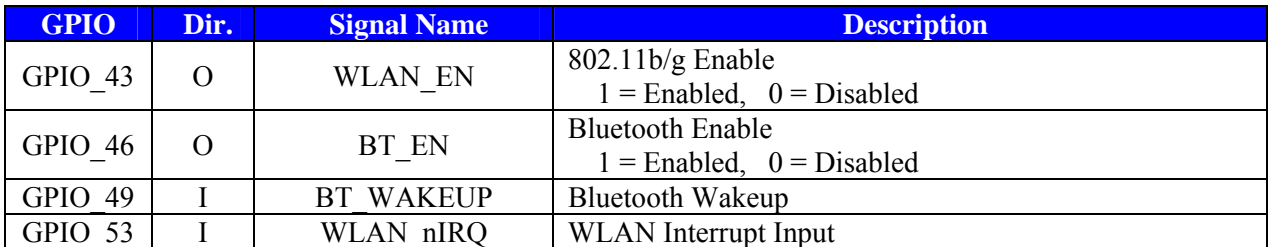

#### **Table 9: WLAN/Bluetooth Module GPIO Definitions**

#### **2.15 Audio Interfaces**

See Figure 13 for a block diagram of the audio connectivity on the OMAP4460 Pandaboard ES. In this block diagram, the signals with a red background in the box specifying their direction are analog I/Os while all others are 1.8V digital I/Os.

The OMAP4460 Pandaboard ES provides a stacked audio connector, which provides two 3.5mm audio jack connections. The upper jack on this stacked connector (J16A in Figure 13 below), is connected to FM Audio Left and Right inputs of the TWL6040 Audio Companion IC (AFML/AFMR). The lower jack on this stacked connector (J16B in Figure 13 below) is connected to the Headset Right and Left outputs of the TWL6040. Additionally, there is a  $2<sup>nd</sup>$  possible connection to the TWL6040 Auxiliary outputs (AUXLP/AUXRP). To enable this alternate path, resistors R181 and R182 would need to be removed, and zero ohm, 0402 resistors should be installed at locations R160 and R164.

The digital path for this audio back to the OMAP4460 processor is through the PDM interface. For expansion purposes, the left Hands-Free speaker outputs of the TWL6040 are connected to the Expansion Connector J6 (see Paragraph 2.17 on page 41 for further details).

The Pandaboard ES also provisions a digital PCM path for Bluetooth audio from the module to OMAP4460 via McBSP1.

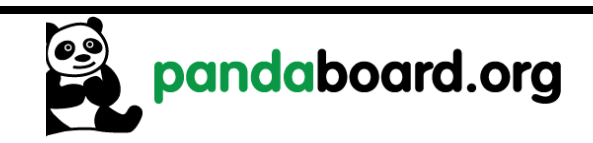

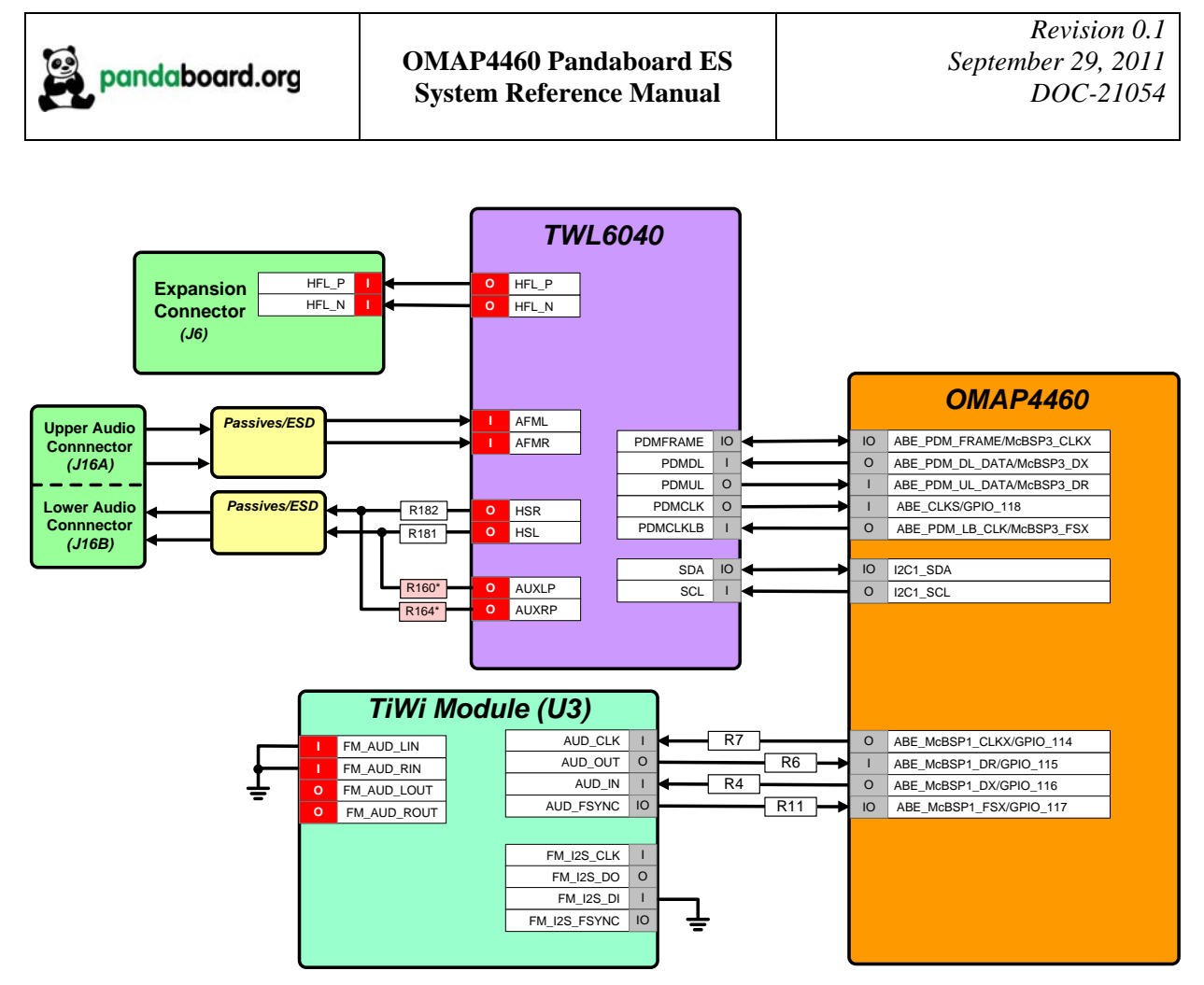

**Figure 13 – Panda Audio Interface Block Diagram** 

# **2.16 USB Interfaces**

The Pandaboard ES utilizes two USB interfaces. The first is a DP/DM interface from the internal transceiver within OMAP to the mini-AB connector J18. The second interface utilizes the 12-wire ULPI interface (USBB1) to an onboard USB phy, whose DP/DM I/Os are interfaced to a Hub IC which provides four downstream USB Host ports, and an Ethernet interface. Each of these interfaces will be discussed in more detail in the following paragraphs.

# **2.16.1 USBOTG Interface**

The Pandaboard ES uses the USB OTG transceiver within the OMAP4460 that is connected to an industry-standard mini-AB connector (J18) as shown in Figure 14. The VBUS from the connector is connected to the TWL6030 companion Power IC, which can provide up to 100mA in host mode (i.e. when a client device is connected). The Pandaboard ES may only be used in host mode if a +5Vdc power supply is installed in power jack P3.

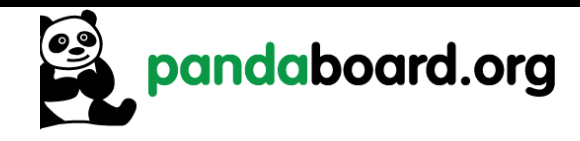

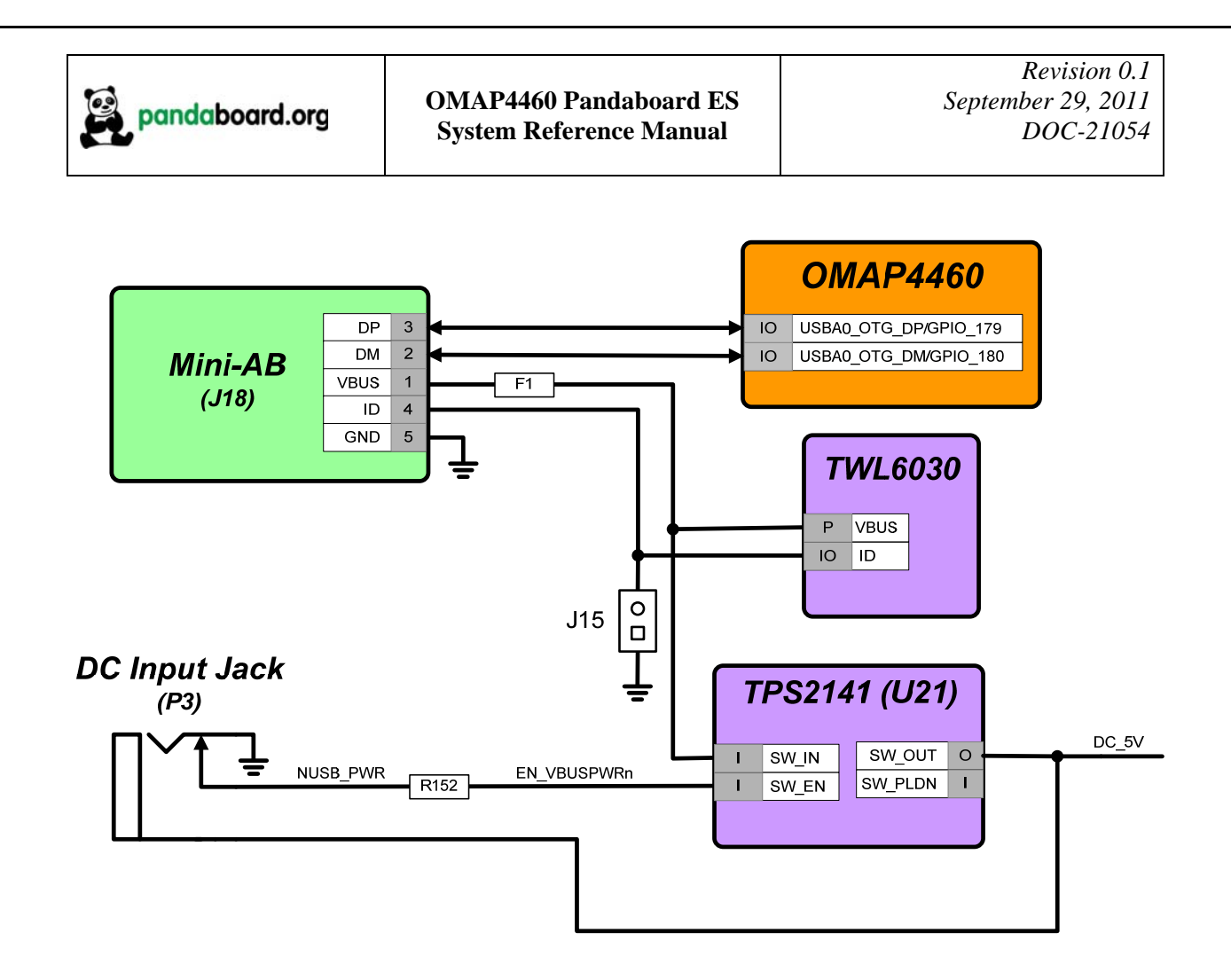

**Figure 14 – Panda USBOTG Interface Block Diagram** 

# **2.16.2 USBB1 Phy Interface**

The Pandaboard ES uses the 12-wire OMAP4460 USBB1 ULPI interface connected to an SMSC USB3320C-EZK phy. This Phy converts the 12-wire ULPI interface to a DP/DM pair that is used as the upstream USB interface to the LAN9514 USB/Ethernet Hub IC. The Hub IC provides four downstream Host USB ports, and an Ethernet interface. Two of the USB Host Ports are available via the combo connector J9, while the other two ports are available via Expansion Connector J6. The Ethernet interface is available via a tab-up RJ-45 connector at J9. See Figure 15 for a block diagram of the Pandaboard ES USBB1 interface connectivity.

 *Note that the reference clock to the USB3320C is sourced from the FREF\_CLK3\_OUT output of OMAP4460, and this OMAP output must be programmed for a clock frequency of 19.2 MHz for proper operation* 

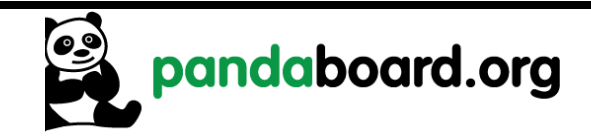

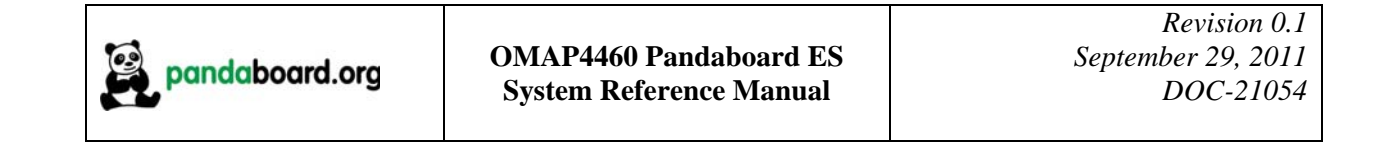

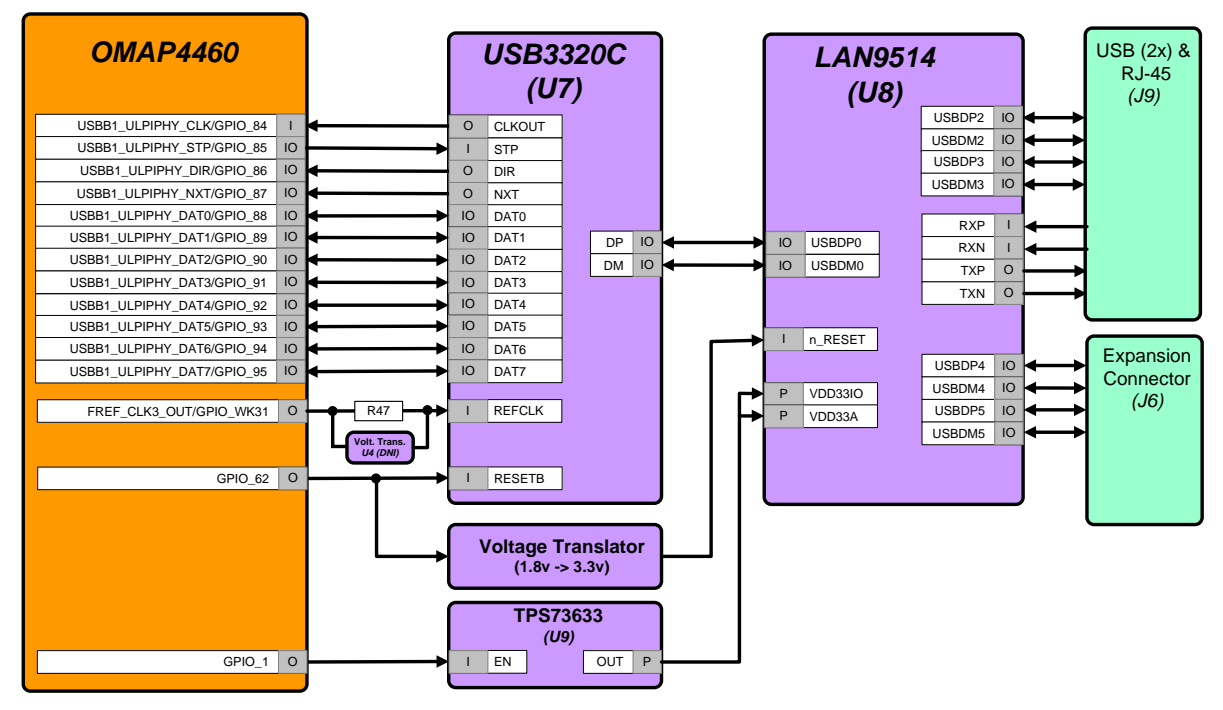

**Figure 15 – Panda USBB1 Interface Block Diagram** 

See Table 10 for the definition of the GPIOs used to provide USB Host Port/Ethernet functions.

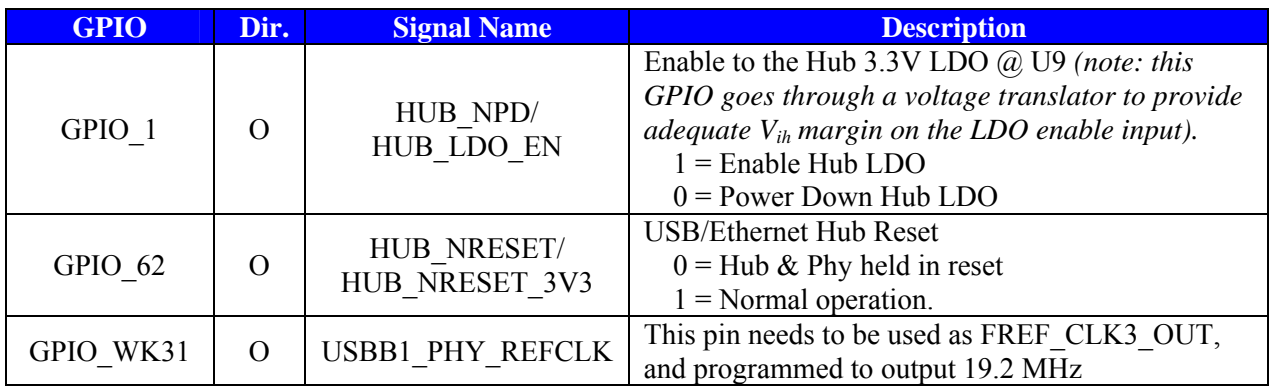

# **Table 10: USB Host Port/Ethernet GPIO Definitions**

**2.17 Expansion Connectors (J3 & J6)** 

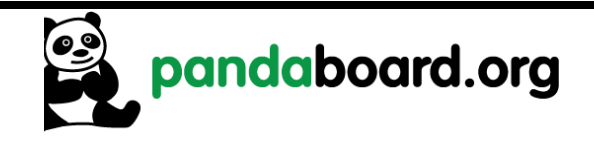

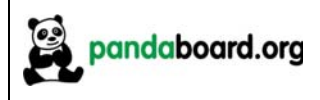

The Pandaboard ES provides locations for two 28-pin, 0.1" through-hole expansion connectors, J3 and J6, to support platform expansion (these connectors are not mounted on the current Pandaboard ES). The placement of these connectors on the Panda PCB is shown below. On both connectors, the top left pin is pin 1 and odd numbered pins are on the top row of the connector, and even numbered pins are on the bottom row. See Figure 16 for the placement and orientation of these two connectors on the Pandaboard ES. The distance between pin 1 of the two connectors is 300 mils or 7.62mm. Note that since these are through-hole connectors, boards can be designed to plug into the Pandaboard ES from either top or bottom, depending on user preference.

See Table 11 for the pinout of expansion connector "A" and Table 12 for the pinout of expansion connector "B". These tables show the primary function that is available on the connector pin, along with the alternate function that can be selected by changing the OMAP4460 pin multiplexing. Some of the OMAP I/Os have more than two possible functions, see Table 22 on page 55 for a complete list of the functions available.

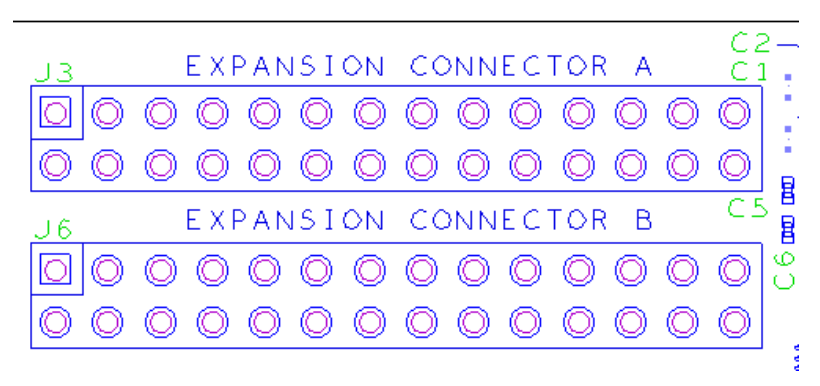

**Figure 16 – Expansion Connector PCB Placement/Orientation**

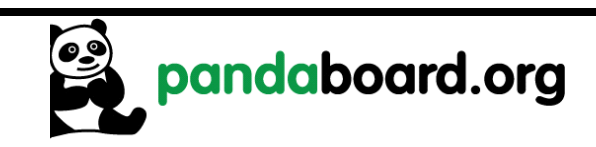

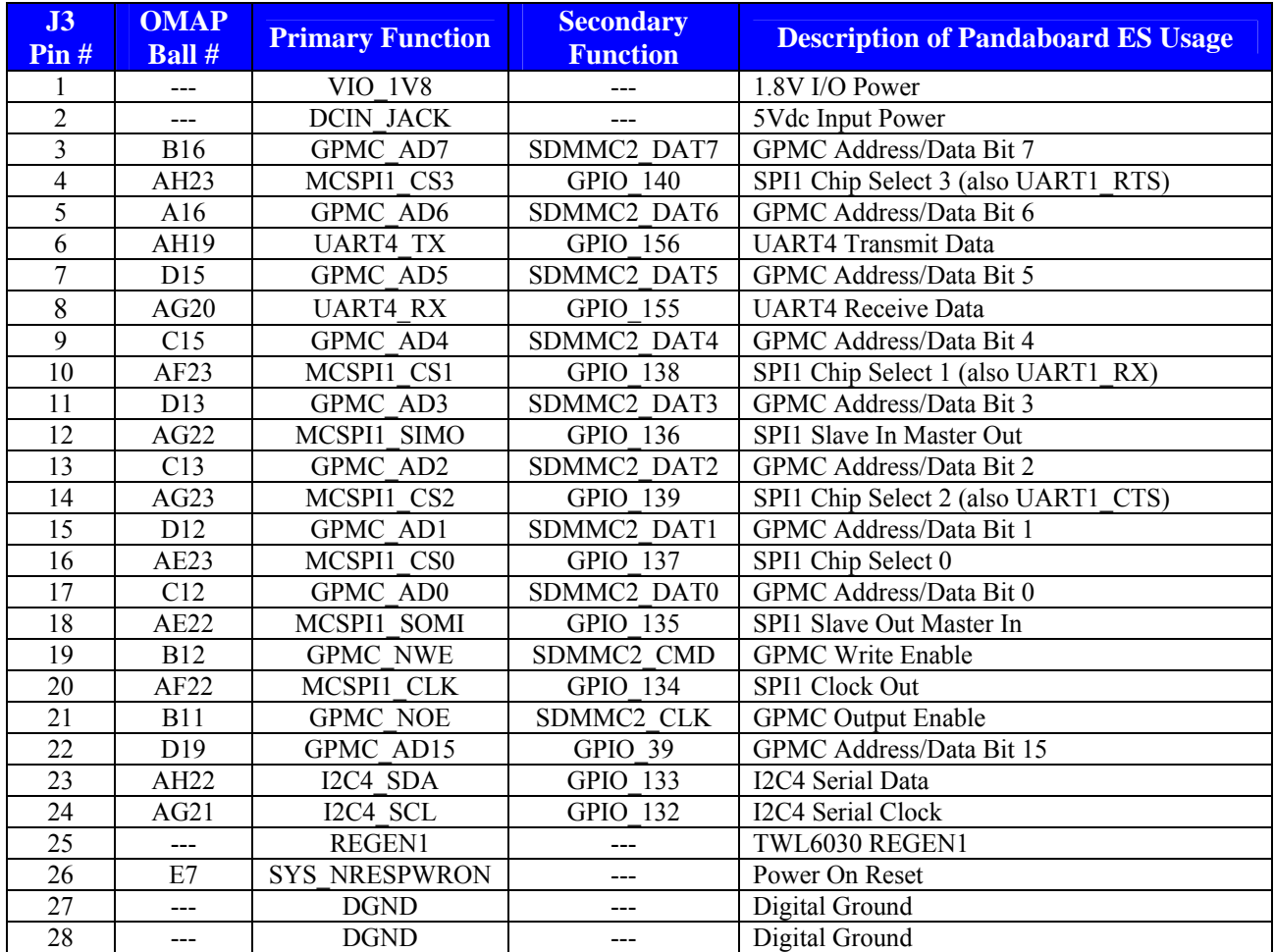

**Table 11: Expansion Connector "A" Pin Definitions (J3)** 

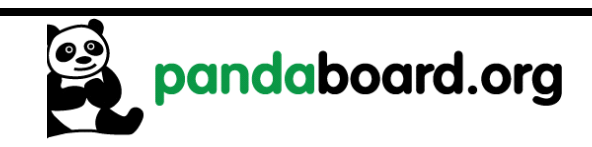

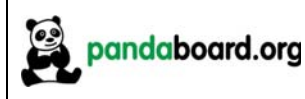

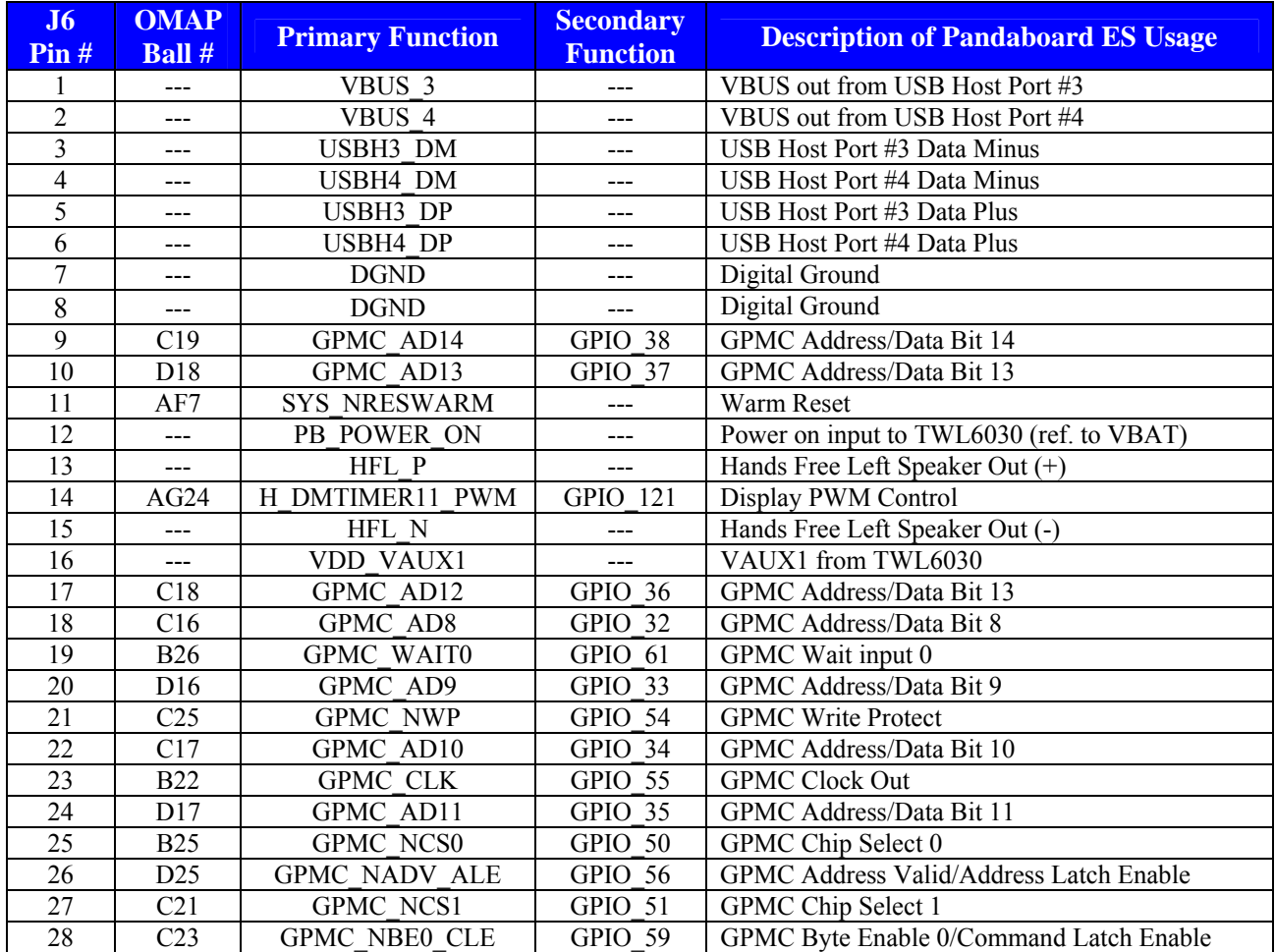

**Table 12: Expansion Connector "B" Pin Definitions (J6)** 

# **2.18 Camera Expansion Connector (J17)**

The Pandaboard ES does not provide an onboard camera sensor, but does provision for a 30-pin camera connector. This camera connector receives the five CSI-2 lanes of the OMAP4460 CSI21 camera interface as well as GPIOs for use on a plug-in camera module.

See Table 13 below for the pinout of the camera expansion connector.

*NOTE: the GPIOs listed below don't have specific functions defined yet, as there has been no camera module designed. These GPIOs will be user-definable per the camera module implementation.* 

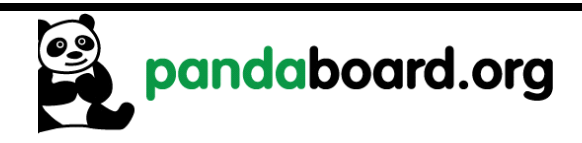

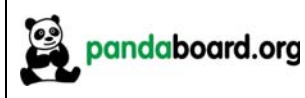

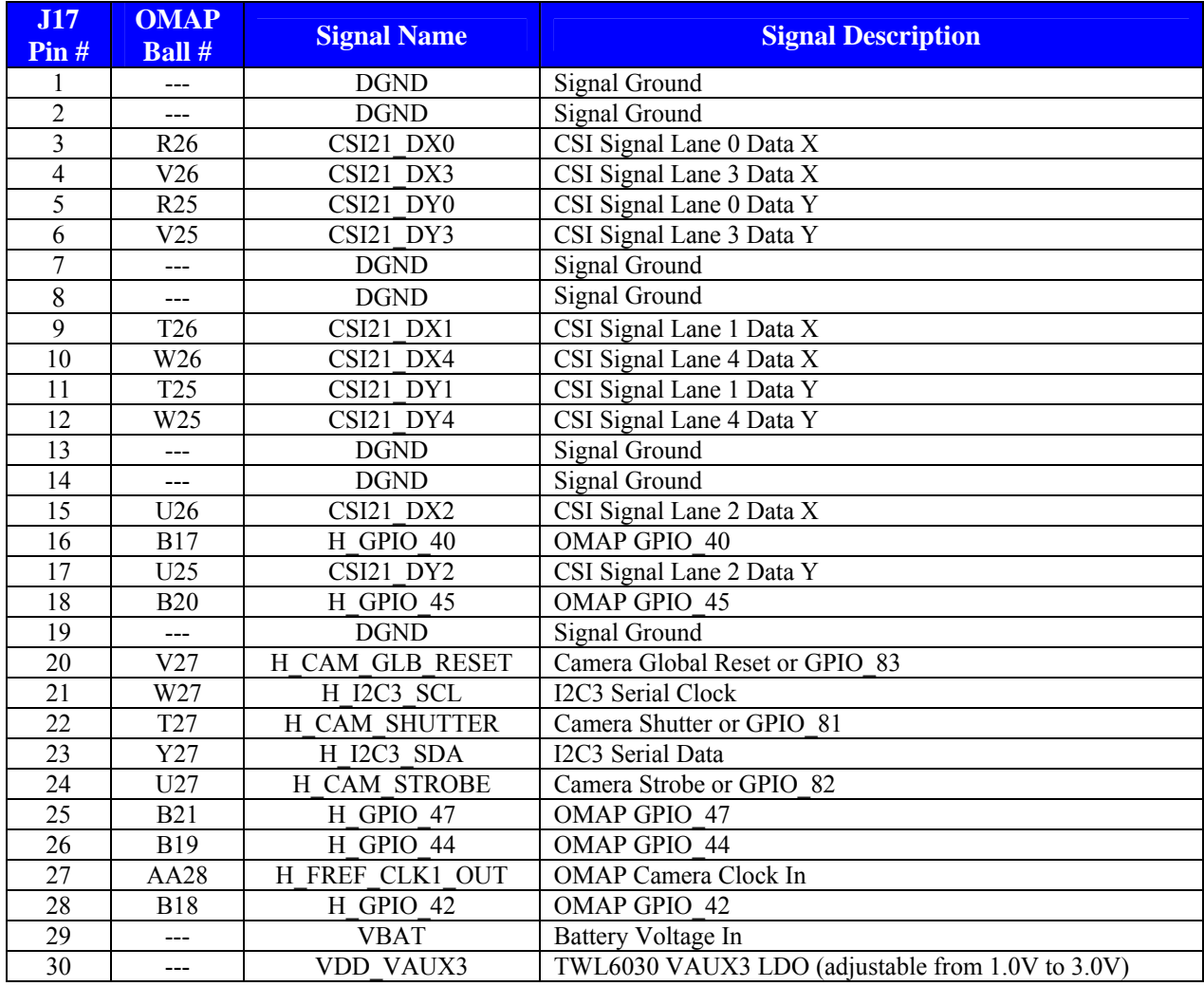

**Table 13: Camera Expansion Connector Pin Definitions (J17)** 

# **2.19 JTAG Connector (J8)**

The Pandaboard ES provides a 14-pin 0.1" (2.54mm) pitch through-hole connector at J8 as shown in Figure 17 below. In the figure below, pin 1 is the lower left pin and pin 2 is directly above it. Odd number pins are on the bottom side of the connector, and even numbered pins are along the top. Pin 6 is removed to comply with the keying on the JTAG pods.

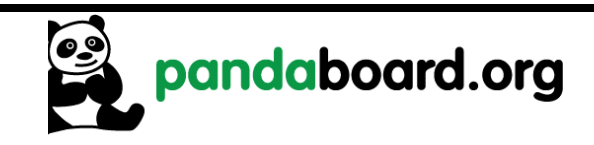

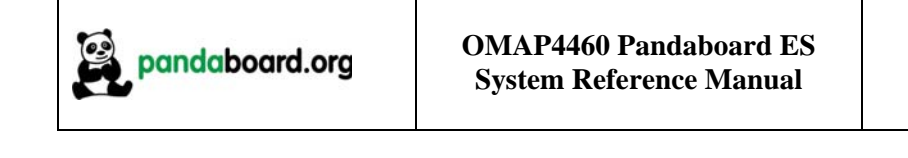

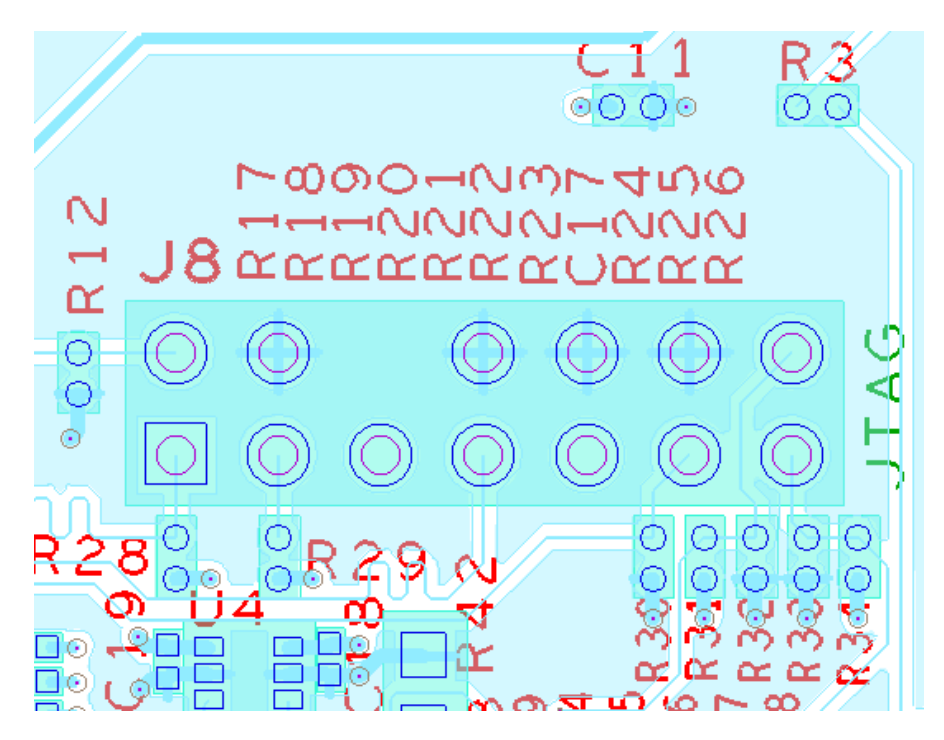

**Figure 17 – 14-pin JTAG Connector (J8)** 

See Table 14 for a description of the pins their connectivity to OMAP4460, and their function on this connector.

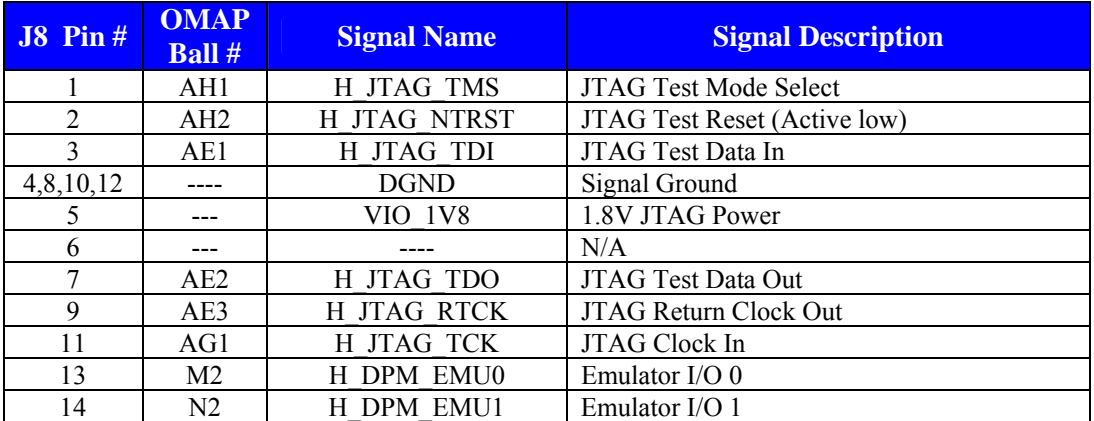

**Table 14: JTAG Connector Pinout (J8)** 

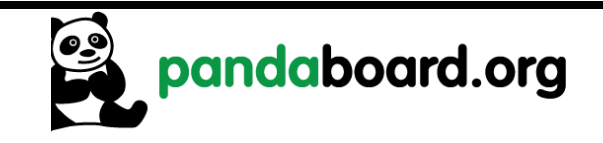

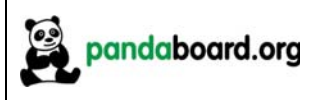

#### **2.20 LED Indicators**

The Pandaboard ES provides three LED indicators. See Figure 18 for the location of these three LEDs on the Panda PCB.

LEDs D1 and D2 are green LEDs. D1 is controlled via OMAP4460 GPIO 110 (ball AD27), while D2 is controlled via OMAP4460 GPIO WK8 (ball AC3). For both of these LEDs, writing the GPIO high will turn on the LED, while writing it low will turn off the LED.

LED D3 is a red LED that is controlled automatically via onboard circuitry. This LED being illuminated indicates an overvoltage condition on the input DC supply (i.e. a supply of greater than 5V has been plugged into P3). The supervisor IC at U19 on sheet 2 of the schematics monitors the voltage from the DC input jack (through a voltage divider to set the appropriate threshold). If a DC supply of more than 5V is plugged into the Pandaboard ES, the U19 output reset will be negated, which will turn on the red LED at D3 and disable load switch U16 on sheet 2 of the schematic, which will remove 5V power to the remainder of the Pandaboard ES circuitry. This is intended to prevent damage to onboard circuitry.

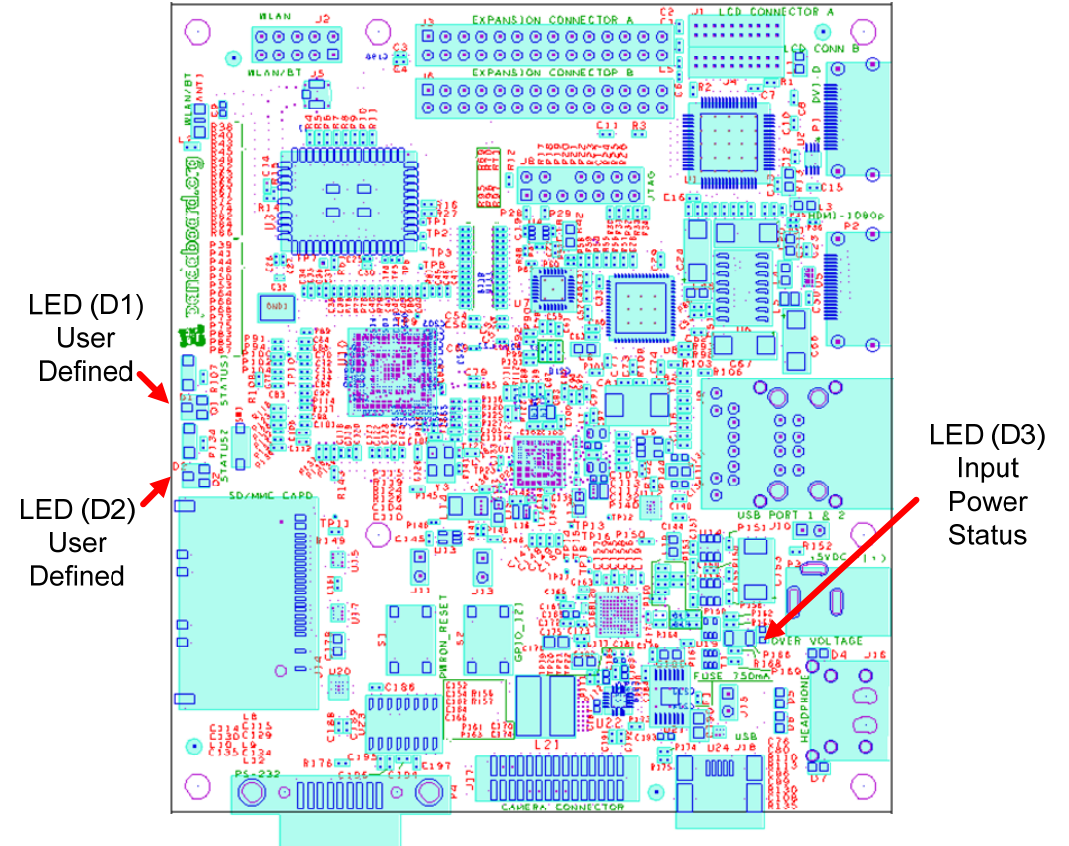

**Figure 18 – Pandaboard ES LED Locations** 

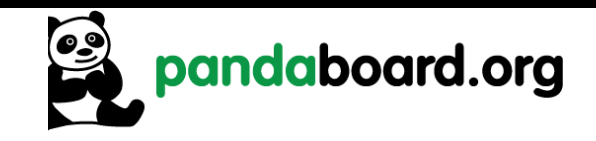

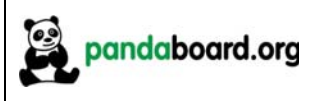

#### **2.21 User Interface Features**

Described below are the user features that are incorporated in the OMAP4460 Pandaboard ES.

#### **2.21.1 S1 – Push Button Switch**

S1 is a momentary push-button switch that may be depressed to initiate a power-on reset of the Pandaboard ES. The normal power-on output from the TWL6030 is driven through an open-collector driver, and the output of this switch is tied to the output of the output of the open-collector gate.

# **2.21.2 S2 - Push Button Switch**

S2 is a momentary push-button switch whose output is tied to GPIO\_113 on the Pandaboard ES. Depressing this switch will momentarily ground GPIO 113. For proper operation of this switch, the internal pull on this signal must be enabled, and it must be set to a pull-up NOT a pull-down.

# **2.21.3 SW1 – Dip/Slide Switch**

SW1 is slide switch that is used to provide the Pandaboard ES user with the desired value on the SYSBOOT3 input into the OMAP4460. Having this switch in the open position will cause SYSBOOT3 to be sampled as a logic '1' at reset, while having it in the closed position will cause SYSBOOT3 to be sampled low at reset.

#### **2.22 I 2 C Device Mapping**

The OMAP4460 Pandaboard ES contains four different  $I^2C$  busses that are provided by the OMAP4460  $(I<sup>2</sup>C1, I<sup>2</sup>C2, I<sup>2</sup>C3,$  and  $I<sup>2</sup>C4$ ). The paragraphs below detail the seven bit  $I<sup>2</sup>C$  addresses for each device on the different  $I^2C$  busses. The write and read addresses are derived by adding a '0' or '1' respectively, to the LSB of the address given below.

# **2.22.1 OMAP I2 C1**

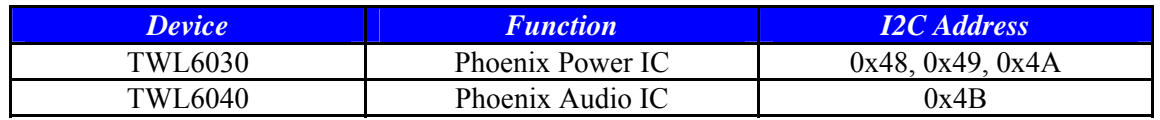

# **Table 15: OMAP I2 C1 Device Addresses**

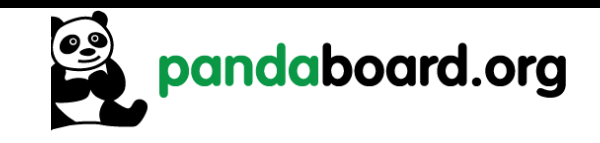

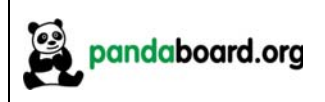

# **2.22.2 OMAP I2 C2**

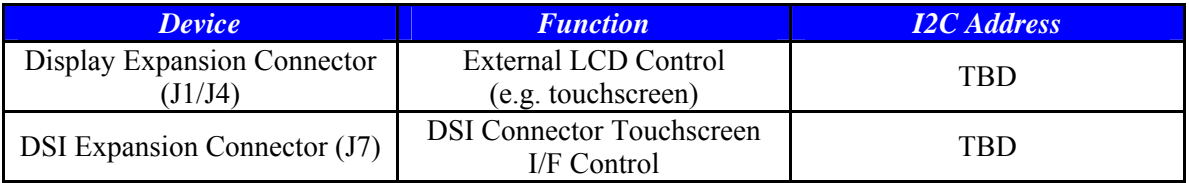

# **Table 16: OMAP I2 C2 Device Addresses**

# **2.22.3 OMAP I2 C3**

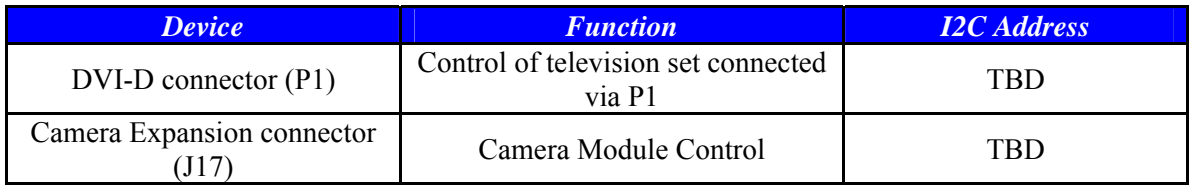

# **Table 17: OMAP I2 C3 Device Addresses**

# **2.22.4 OMAP I2 C4**

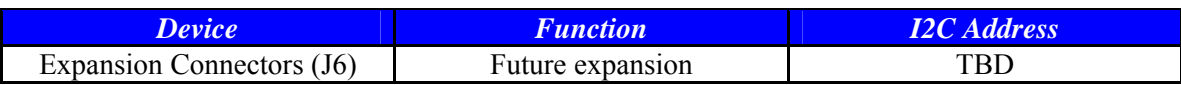

# **Table 18: OMAP I2 C4 Device Addresses**

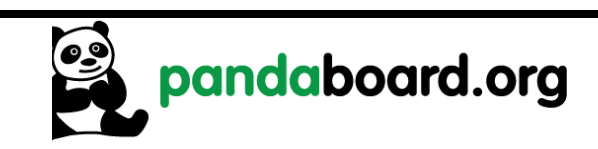

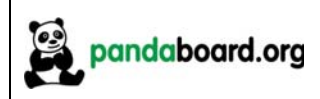

# **3 Pandaboard ES S/W Interface**

This chapter provides details of interest regarding the SW interface of the Pandaboard ES implementation.

# **3.1 Readable Board Revision**

The OMAP4460 Panda Board provides a readable PCB revision that may be read by Software to determine what board is being used. These board ID bits are shown below for the OMAP4460 and OMAP4430 Pandaboard ESs. BOARD\_ID2 and BOARD\_ID0 stayed on the same GPIOs (GPIO\_171 and GPIO 182, respectively), but BOARD\_ID1 changed from GPIO 101 on the 4430 Pandaboard ES to GPIO 48 on the OMAP4460 Pandaboard ES. This was necessary because GPIO 101 was utilized as the tearing effect signal to the new DSI Display Expansion connector at J7. Values are as shown in Table 19 below.

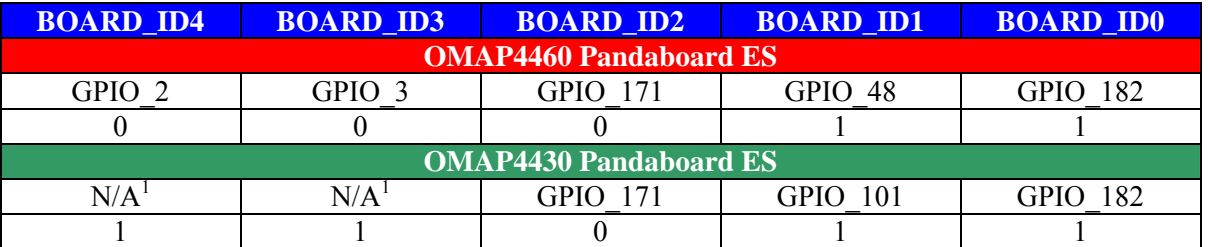

# **Table 19: Board ID Read Values**

<sup>1</sup> – GPIO\_2 and GPIO\_3 are unused on the OMAP4430 Pandaboard ES, and if read, will both be read *back as '1'* 

# **3.2 Pandaboard ES Pin Multiplexing**

# **3.2.1 Panda Base Platform Pin Multiplexing**

See Table 20 for a listing of the OMAP pin multiplexing required for the OMAP4460 processor on the Pandaboard ES. This table only includes the GPIOs that are connected and required for operation of the as-shipped configuration of the Pandaboard ES. Unused pins are not included here as well as any GPIOs that go to the onboard connectors. GPIOs that are connected to the Camera Expansion connector at J17 are listed in Table 21 on page 54, while the signals connected to the Generic Expansion connectors at J3 and J6 may be found in Table 22 on page 55.

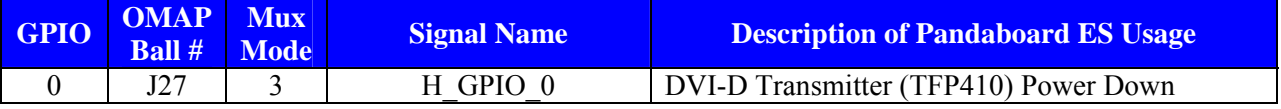

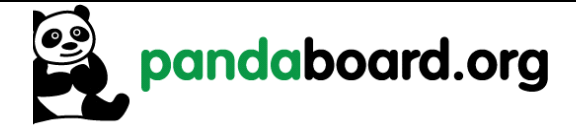

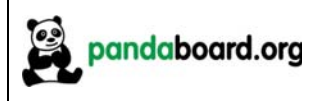

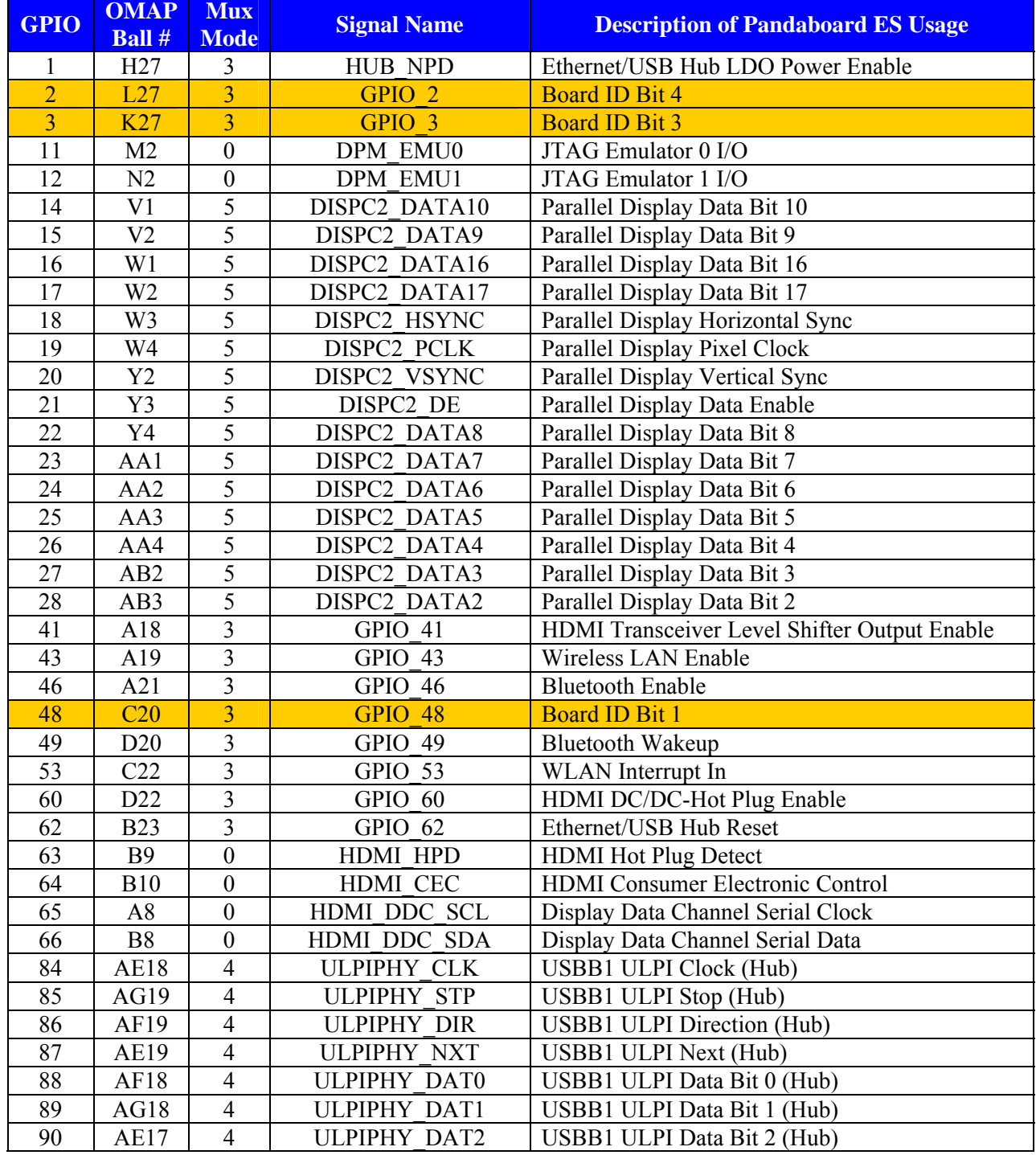

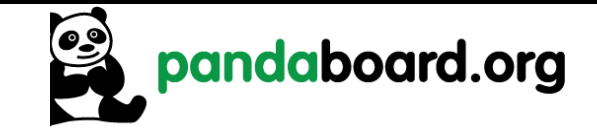

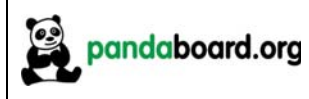

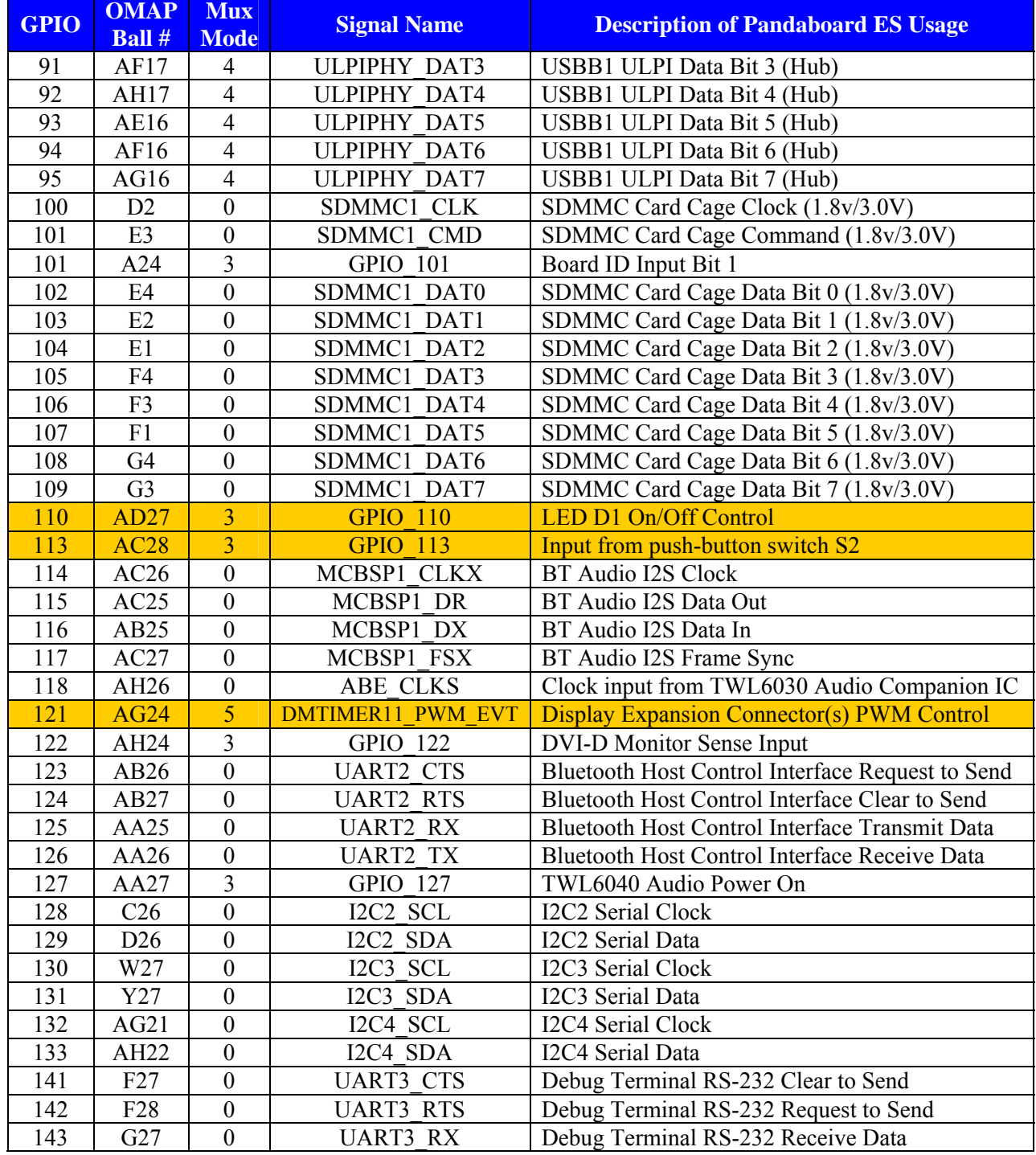

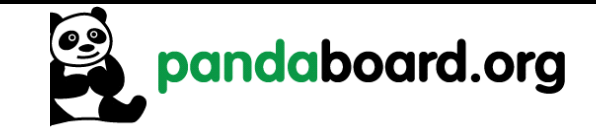

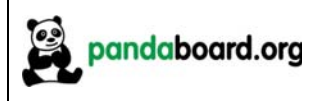

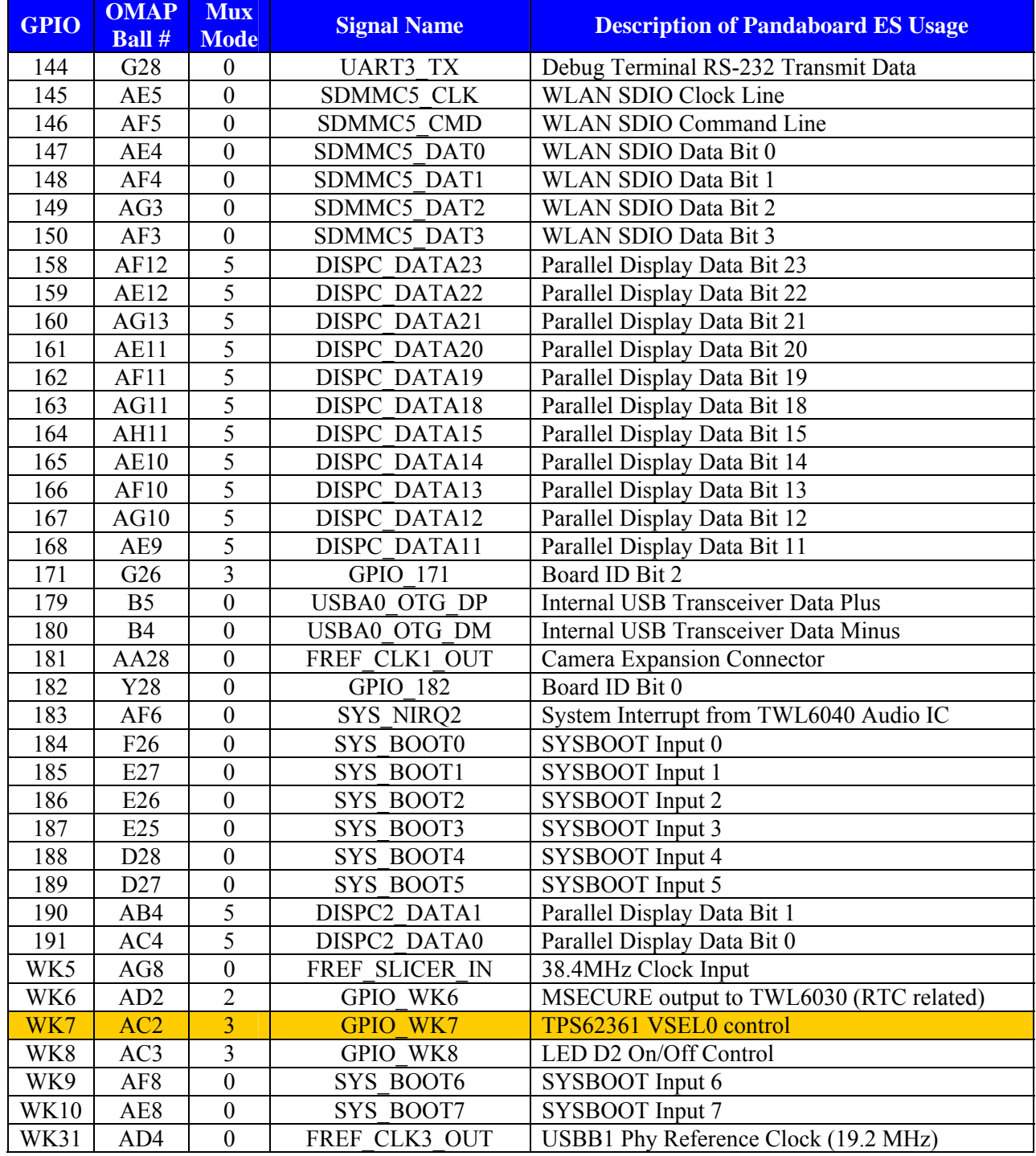

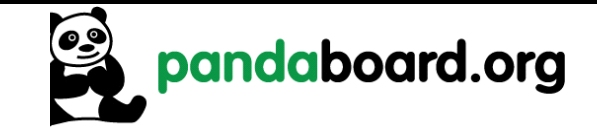

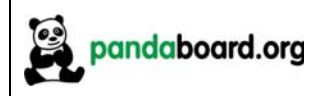

#### **Table 20: Pandaboard ES OMAP4460 Pin Multiplexing**

# **3.2.2 Camera Expansion Connector Pin Multiplexing**

See Table 21 for a description of the pin multiplexing possibilities for the camera expansion board signals.

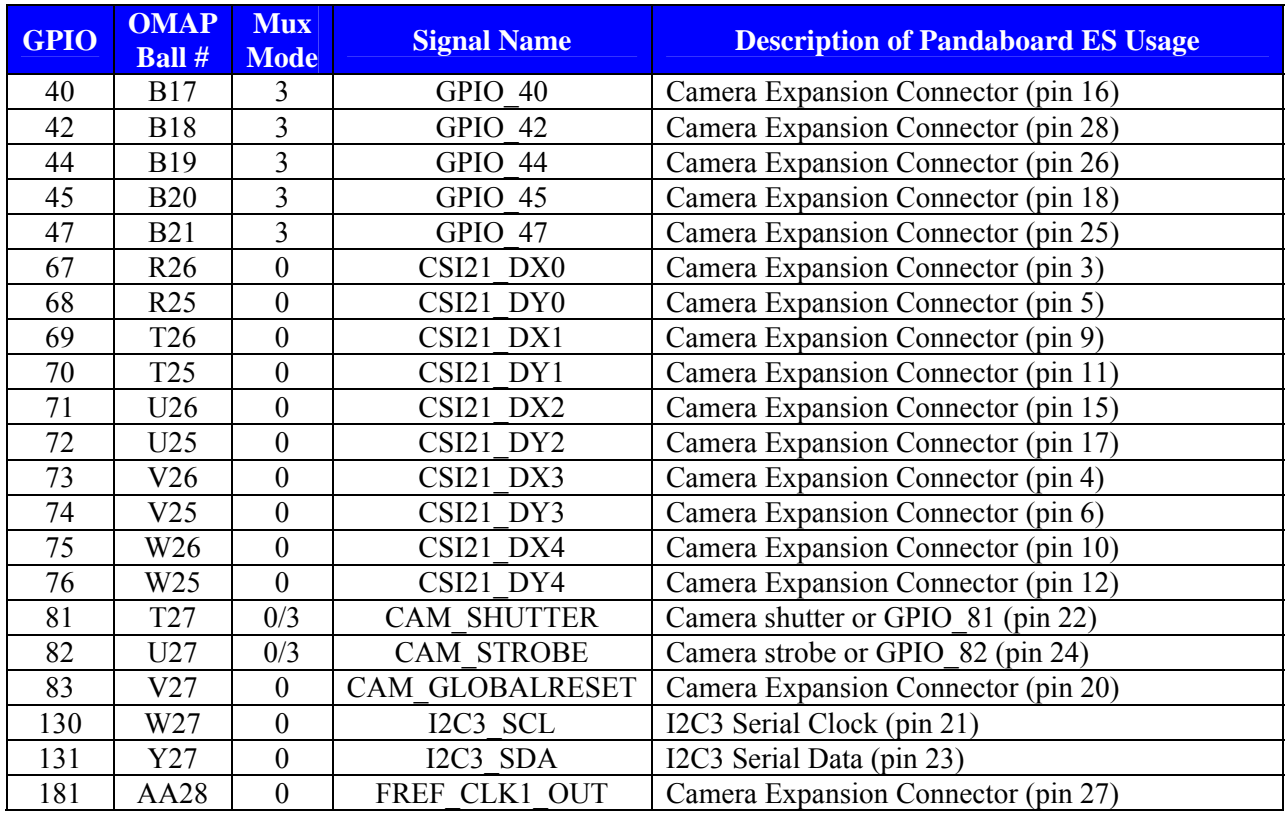

**Table 21: Camera Expansion Connector (J17) Pin Multiplexing Options** 

# **3.2.3 Expansion Connector (J3 & J6) Pin Multiplexing**

See Table 22 below for a listing of the IOs connected to the expansion connectors at J3 and J6. GPIOs with multiple mux modes listed have multiple functions that can be supported, depending on the requirements of the particular expansion board being utilized.

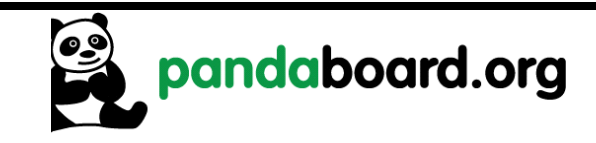

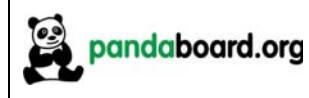

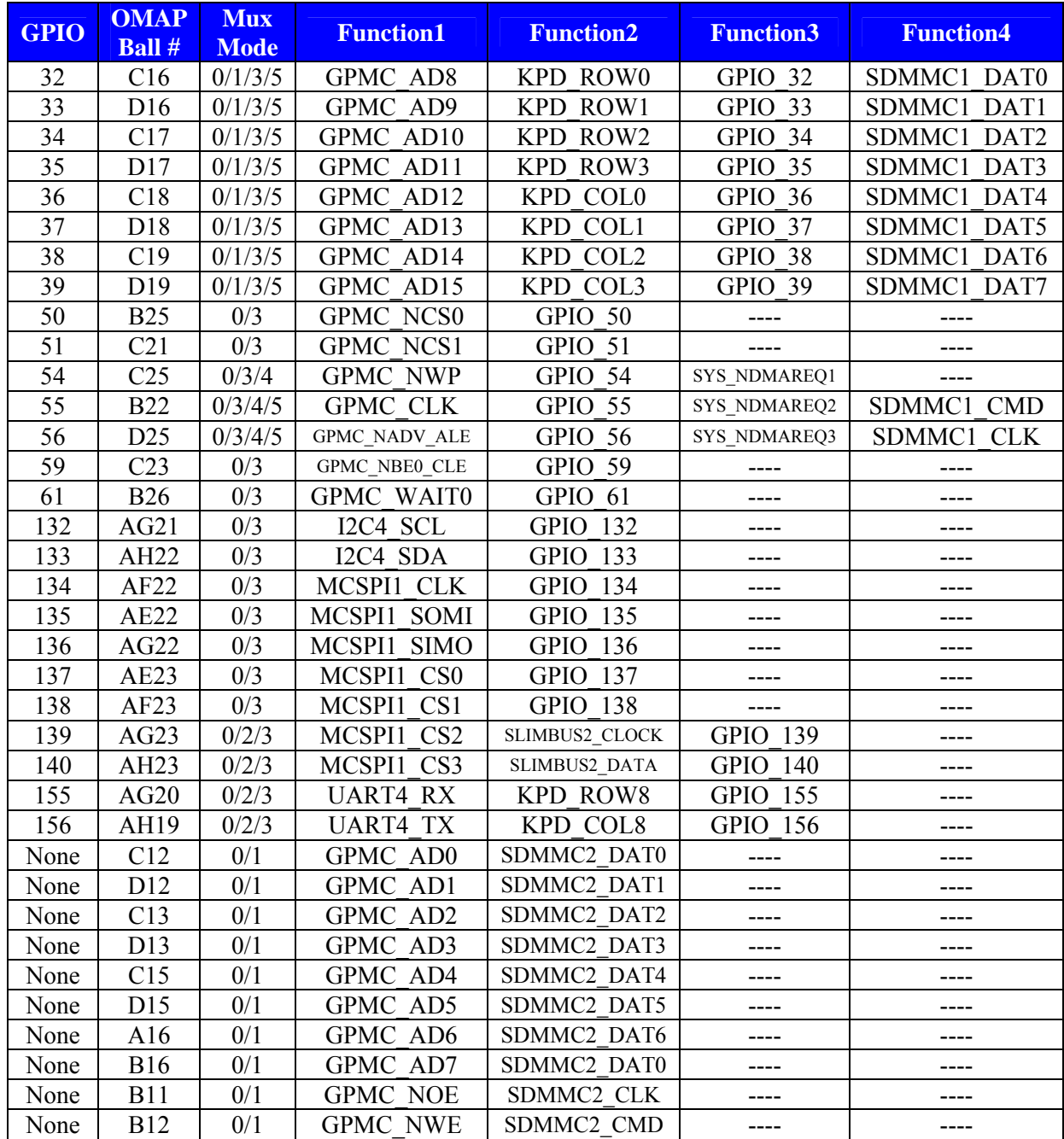

**Table 22: Expansion Connector (J3 & J6) Pin Multiplexing Options** 

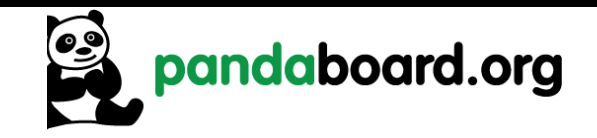

# **3.3 OMAP4460 Pandaboard ES Key Components**

See Table 23 for a listing of the manufacturers and manufacturer part numbers for some of the key components used on the OMAP4460 Pandaboard ES.

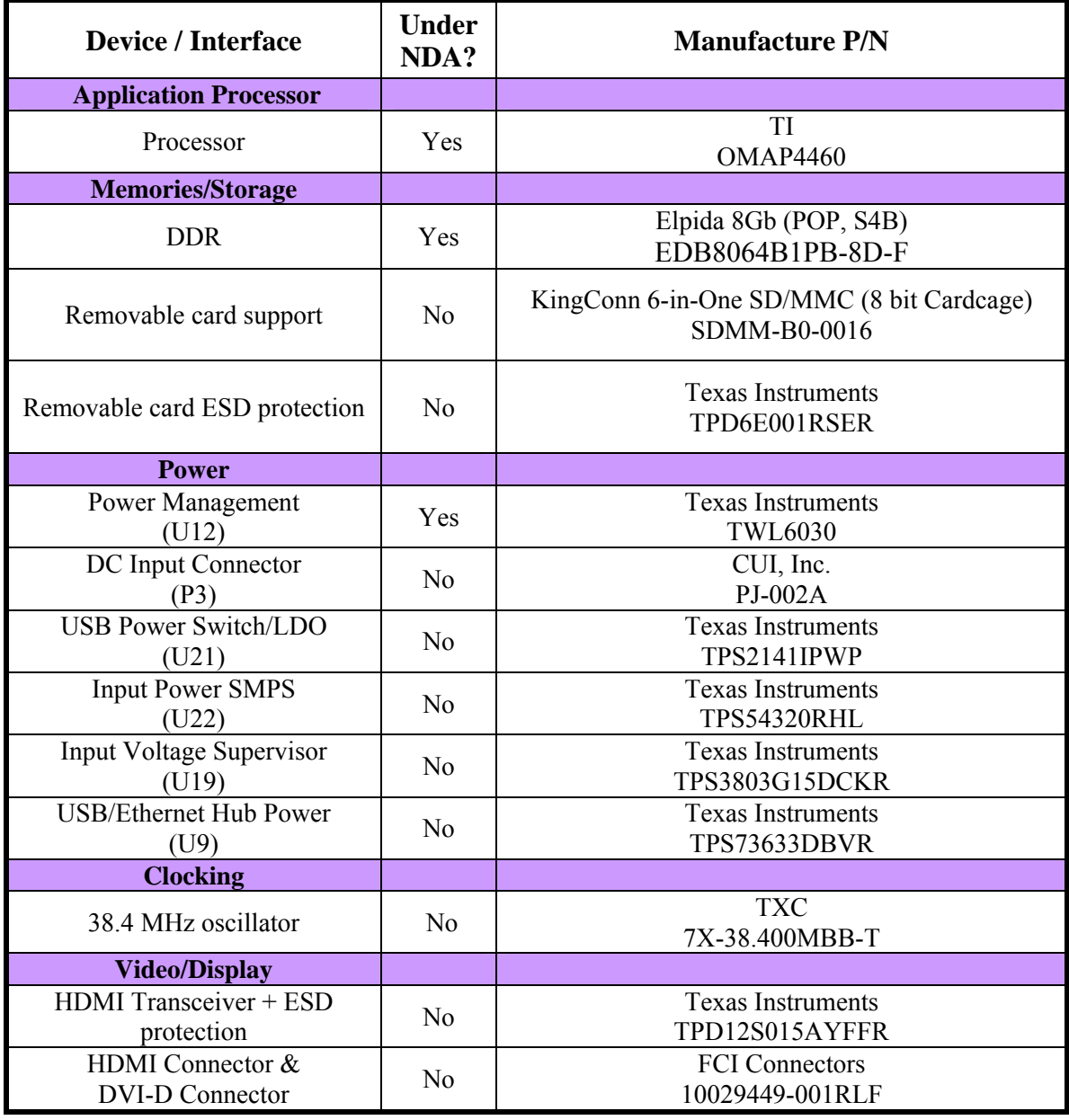

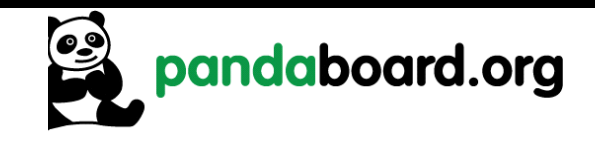

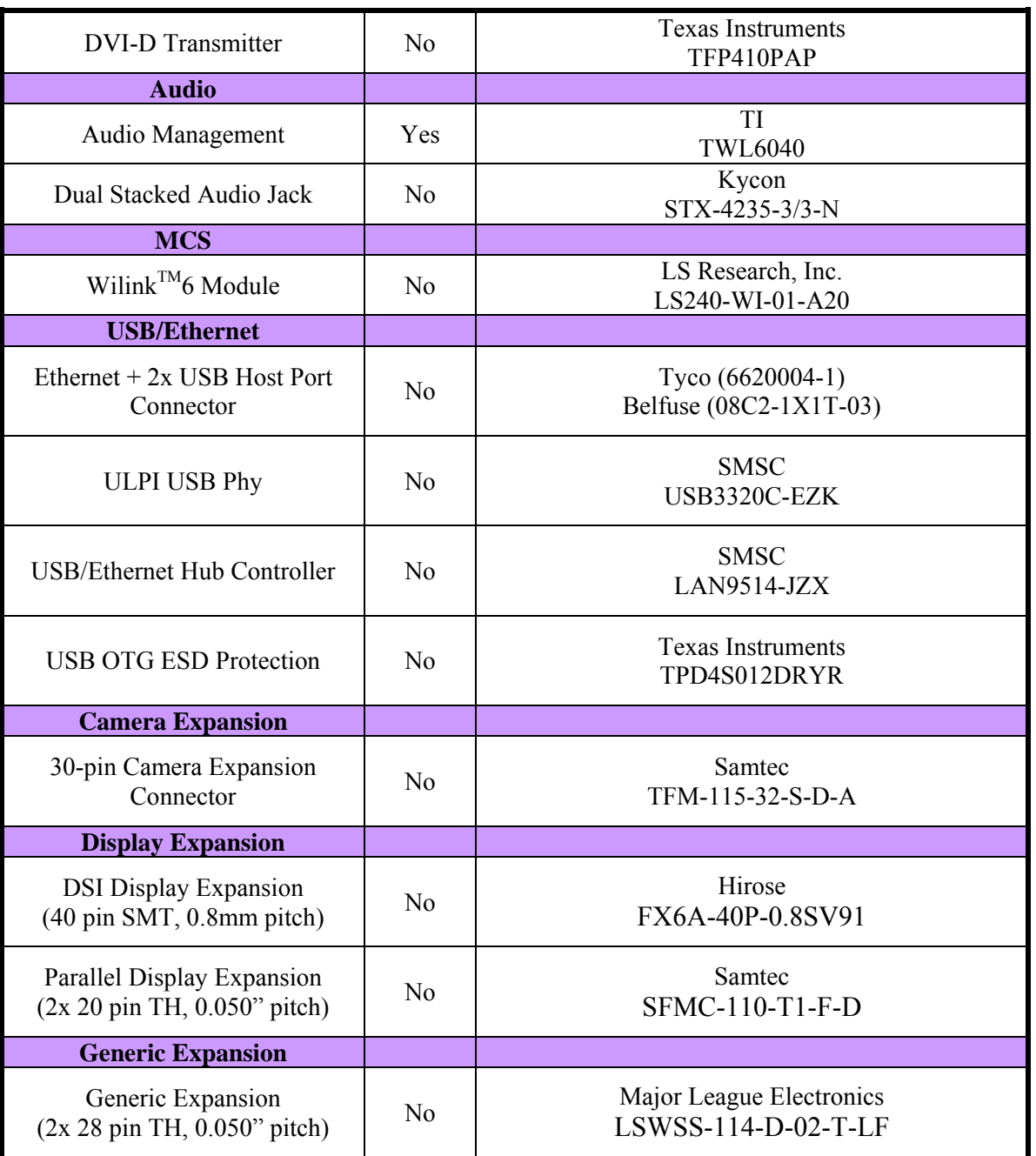

**Table 23: OMAP4460 Pandaboard ES Key H/W Components** 

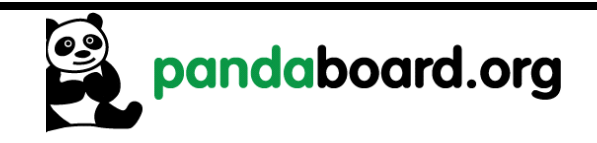

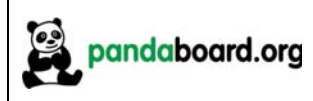

# **3.4 OMAP4460 Pandaboard ES Key Component Datasheet URLs**

Shown below for convenience are links to datasheets for key Pandaboard ES components.

# **3.4.1 Connector Datasheets**

- Combo Ethernet/2x USB Host Port Connector (J9)
	- o http://www.tycoelectronics.com/catalog/products/en?q=6620004-1
- Power Input Connector (P3)
	- o http://products.cui.com/adtemplate.asp?brand=electroniccomponents&invky=7106&catky=619701&subcatky1=447353&subcatky2=632366&sub catky3=405514
- Dual Audio Jack (J16) o http://domino2.kycon.com/catalog\_PDF/STX4235.pdf
- DVI-D  $&$  HDMI Connectors (P1  $&$  P2)
	- o http://portal.fciconnect.com/portal/page/portal/FcicntPublic/Product\_Type?appname=cat Landing
- Camera Expansion Connector (J17) o http://www.samtec.com/documents/webfiles/pdf/TFM\_SM.PDF
- DSI Display Expansion Connector (J7) o http://www.hirose-connectors.com/connectors/H205SeriesGaiyou.aspx?c1=FX6&c3=3

# **3.4.2 Key Electronic Component Datasheets**

- DVI Transmitter (U1)
	- o http://focus.ti.com/docs/prod/folders/print/tfp410.html
- HDMI Companion Chip ESD, Level Translator, Charge Pump (U5)
	- o http://www.ti.com/product/tpd12s015a
- USB Power Switch w/ Integrated LDO (U21) o http://focus.ti.com/docs/prod/folders/print/tps2141.html
- Switching Power Supply, 3A (U22)
	- o http://www.ti.com/product/tps54320

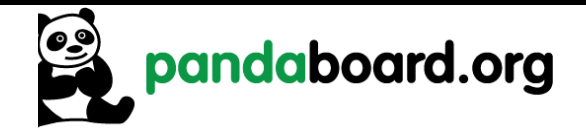

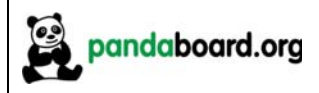

- Single Output LDO, 400mA (U9)
	- o http://www.ti.com/product/tps73633
- Single Voltage Detector, (U19) o http://www.ti.com/product/tps3803g15
- USB ULPI Phy (U7)
	- o http://www.smsc.com/index.php?tid=143&pid=211
- USB/Ethernet Hub Controller (U9) o http://www.smsc.com/index.php?tid=300&pid=135&cid=&tab=5
- Wilink<sup>TM</sup>6 Module (U3) http://www.lsr.com/products/radio\_modules/802.11\_BGN\_BT/tiwi.shtml

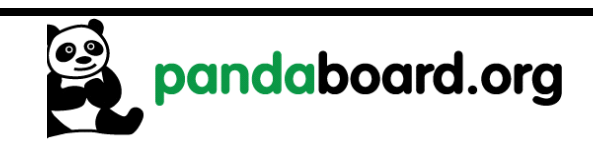

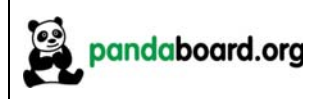

# **4 Test/Debug Information**

This chapter contains information to allow easier debug access to signals on the OMAP4460 Pandaboard ES.

# **4.1 Pandaboard ES Clock Signal Access**

The following sections show where various clock signals on the Pandaboard ES may be accessed.

# **4.1.1 H\_FREF\_ALTCLK\_IN\_OMAP Probe Point**

This signal is the input clock to OMAP and the TWL6040 Audio Companion IC from the onboard 38.4 MHz oscillator. It may be probed at TP9 in the area above OMAP as shown in Figure 19 below...

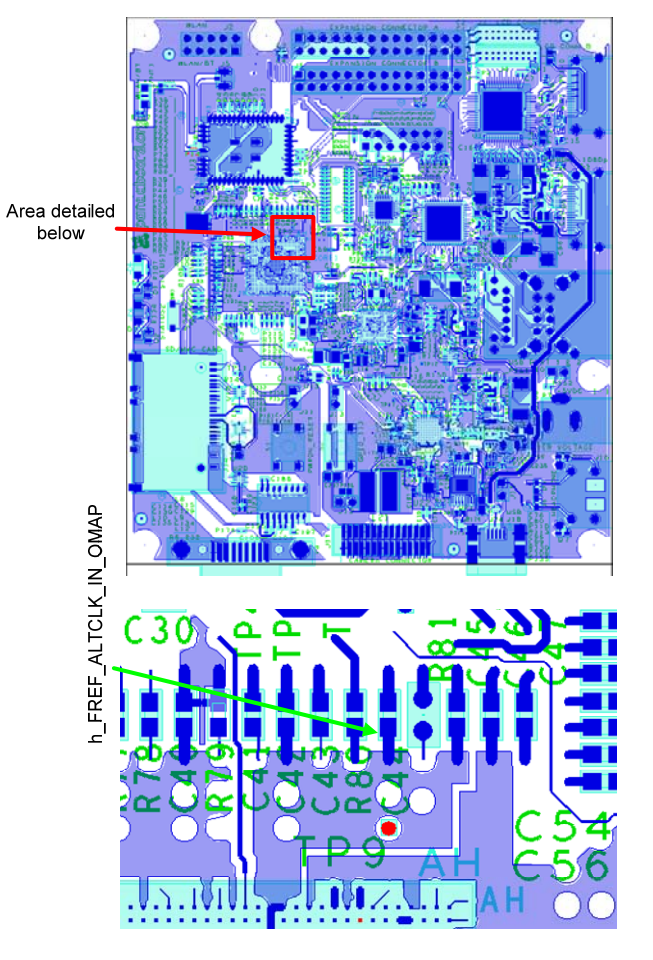

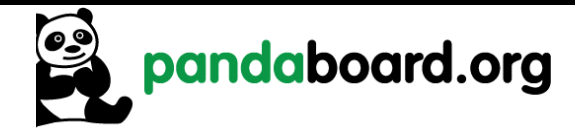

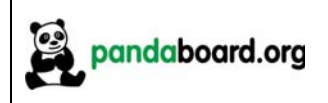

# **Figure 19 – 38.4 MHz Input Clock Probe Point (h\_FREF\_ALTCLK\_IN\_OMAP)**

# **4.1.2 USBB1\_PHY\_REFCLK Probe Point**

The 19.2 MHz reference input clock to the USBB1 Phy device may be probed at R47-1 or U4-4 as shown below in red. These parts are located directly below the 14-pin JTAG connector J8.

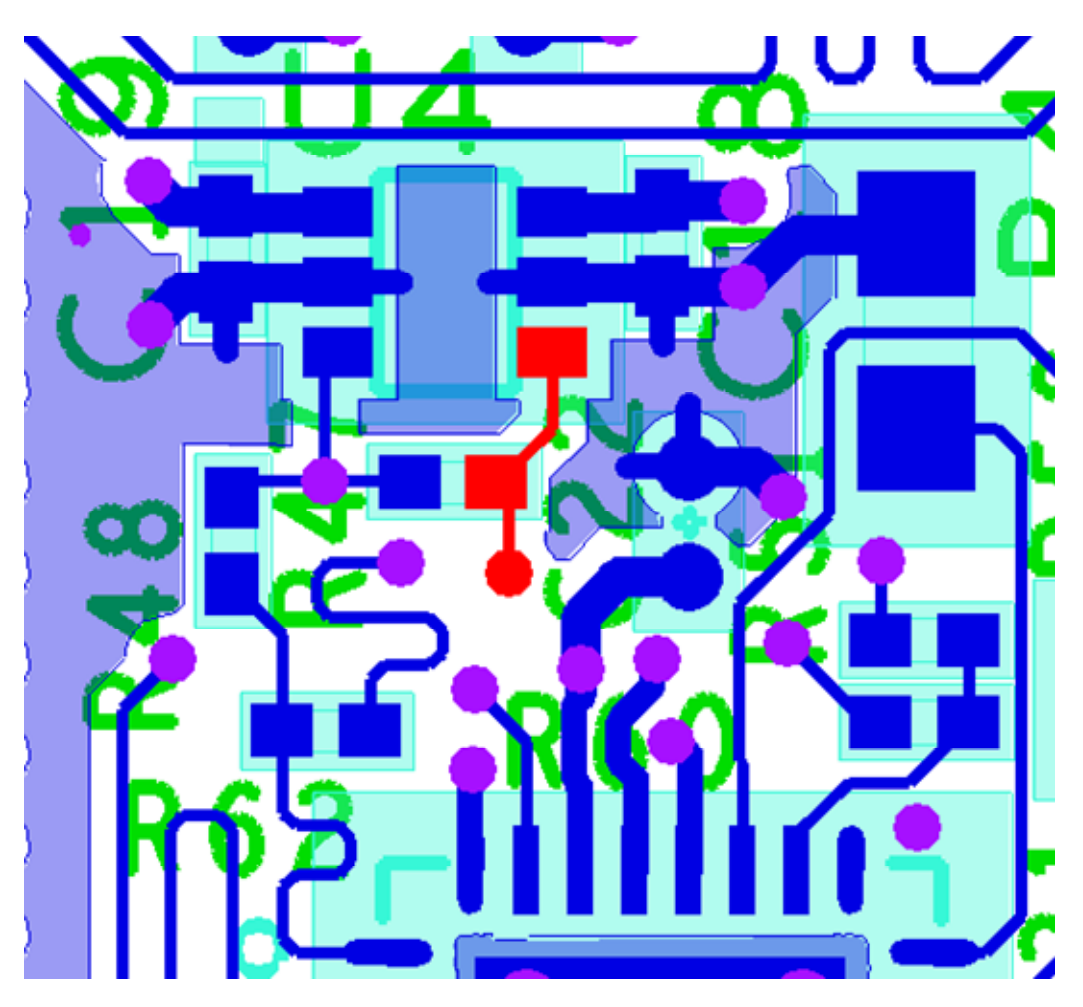

**Figure 20** – **USB Phy Ref Clock In Probe Point (USBB1\_PHY\_REFCLK)** 

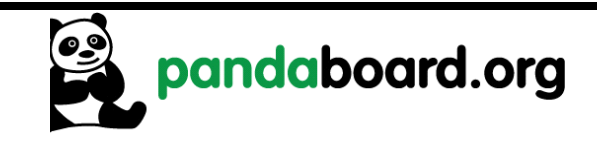

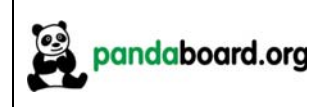

#### **4.1.3 CLK32K\_AUD Probe Point**

The 32.768KHz input clock to the TWL6040 Audio Companion IC may be probed at TP14 as shown in Figure 21. This testpoint may be located between the TWL6040 device at U19 and the TWL6030 Power Companion device at U12.

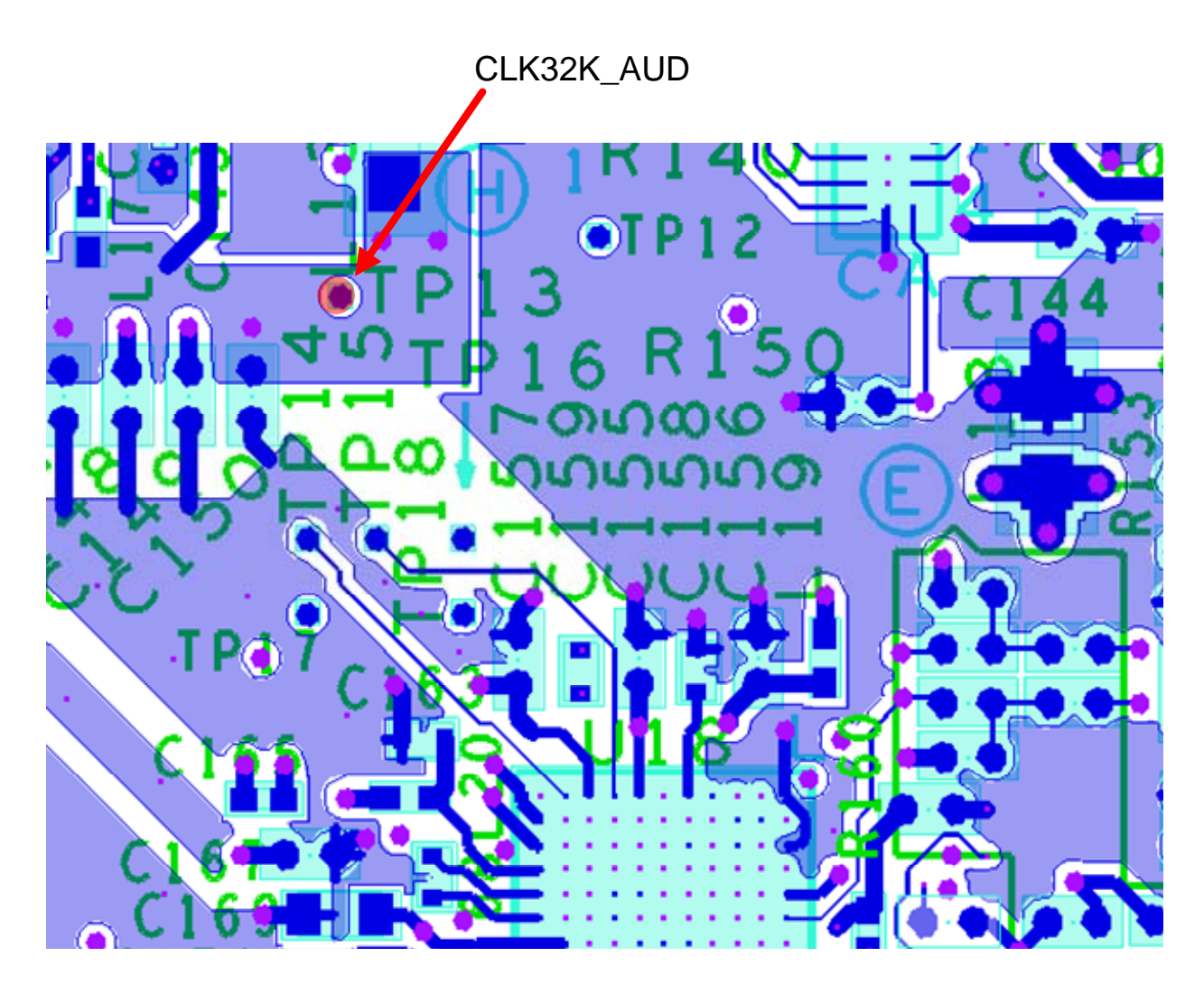

**Figure 21** – **32KHz Audio Clock Probe Point (CLK32K\_AUD)** 

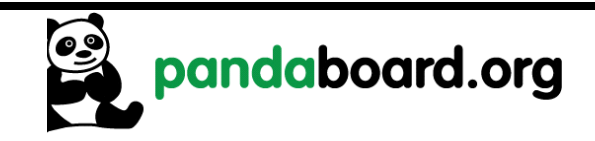

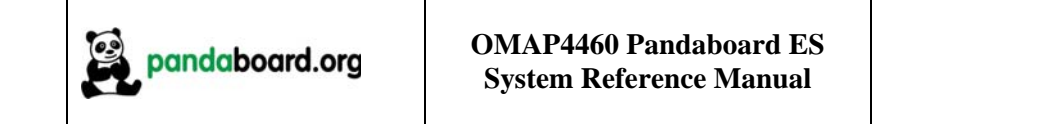

# **4.2 Pandaboard ES Power Rail Signal Access**

# **4.2.1 TWL6030 SMPS Output Probe Points**

The outputs of the seven Phoenix SMPS output supplies may be probed around the TWL6030 IC at U11 as shown in Figure 22 below.

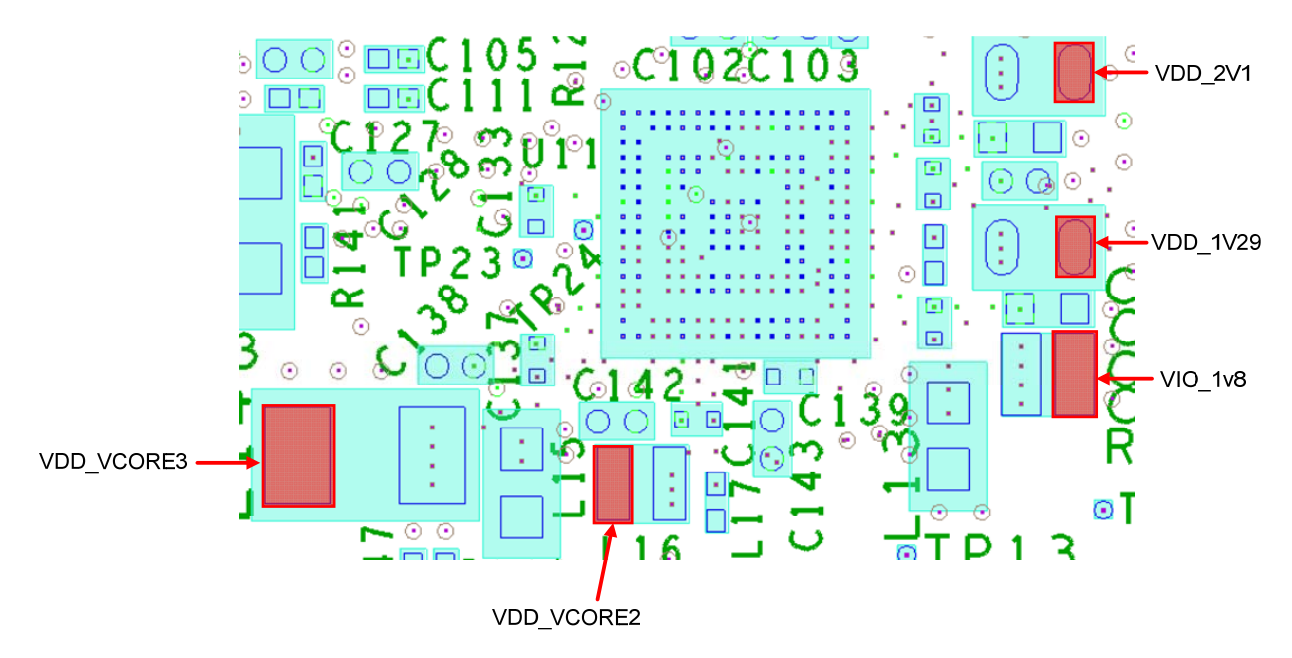

# **Figure 22** – **TWL6030 SMPS Output Probe Points**

# **4.2.2 VDD\_CORE1 Output Probe Point**

The output of the TPS62361 external supply used to power the VDD\_MPU inputs of the OMAP4460 may be probed on the back side of the PCB at L23-1 as shown in Figure 23 below.

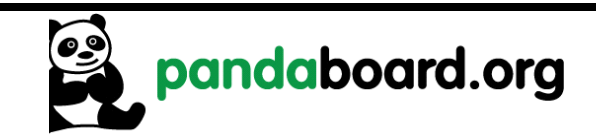

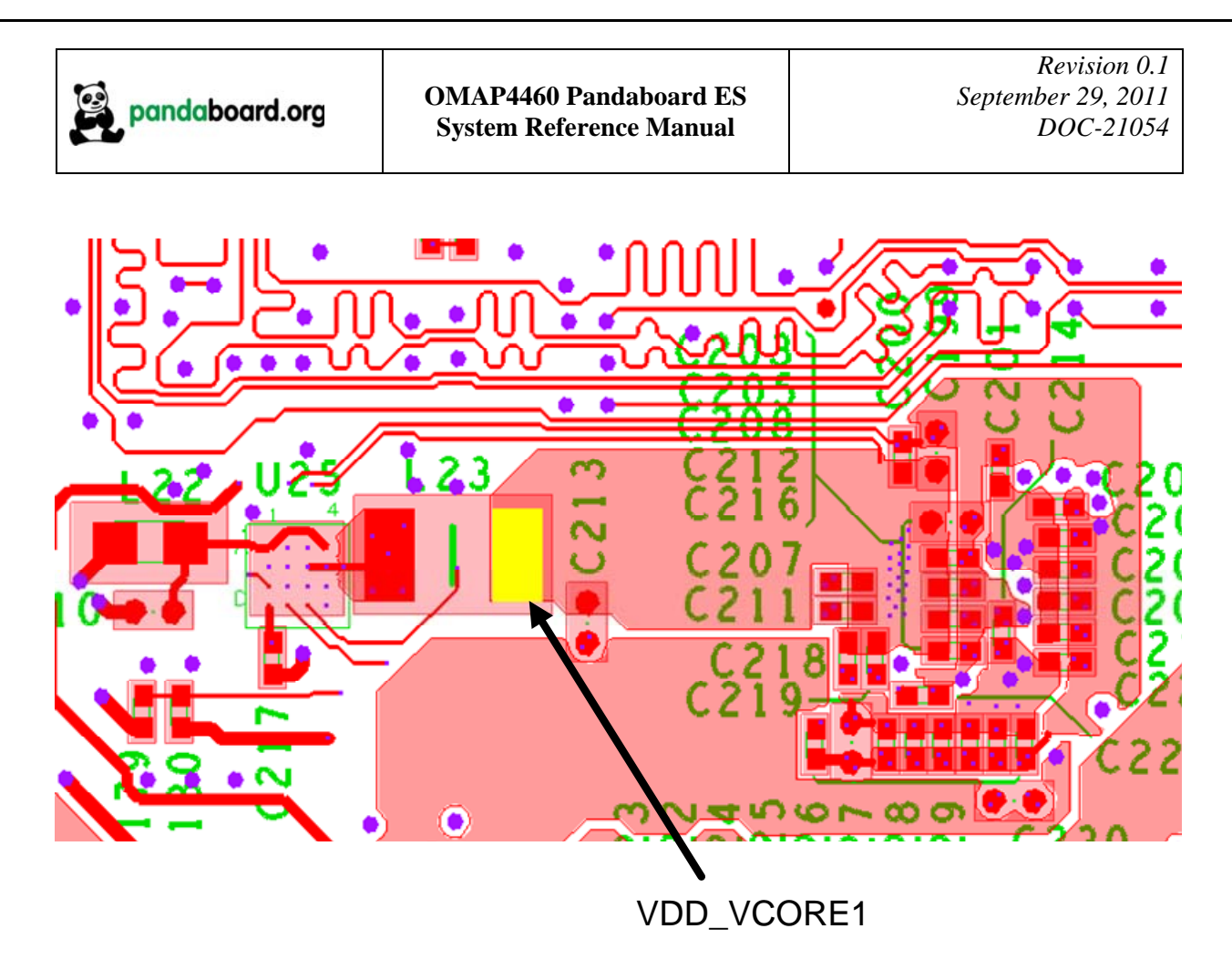

**Figure 23** – **VDD\_CORE1 Output Probe Point** 

# **4.2.3 VCXIO LDO Output Probe Point**

The outputs of the TWL6030 VCXIO LDO may be probed around the bottom of the OMAP4460 and near the oscillator Y3 as shown in Figure 24 below. The possible probe points are at C123-2, C125-2, R145-1, C109-2, C86-2, C127-2, or C105-2 as shown highlighted in red from left to right in Figure 24.

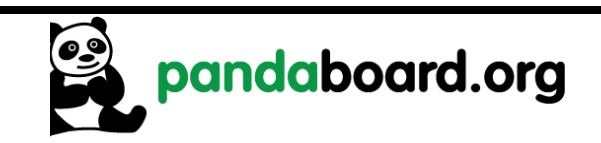

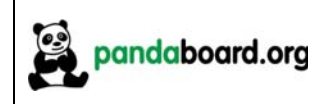

*Revision 0.1 September 29, 2011 DOC-21054*

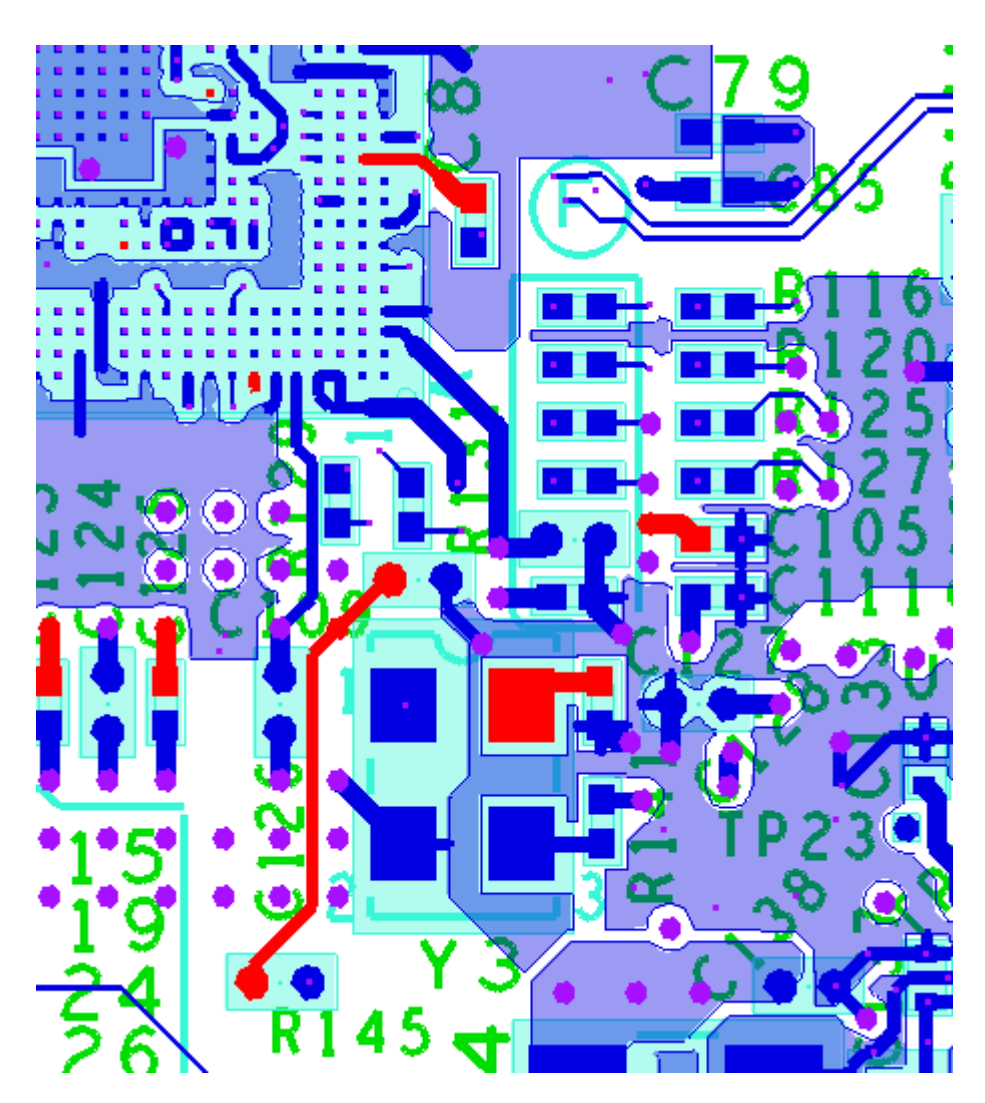

**Figure 24** – **TWL6030 VCXIO LDO Output Probe Points** 

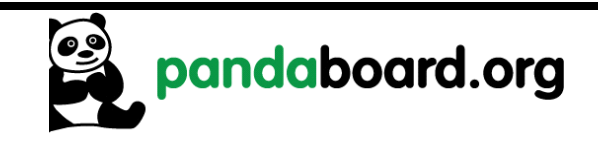

#### **4.3 Pandaboard ES Interface Signal Access**

# **4.3.1 TWL6040 PDM Interface Probe Points**

The PDM interface which is the digital audio interface between the OMAP4460 and the TWL6040 Audio Companion IC, may be probed at testpoints above the TWL6040 IC at U18 as shown in Figure 25 below.

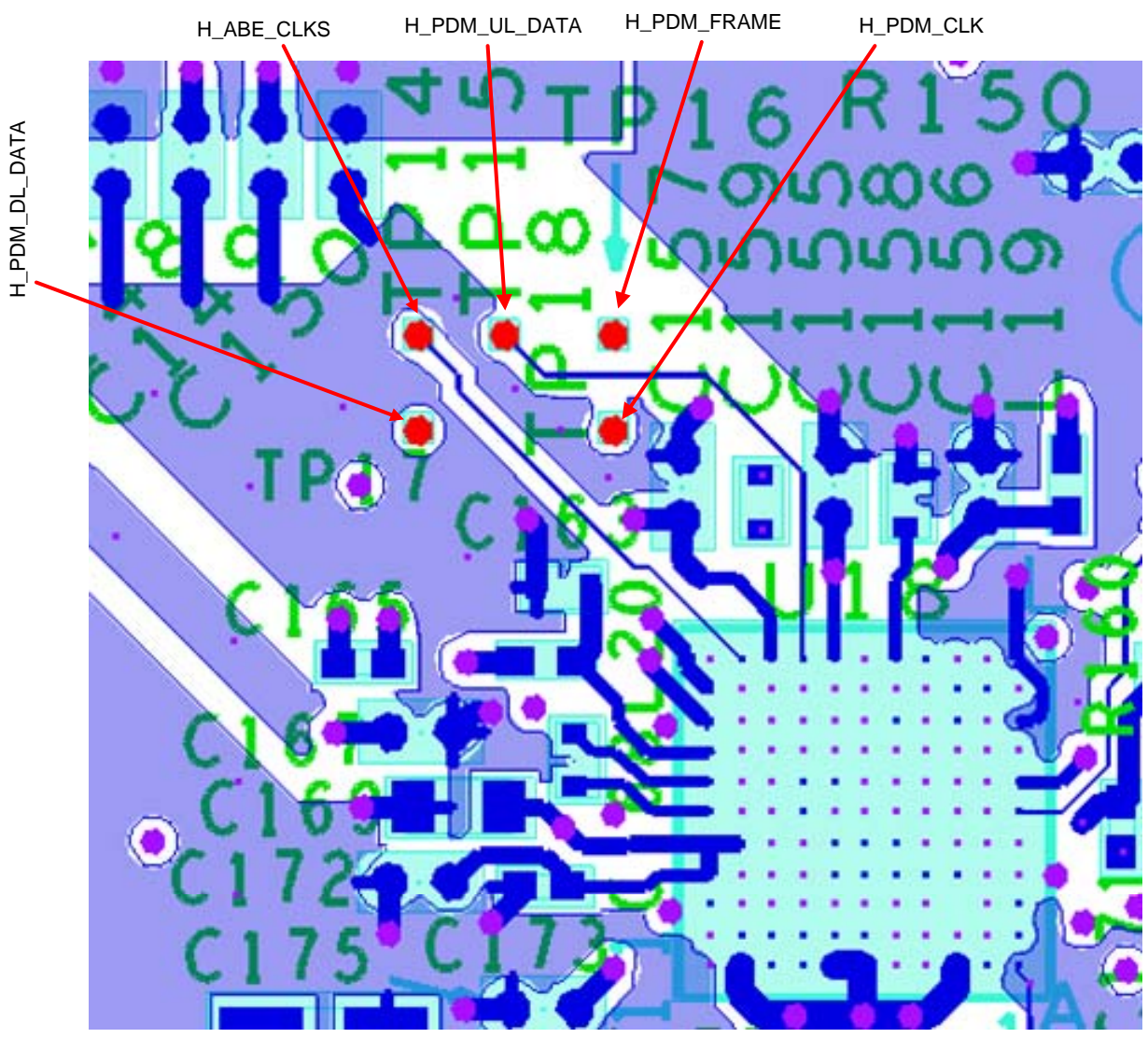

**Figure 25** – **TWL6040 PDM Interface Probe Points** 

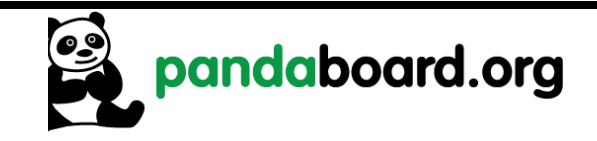

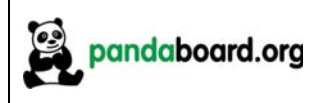

#### **4.4 Pandaboard ES Schematic**

The following pages contain the PDF schematics for the production Pandaboard ES. The schematics are included in this document for convenience, and this manual will be periodically updated, but for the latest information be sure and check on the Pandaboard.org website. OrCAD 16.3 source files are provided for the Pandaboard ES at the following URL:

#### http://Pandaboard.org/content/resources/references

*These design materials are \*NOT SUPPORTED\* and DO NOT constitute a reference design. Only "community" support is allowed via resources at http://Pandaboard.org/content/community/home. THERE IS NO WARRANTY FOR THE DESIGN MATERIALS, TO THE EXTENT PERMITTED BY APPLICABLE LAW. EXCEPT WHEN OTHERWISE STATED IN WRITING THE COPYRIGHT HOLDERS AND/OR OTHER PARTIES PROVIDE THE DESIGN MATERIALS "AS IS" WITHOUT WARRANTY OF ANY KIND, EITHER EXPRESSED OR IMPLIED, INCLUDING, BUT NOT LIMITED TO, THE IMPLIED WARRANTIES OF MERCHANTABILITY AND FITNESS FOR A PARTICULAR PURPOSE. THE ENTIRE RISK AS TO THE QUALITY AND PERFORMANCE OF THE DESIGN MATERIALS IS WITH YOU. SHOULD THE DESIGN MATERIALS PROVE DEFECTIVE, YOU ASSUME THE COST OF ALL NECESSARY SERVICING, REPAIR OR CORRECTION.* 

*We mean it; these design materials may be totally unsuitable for any purposes.*

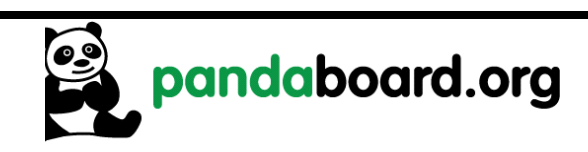

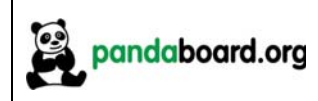

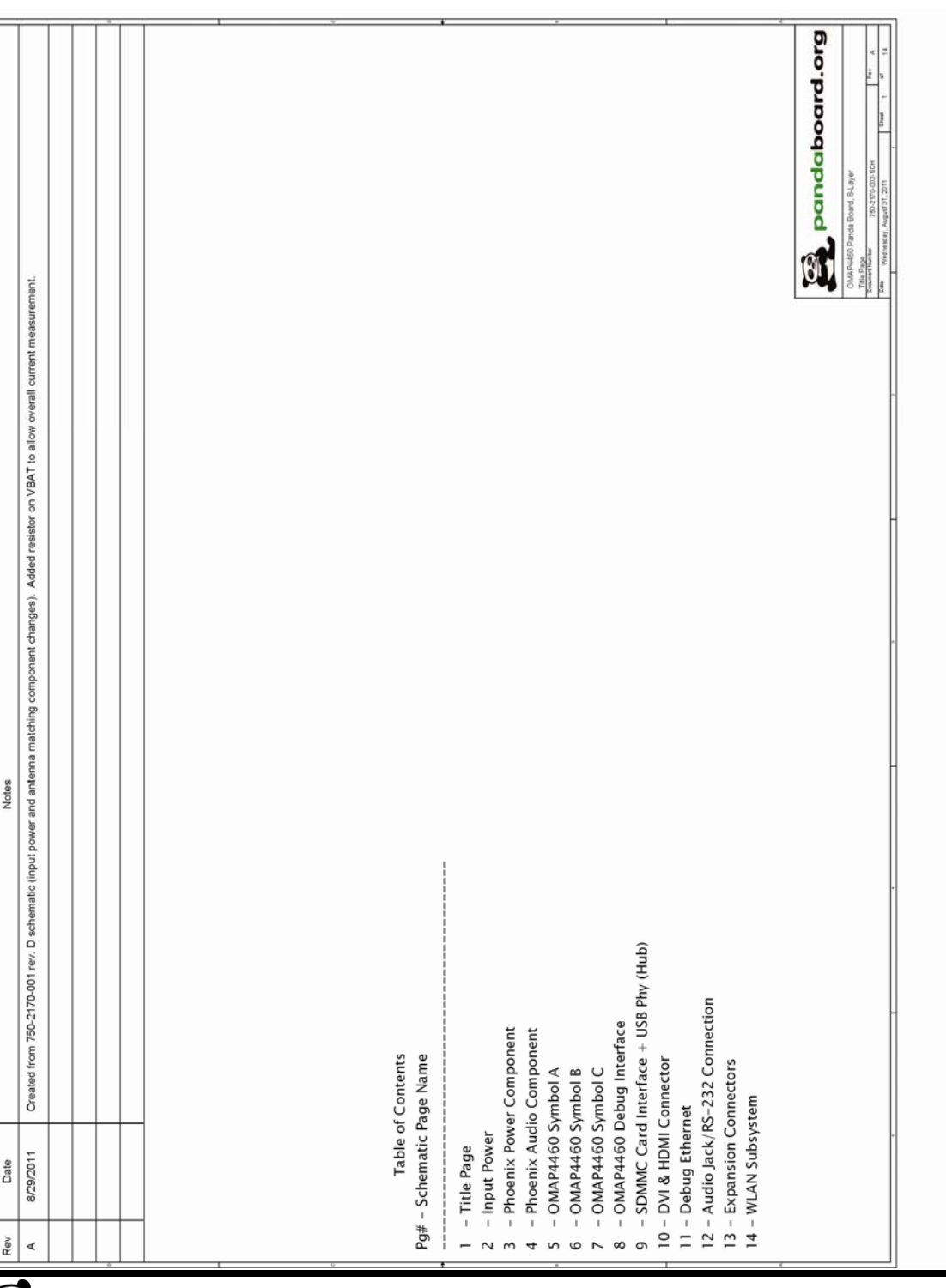

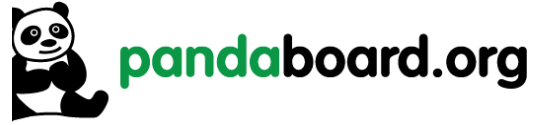

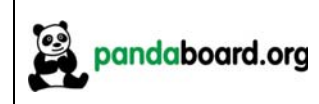

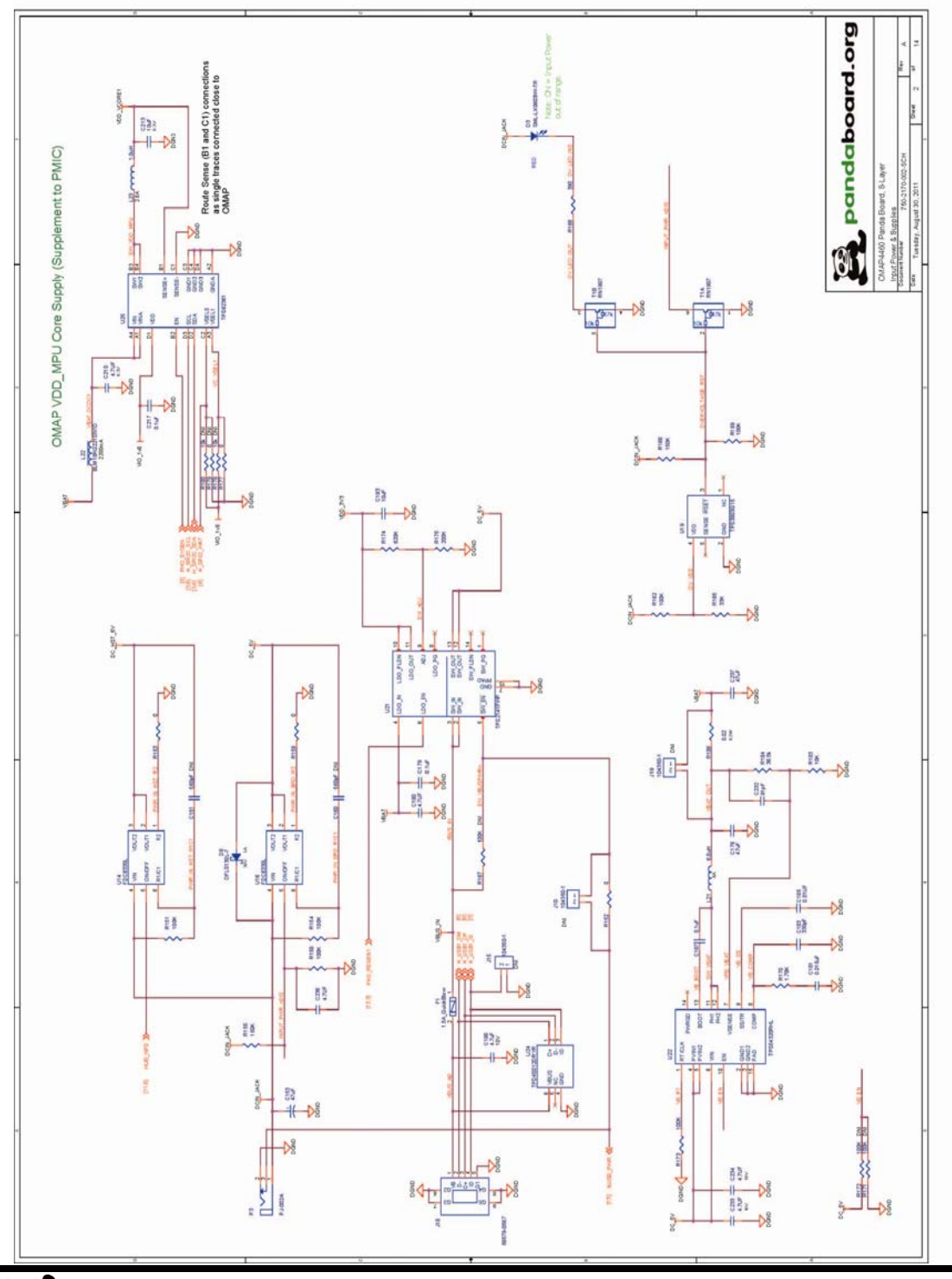

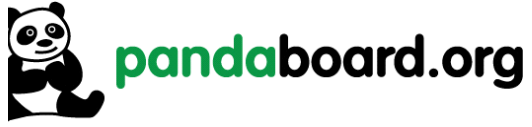

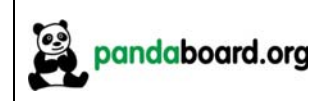

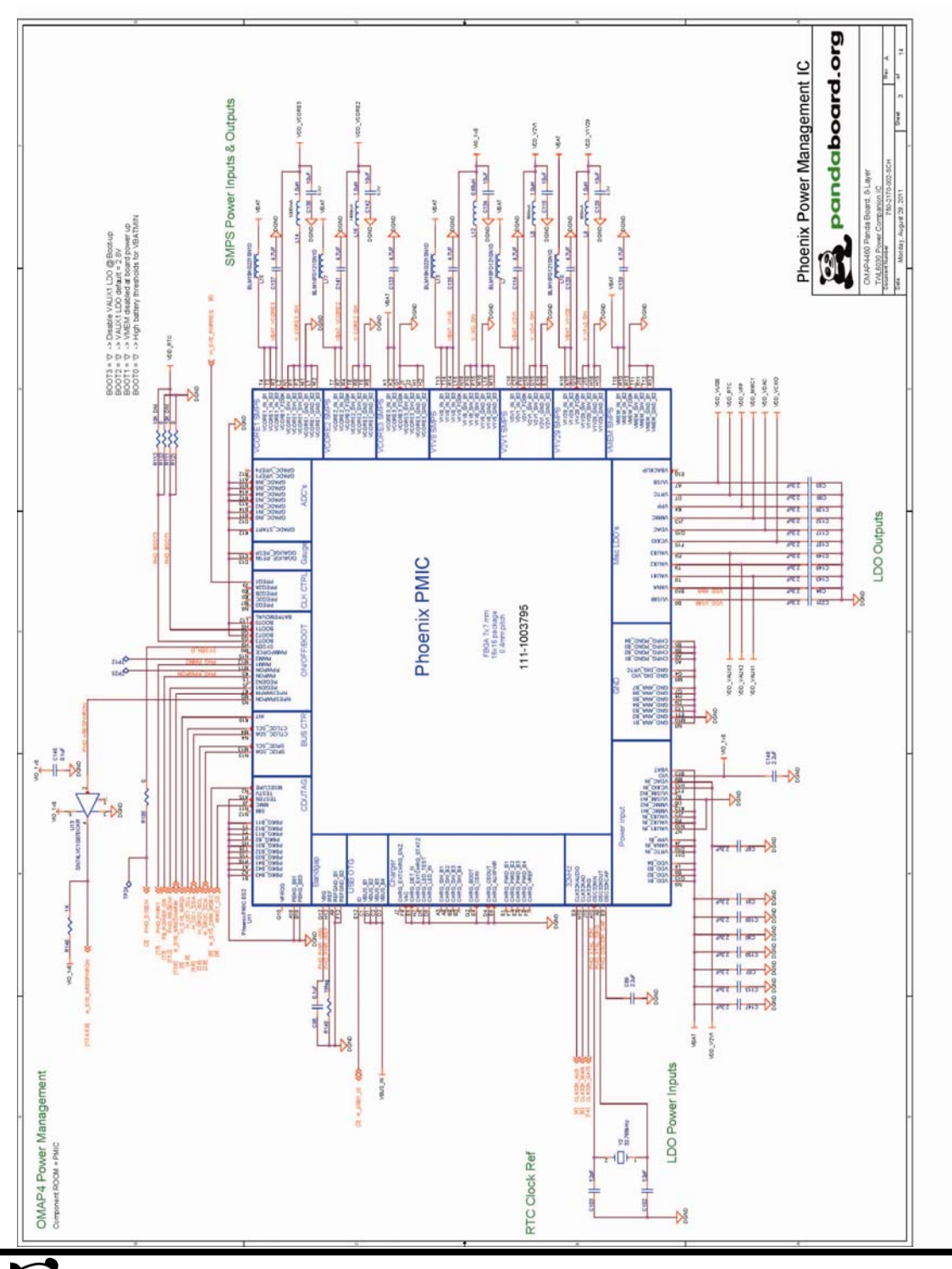

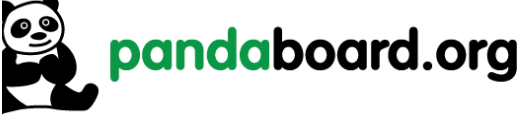

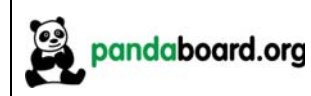

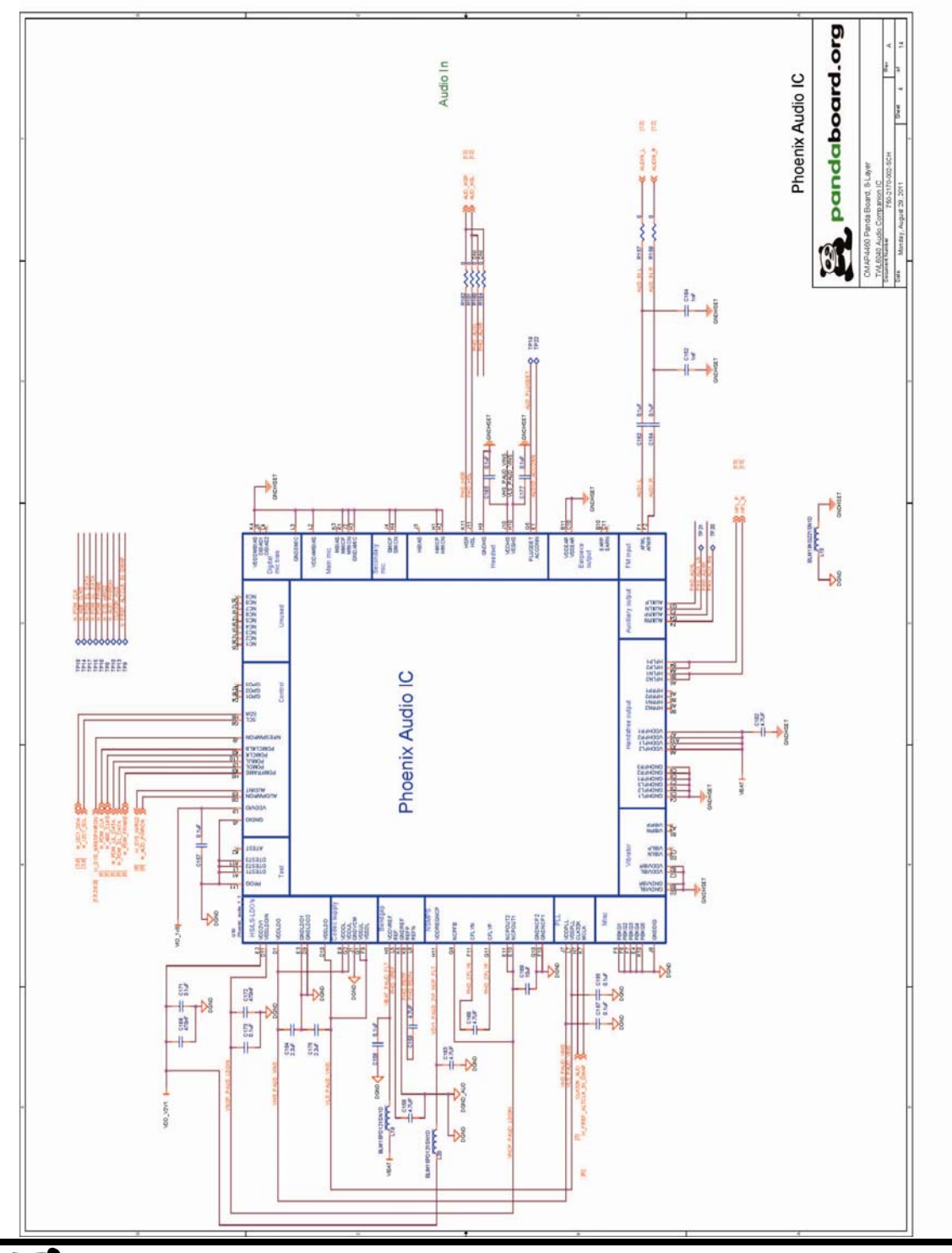

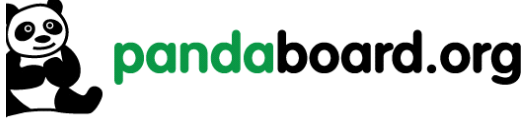

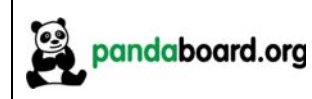

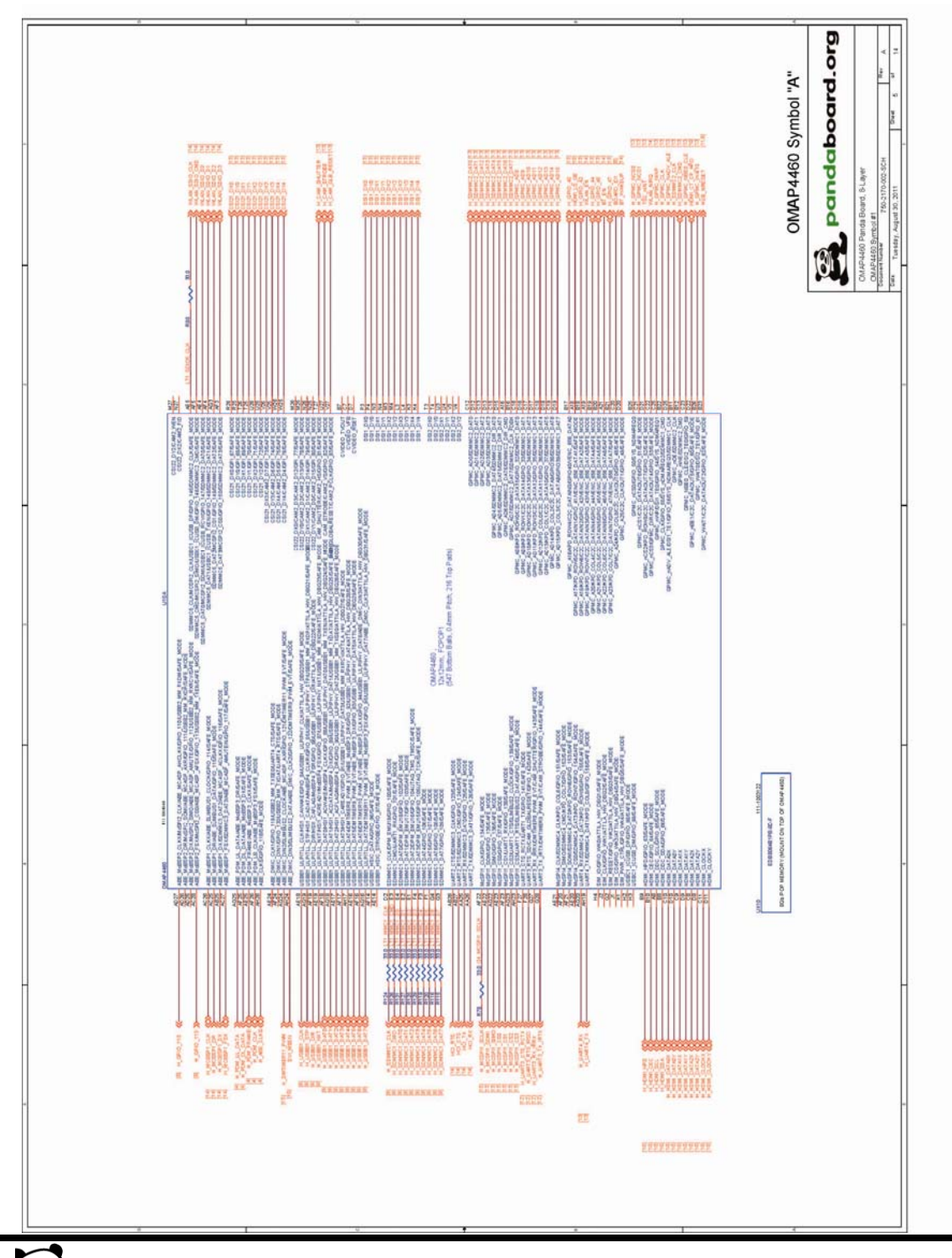

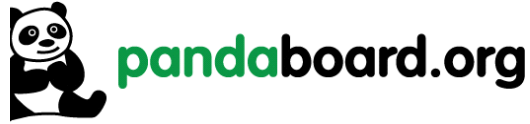
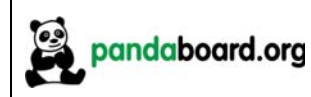

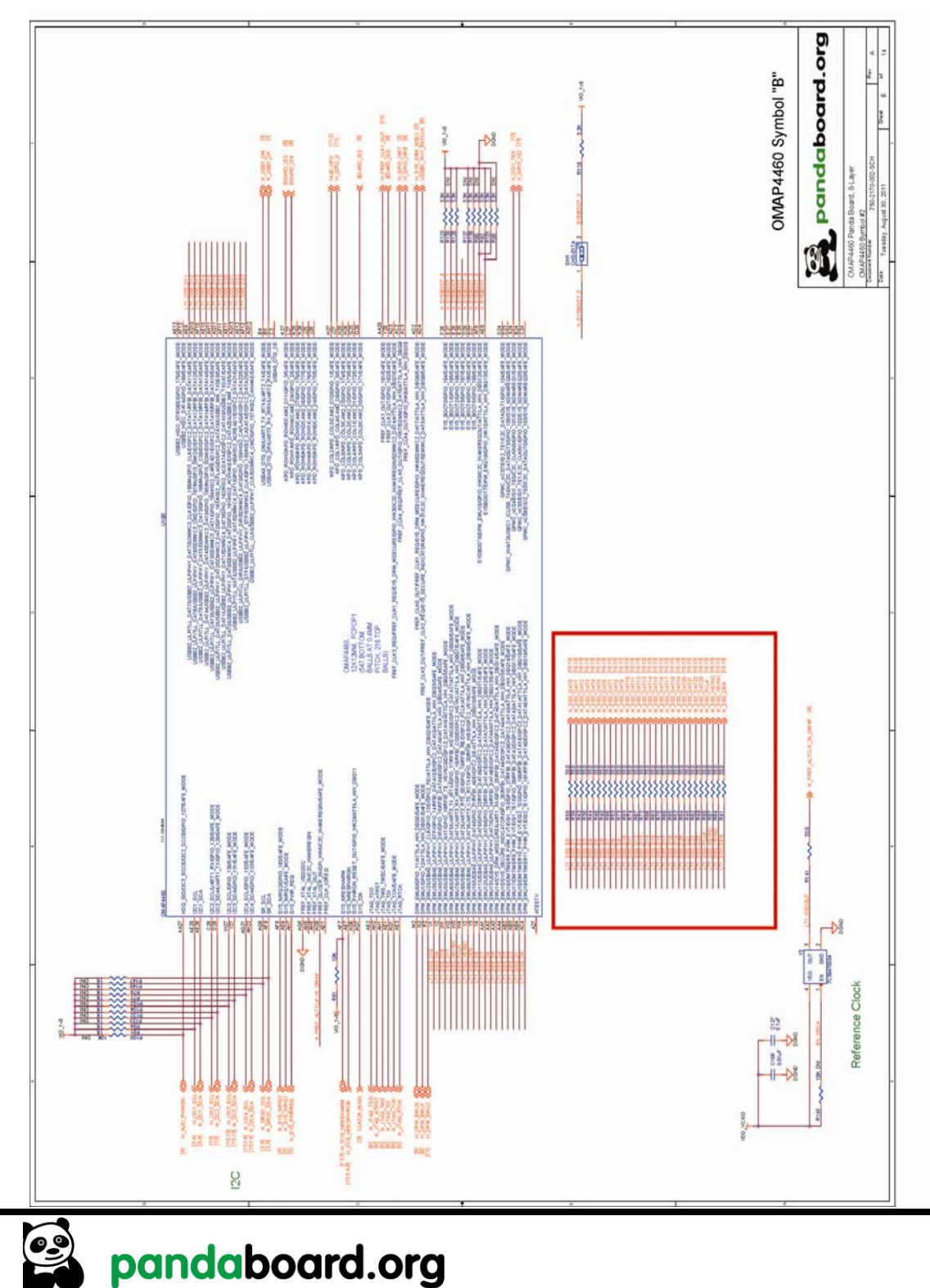

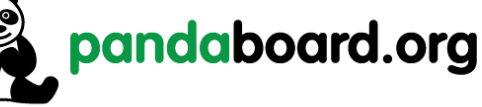

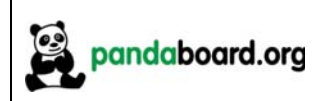

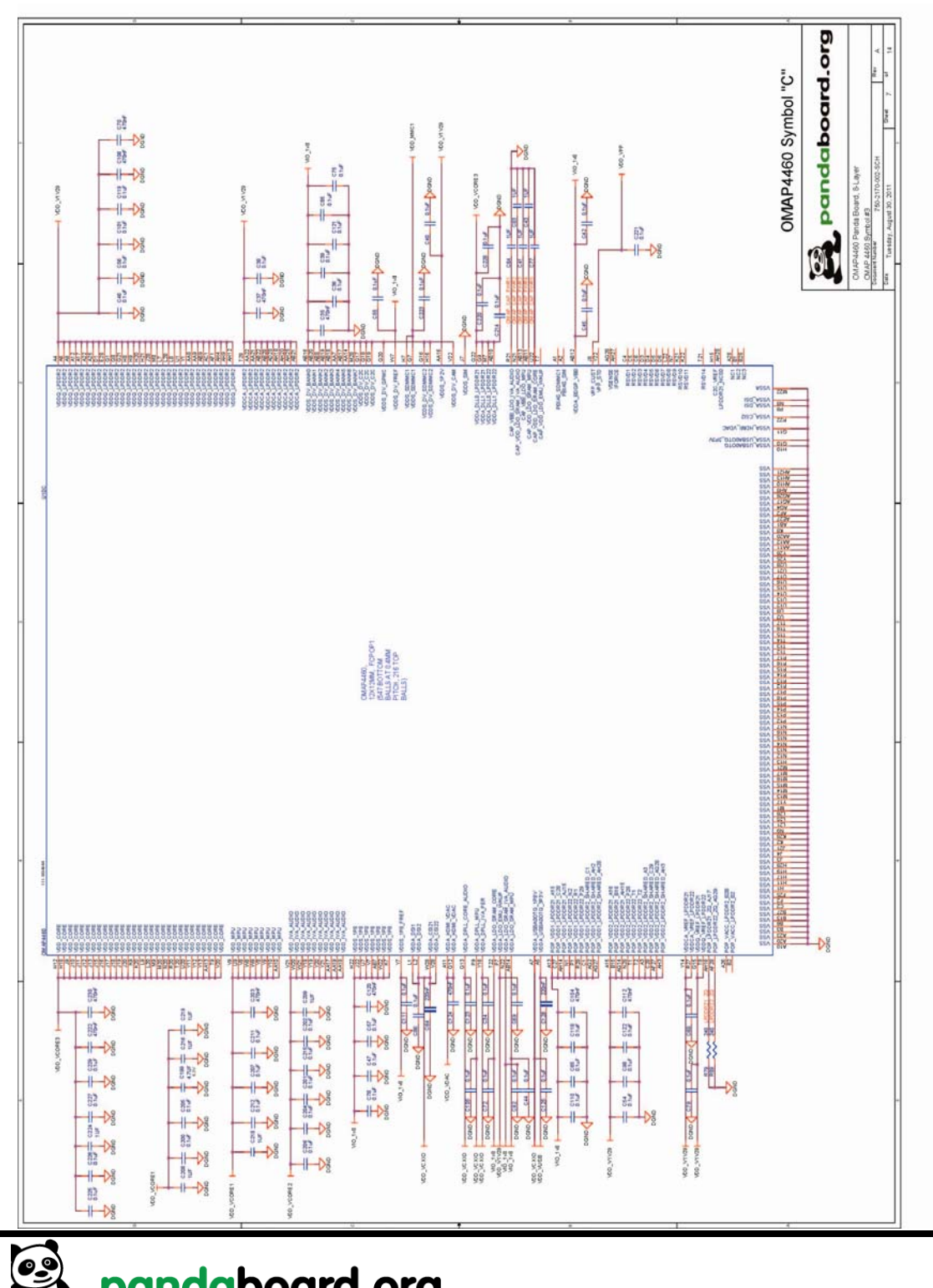

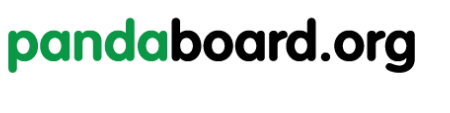

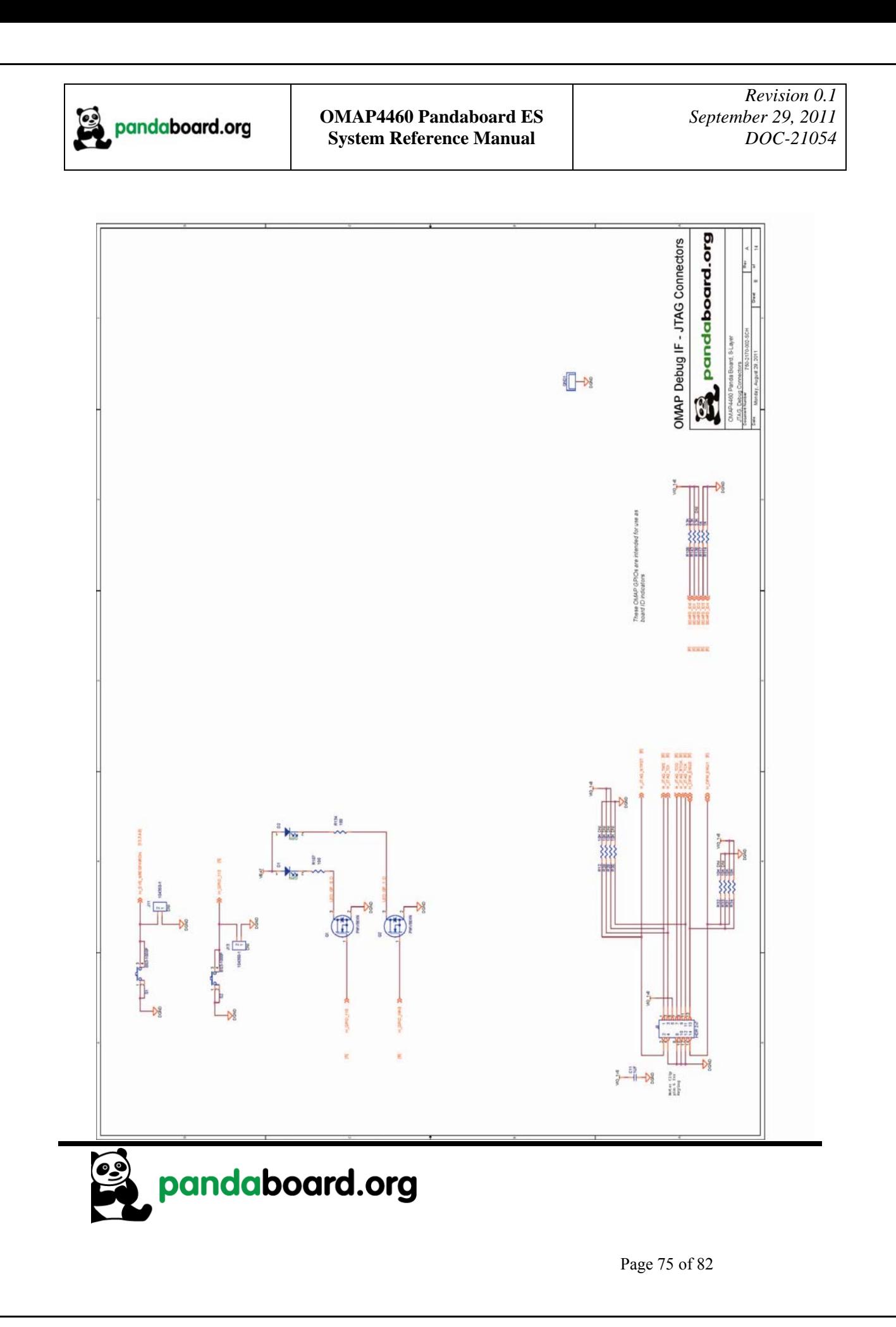

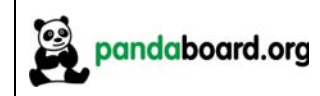

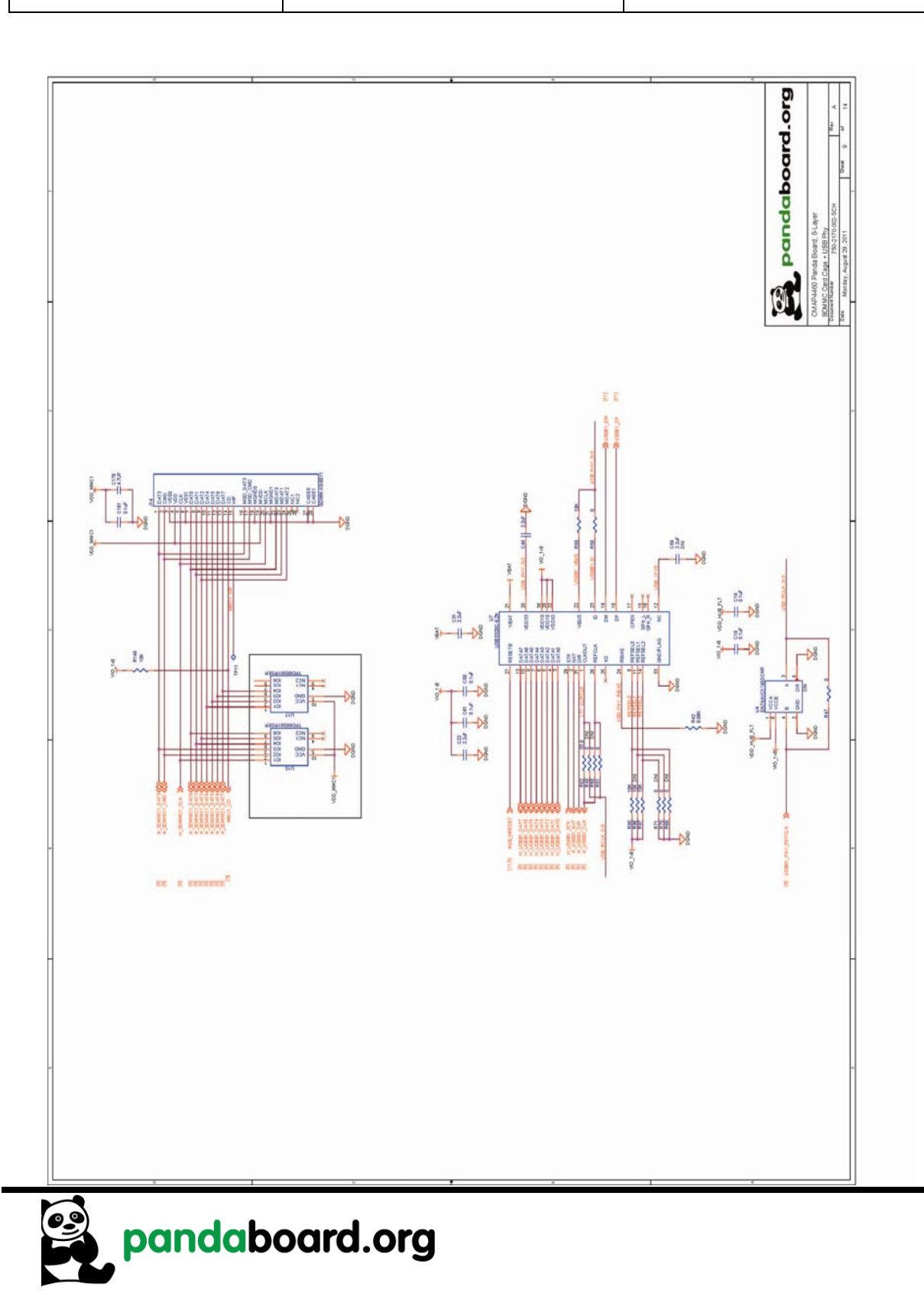

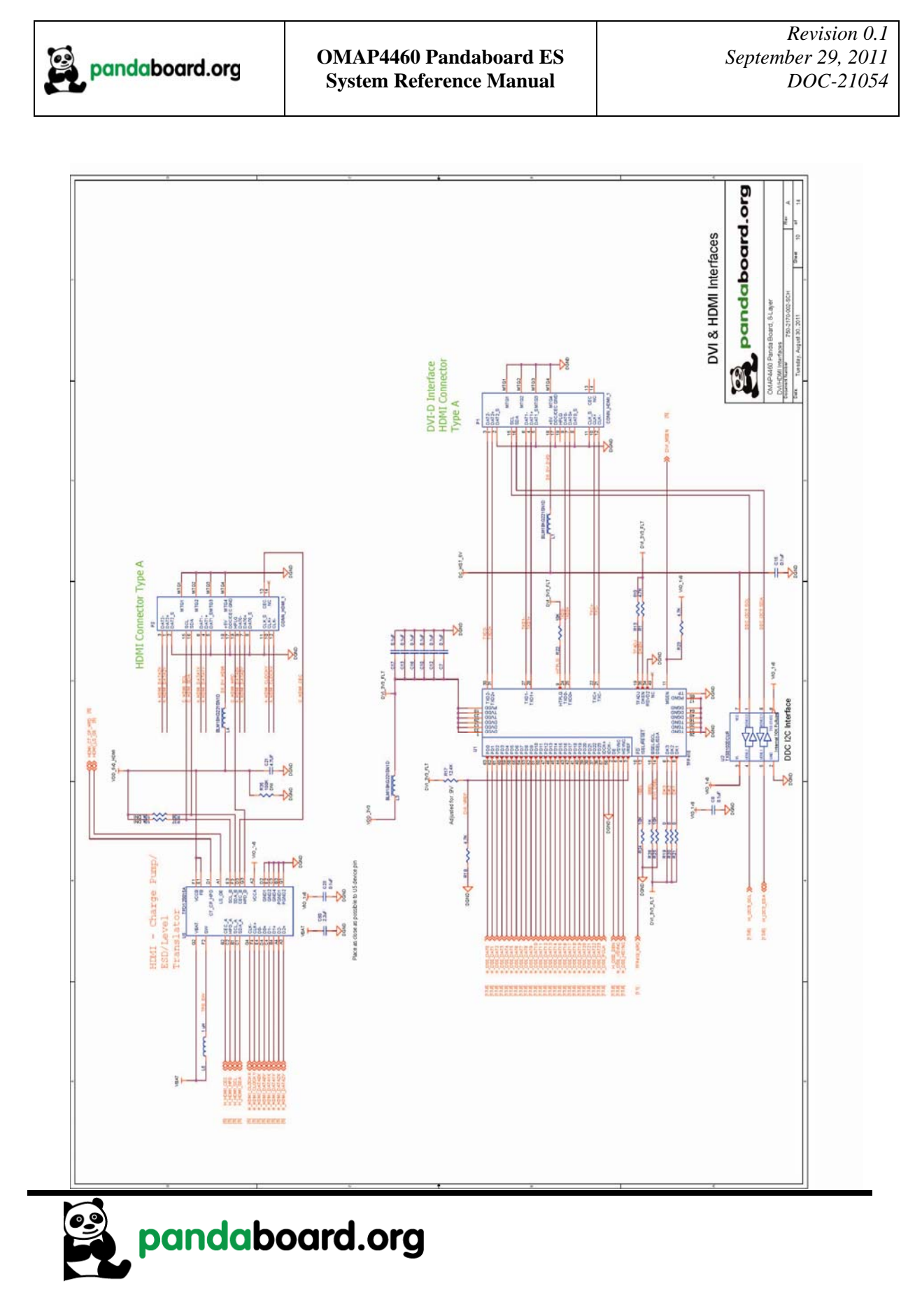

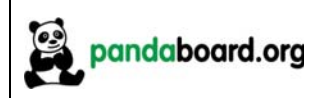

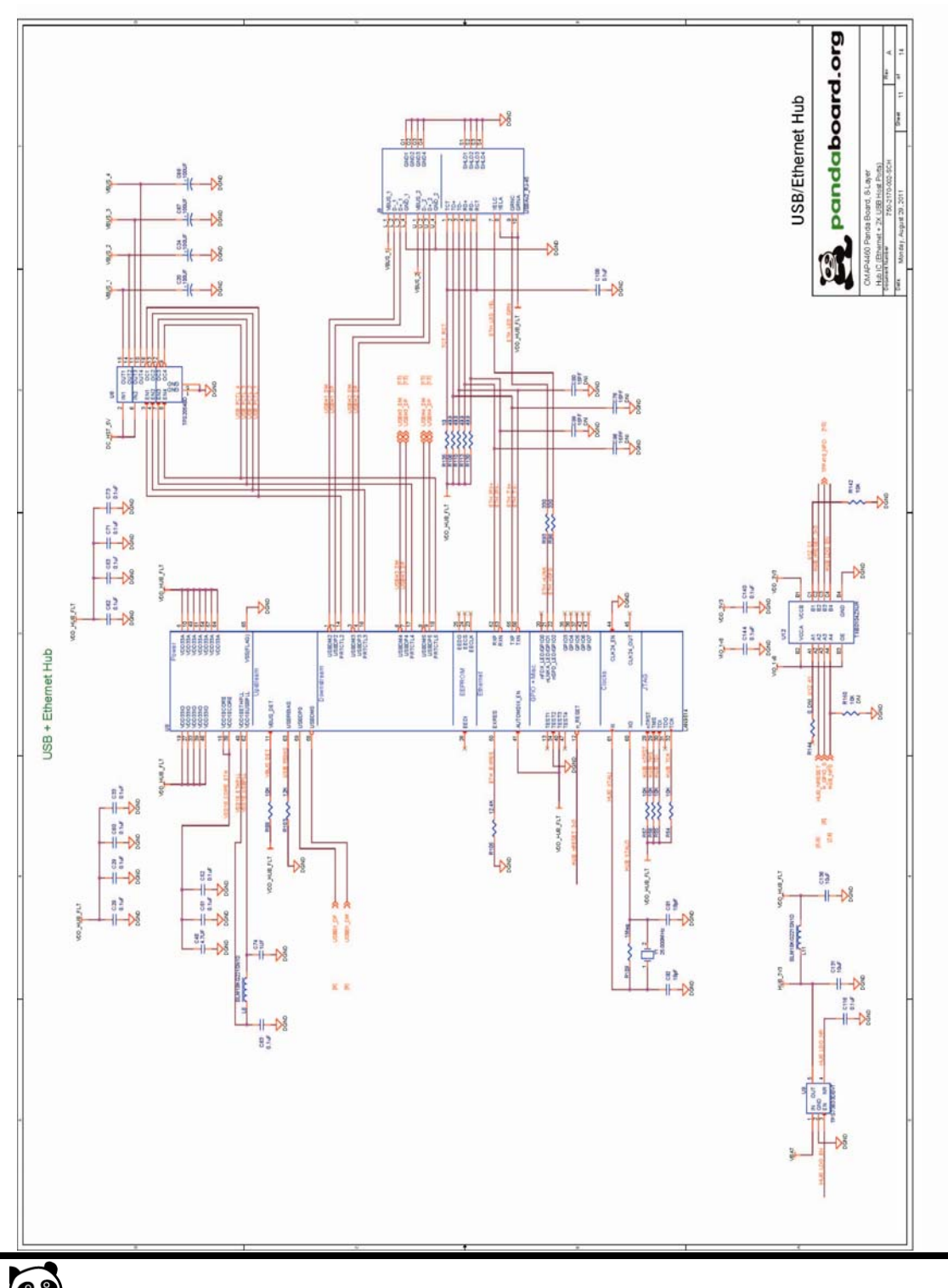

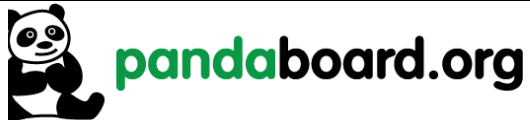

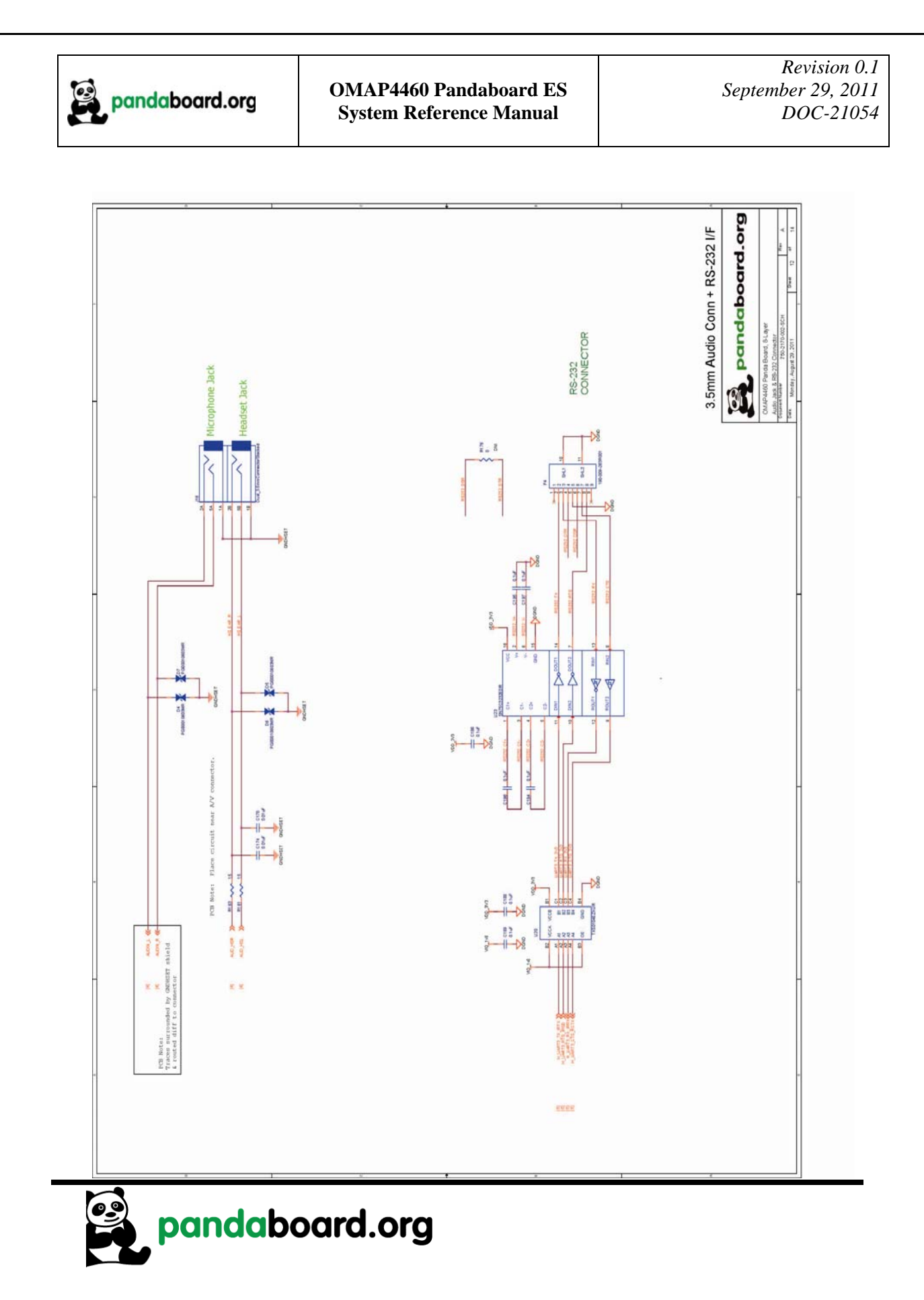

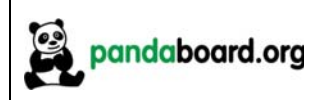

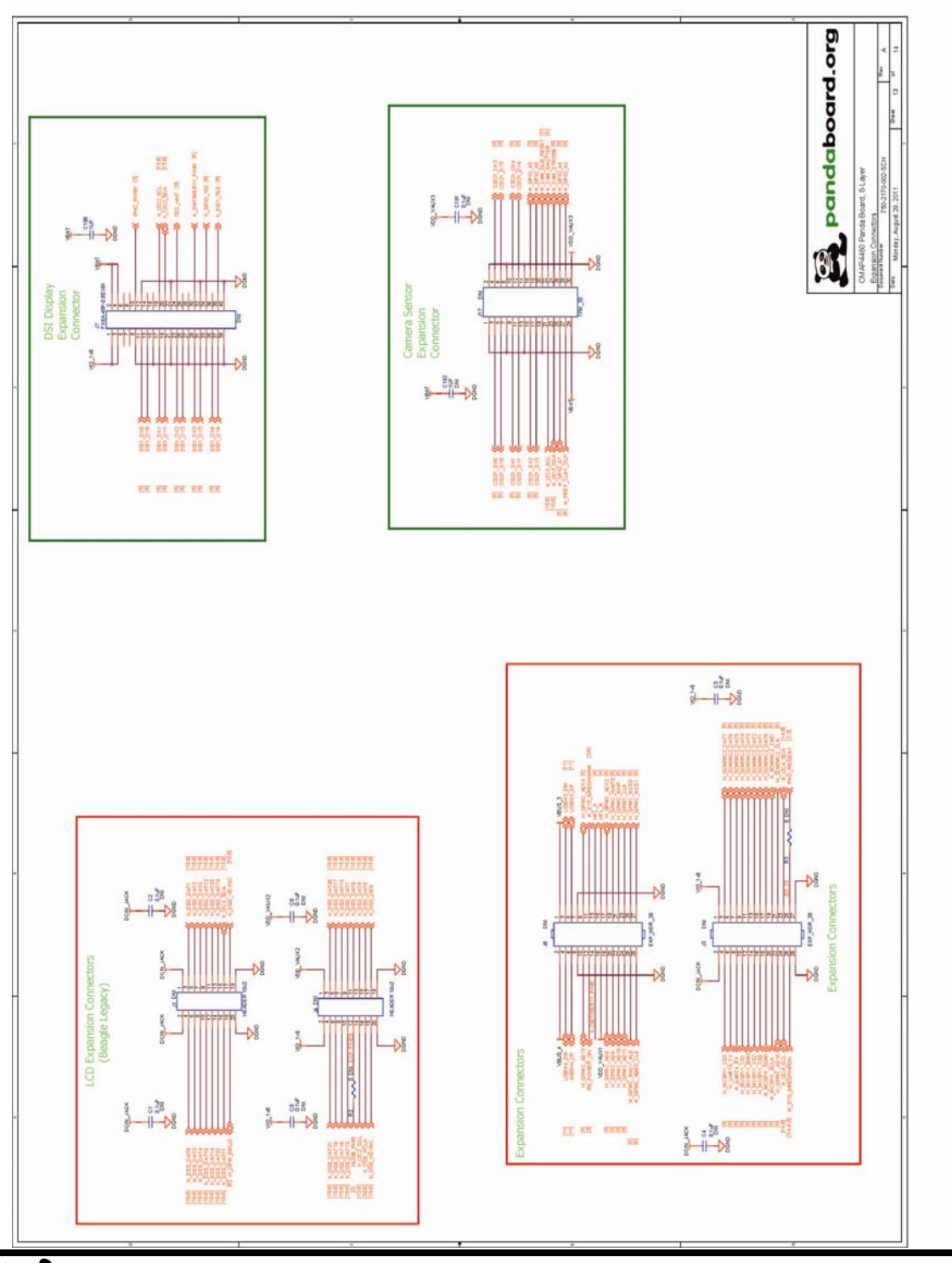

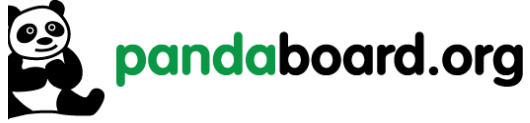

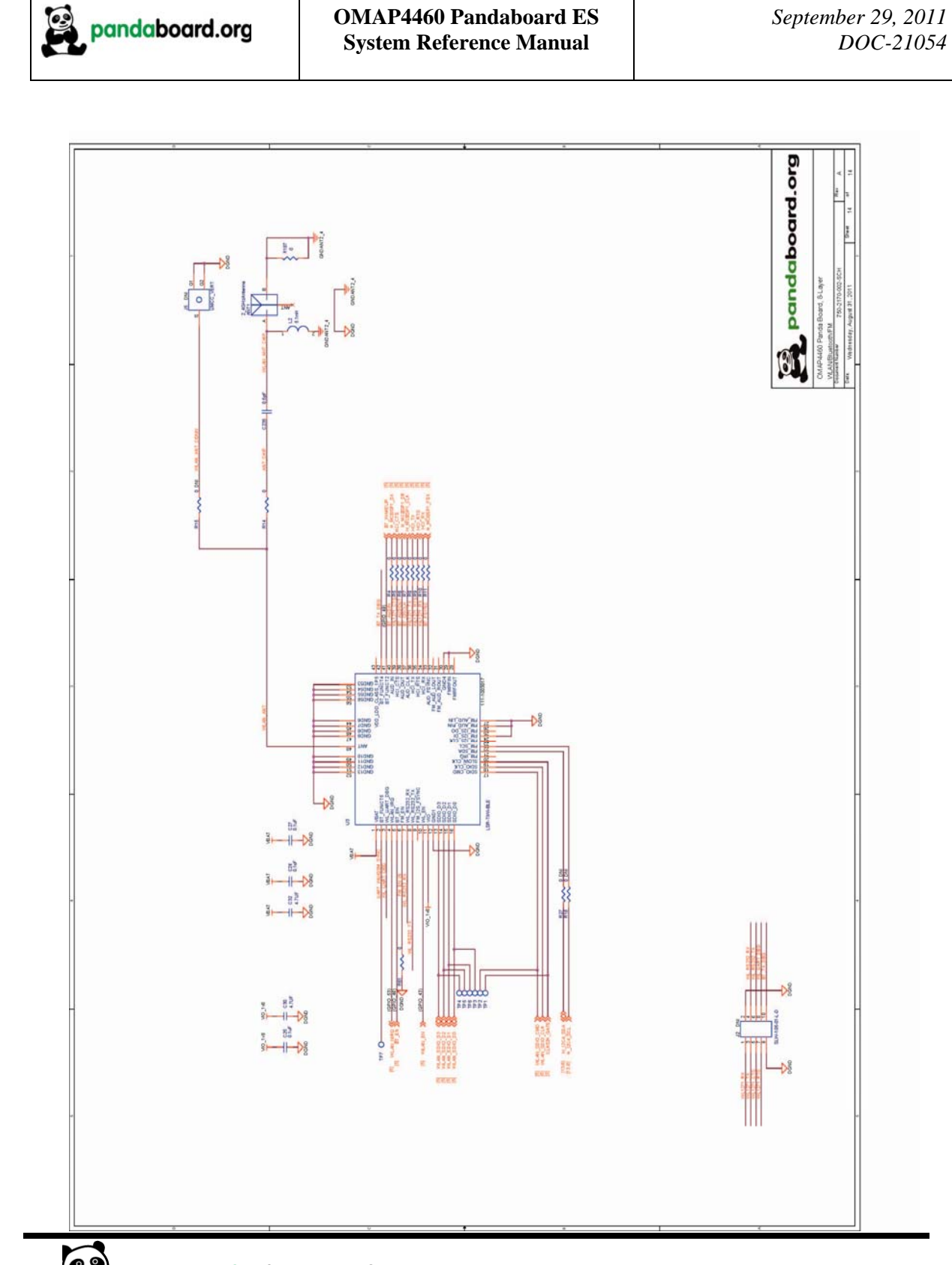

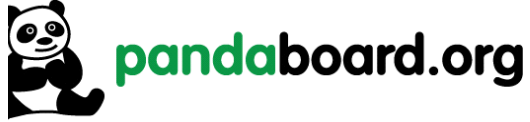

*Revision 0.1*

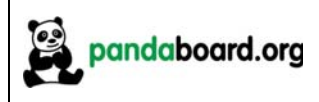

## **4.5 Pandaboard ES Bill of Materials**

The Bill of Material for the OMAP4460 Pandaboard ES is provided at the following location:

http://Pandaboard.org/content/resources/references

*These design materials are \*NOT SUPPORTED\* and DO NOT constitute a reference design. Only "community" support is allowed via resources at http://Pandaboard.org/content/community/home. THERE IS NO WARRANTY FOR THE DESIGN MATERIALS, TO THE EXTENT PERMITTED BY APPLICABLE LAW. EXCEPT WHEN OTHERWISE STATED IN WRITING THE COPYRIGHT HOLDERS AND/OR OTHER PARTIES PROVIDE THE DESIGN MATERIALS "AS IS" WITHOUT WARRANTY OF ANY KIND, EITHER EXPRESSED OR IMPLIED, INCLUDING, BUT NOT LIMITED TO, THE IMPLIED WARRANTIES OF MERCHANTABILITY AND FITNESS FOR A PARTICULAR PURPOSE. THE ENTIRE RISK AS TO THE QUALITY AND PERFORMANCE OF THE DESIGN MATERIALS IS WITH YOU. SHOULD THE DESIGN MATERIALS PROVE DEFECTIVE, YOU ASSUME THE COST OF ALL NECESSARY SERVICING, REPAIR OR CORRECTION.* 

*We mean it; these design materials may be totally unsuitable for any purposes.*

## **4.6 Pandaboard ES PCB Design Information**

The PCB Design information (including the Cadence Allegro 16.3 Board file (.brd file) and PCB Gerber design files) are provided at the following location:

http://Pandaboard.org/content/resources/references

*These design materials are \*NOT SUPPORTED\* and DO NOT constitute a reference design. Only "community" support is allowed via resources at http://Pandaboard.org/content/community/home. THERE IS NO WARRANTY FOR THE DESIGN MATERIALS, TO THE EXTENT PERMITTED BY APPLICABLE LAW. EXCEPT WHEN OTHERWISE STATED IN WRITING THE COPYRIGHT HOLDERS AND/OR OTHER PARTIES PROVIDE THE DESIGN MATERIALS "AS IS" WITHOUT WARRANTY OF ANY KIND, EITHER EXPRESSED OR IMPLIED, INCLUDING, BUT NOT LIMITED TO, THE IMPLIED WARRANTIES OF MERCHANTABILITY AND FITNESS FOR A PARTICULAR PURPOSE. THE ENTIRE RISK AS TO THE QUALITY AND PERFORMANCE OF THE DESIGN MATERIALS IS WITH YOU. SHOULD THE DESIGN MATERIALS PROVE DEFECTIVE, YOU ASSUME THE COST OF ALL NECESSARY SERVICING, REPAIR OR CORRECTION.* 

*We mean it; these design materials may be totally unsuitable for any purposes.*

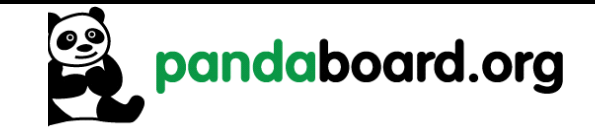

## **X-ON Electronics**

Largest Supplier of Electrical and Electronic Components

*Click to view similar products for* [Development Boards & Kits - ARM](https://www.x-on.com.au/category/embedded-solutions/engineering-tools/embedded-development-tools/embedded-processor-development-kits/development-boards-kits-arm) *category:*

*Click to view products by* [Pandaboard](https://www.x-on.com.au/manufacturer/pandaboard) *manufacturer:* 

Other Similar products are found below :

[SAFETI-HSK-RM48](https://www.x-on.com.au/mpn/texasinstruments/safetihskrm48) [PICOHOBBITFL](https://www.x-on.com.au/mpn/technexion/picohobbitfl) [CC-ACC-MMK-2443](https://www.x-on.com.au/mpn/digiinternational/ccaccmmk2443) [TWR-MC-FRDMKE02Z](https://www.x-on.com.au/mpn/nxp/twrmcfrdmke02z) [EVALSPEAR320CPU](https://www.x-on.com.au/mpn/stmicroelectronics/evalspear320cpu) [EVB-SCMIMX6SX](https://www.x-on.com.au/mpn/nxp/evbscmimx6sx) [MAX32600-KIT#](https://www.x-on.com.au/mpn/maxim/max32600kit) [TMDX570LS04HDK](https://www.x-on.com.au/mpn/texasinstruments/tmdx570ls04hdk) [TXSD-SV70](https://www.x-on.com.au/mpn/ka-ro/txsdsv70) [OM13080UL](https://www.x-on.com.au/mpn/nxp/om13080ul) [EVAL-ADUC7120QSPZ](https://www.x-on.com.au/mpn/analogdevices/evaladuc7120qspz) [OM13082UL](https://www.x-on.com.au/mpn/nxp/om13082ul) [TXSD-SV71](https://www.x-on.com.au/mpn/ka-ro/txsdsv71) [YGRPEACHNORMAL](https://www.x-on.com.au/mpn/renesas/ygrpeachnormal) [OM13076UL](https://www.x-on.com.au/mpn/nxp/om13076ul) [PICODWARFFL](https://www.x-on.com.au/mpn/technexion/picodwarffl) [YR8A77450HA02BG](https://www.x-on.com.au/mpn/renesas/yr8a77450ha02bg) [3580](https://www.x-on.com.au/mpn/adafruit/3580) [32F3348DISCOVERY](https://www.x-on.com.au/mpn/stmicroelectronics/32f3348discovery) [ATTINY1607 CURIOSITY](https://www.x-on.com.au/mpn/microchip/attiny1607curiositynano) [NANO](https://www.x-on.com.au/mpn/microchip/attiny1607curiositynano) [PIC16F15376 CURIOSITY NANO BOARD](https://www.x-on.com.au/mpn/microchip/pic16f15376curiositynanoboard) [PIC18F47Q10 CURIOSITY NANO](https://www.x-on.com.au/mpn/microchip/pic18f47q10curiositynano) [VISIONSTK-6ULL V.2.0](https://www.x-on.com.au/mpn/somlabs/visionstk6ullv20) [80-001428](https://www.x-on.com.au/mpn/criticallink/80001428) [DEV-17717](https://www.x-on.com.au/mpn/sparkfun/dev17717) [EAK00360](https://www.x-on.com.au/mpn/embeddedartists/eak00360) [YR0K77210B000BE](https://www.x-on.com.au/mpn/renesas/yr0k77210b000be) [RTK7EKA2L1S00001BE](https://www.x-on.com.au/mpn/renesas/rtk7eka2l1s00001be) [MAX32651-EVKIT#](https://www.x-on.com.au/mpn/maxim/max32651evkit) [SLN-VIZN-IOT](https://www.x-on.com.au/mpn/nxp/slnvizniot) [USB-202 MULTIFUNCTION DAQ](https://www.x-on.com.au/mpn/digilent/usb202multifunctiondaqdevice) [DEVICE](https://www.x-on.com.au/mpn/digilent/usb202multifunctiondaqdevice) [USB-205 MULTIFUNCTION DAQ DEVICE](https://www.x-on.com.au/mpn/digilent/usb205multifunctiondaqdevice) [ALLTHINGSTALK LTE-M RAPID DEV. KIT](https://www.x-on.com.au/mpn/alsoholdingag/allthingstalkltemrapiddevkit) [LV18F V6 DEVELOPMENT](https://www.x-on.com.au/mpn/mikroelektronika/lv18fv6developmentsystem) [SYSTEM](https://www.x-on.com.au/mpn/mikroelektronika/lv18fv6developmentsystem) [READY FOR AVR BOARD](https://www.x-on.com.au/mpn/mikroelektronika/readyforavrboard) [READY FOR PIC BOARD](https://www.x-on.com.au/mpn/mikroelektronika/readyforpicboard) [READY FOR PIC \(DIP28\)](https://www.x-on.com.au/mpn/mikroelektronika/readyforpicdip28) [EVB-VF522R3](https://www.x-on.com.au/mpn/nxp/evbvf522r3) [AVRPLC16 V6 PLC](https://www.x-on.com.au/mpn/mikroelektronika/avrplc16v6plcsystem) [SYSTEM](https://www.x-on.com.au/mpn/mikroelektronika/avrplc16v6plcsystem) [MIKROLAB FOR AVR XL](https://www.x-on.com.au/mpn/mikroelektronika/mikrolabforavrxl) [MIKROLAB FOR PIC L](https://www.x-on.com.au/mpn/mikroelektronika/mikrolabforpicl) [MINI-AT BOARD - 5V](https://www.x-on.com.au/mpn/mikroelektronika/miniatboard5v) [MINI-M4 FOR STELLARIS](https://www.x-on.com.au/mpn/mikroelektronika/minim4forstellaris) [MOD-09.Z](https://www.x-on.com.au/mpn/modulowo/mod09z) [BUGGY](https://www.x-on.com.au/mpn/mikroelektronika/buggyclicker2forpic32mxbluetoot) [+ CLICKER 2 FOR PIC32MX + BLUETOOT](https://www.x-on.com.au/mpn/mikroelektronika/buggyclicker2forpic32mxbluetoot) [1410](https://www.x-on.com.au/mpn/adafruit/1410) [LETS MAKE PROJECT PROGRAM. RELAY PIC](https://www.x-on.com.au/mpn/mikroelektronika/letsmakeprojectprogramrelaypic) [LETS MAKE - VOICE](https://www.x-on.com.au/mpn/mikroelektronika/letsmakevoicecontrolledlights) [CONTROLLED LIGHTS](https://www.x-on.com.au/mpn/mikroelektronika/letsmakevoicecontrolledlights) [LPC-H2294](https://www.x-on.com.au/mpn/olimex/lpch2294) [DSPIC-READY2 BOARD](https://www.x-on.com.au/mpn/mikroelektronika/dspicready2board)